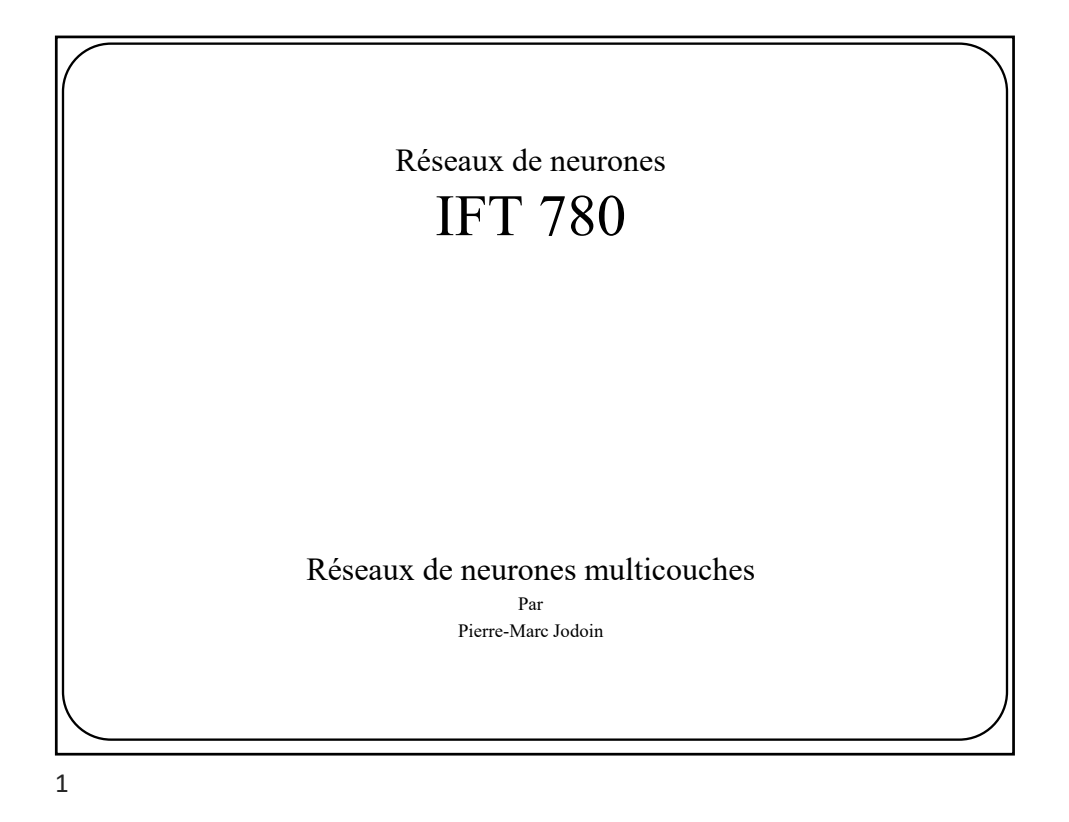

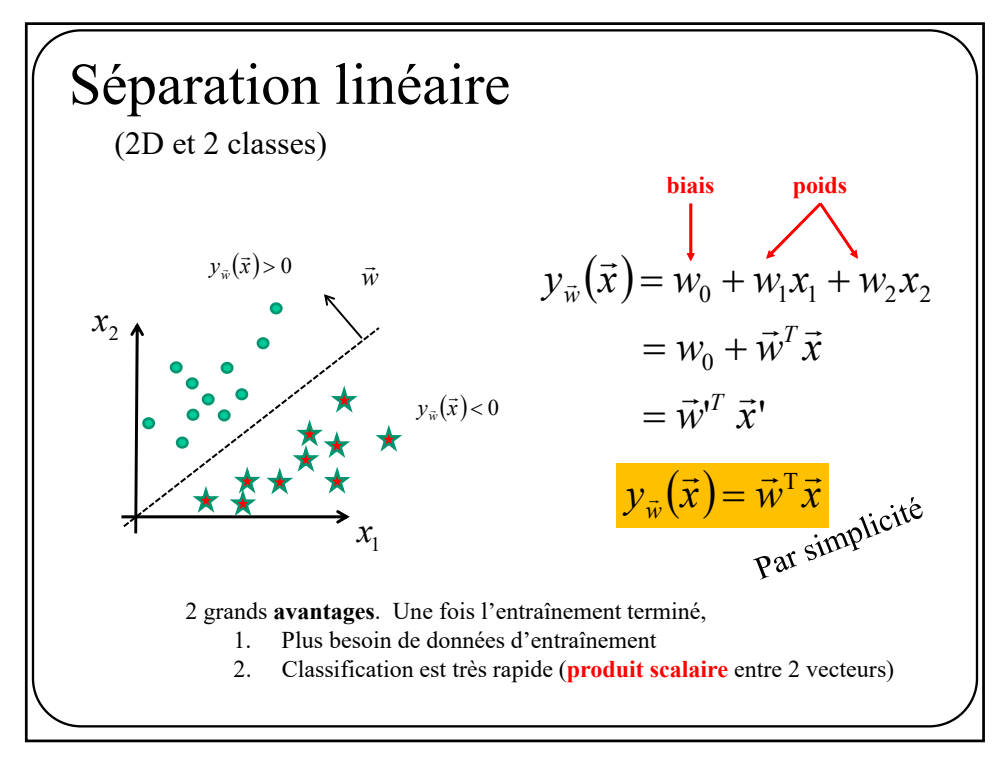

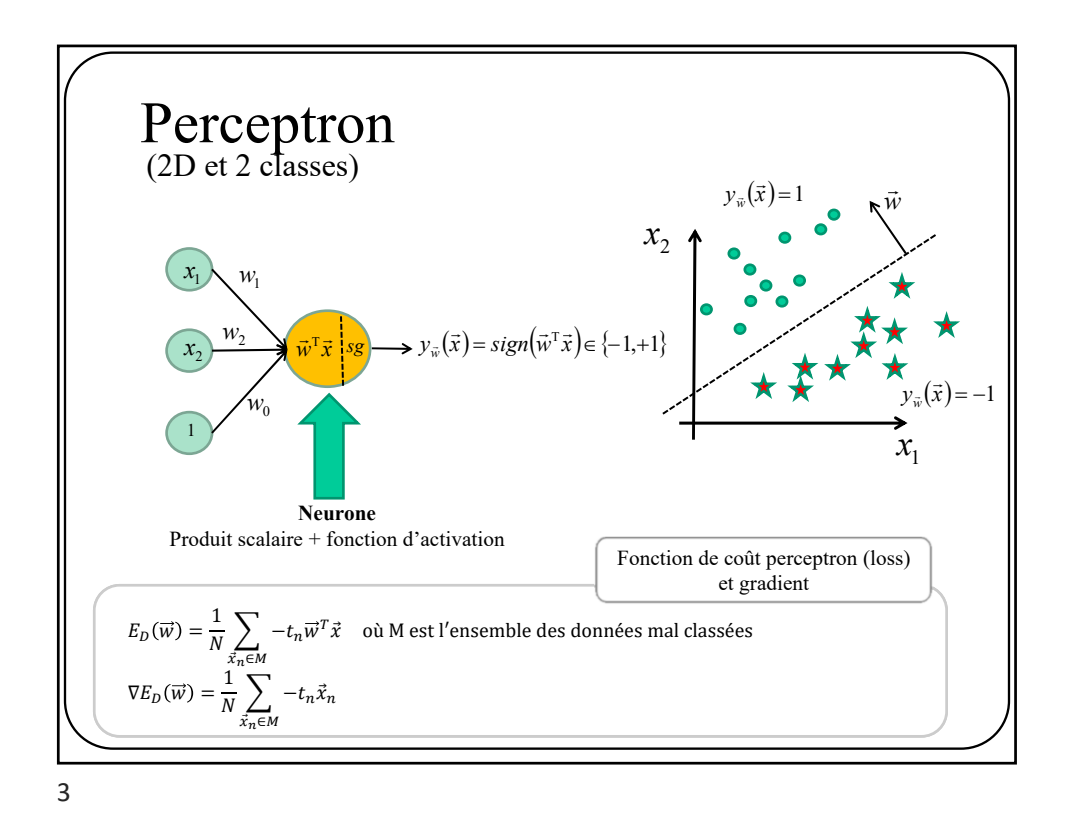

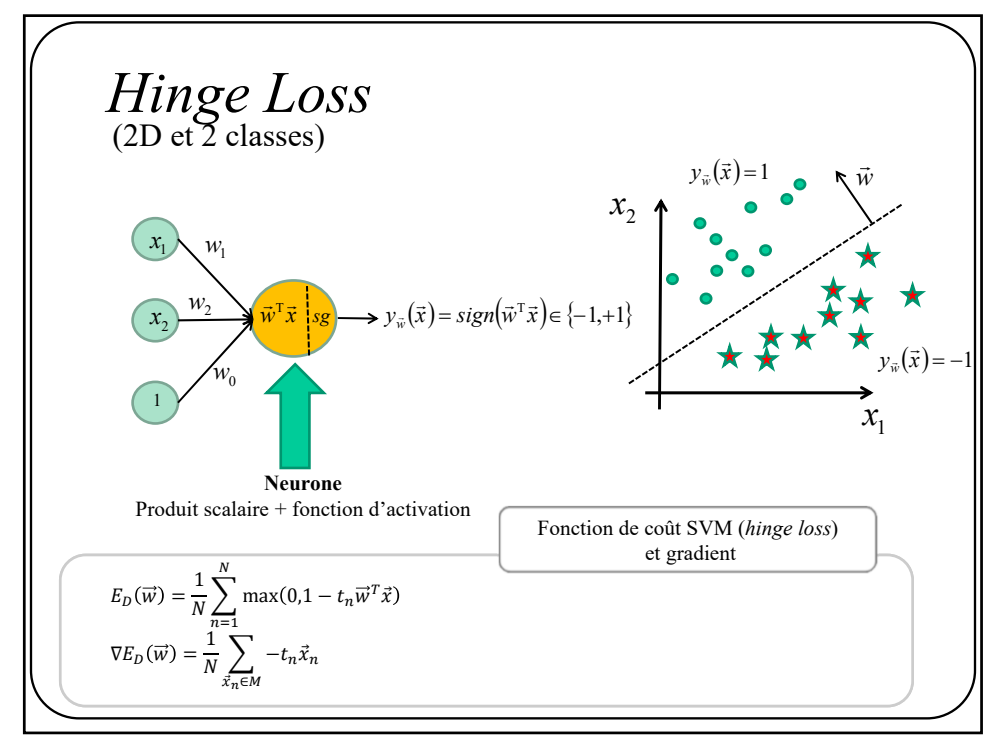

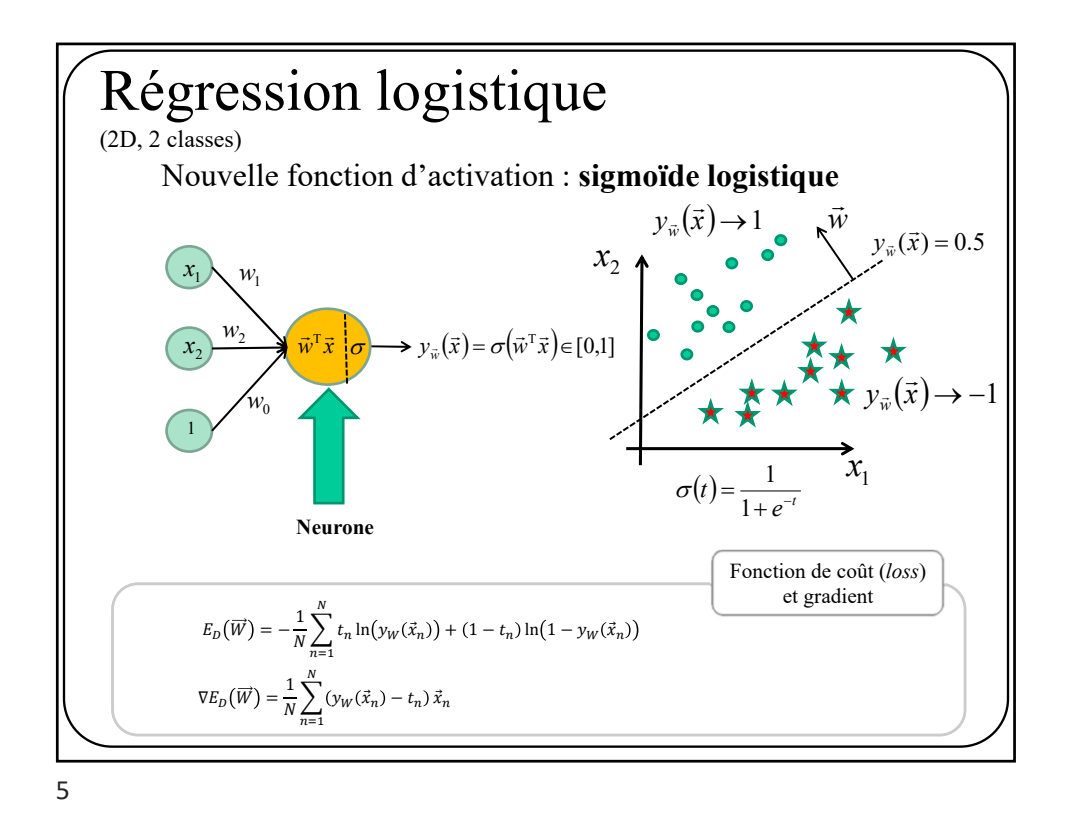

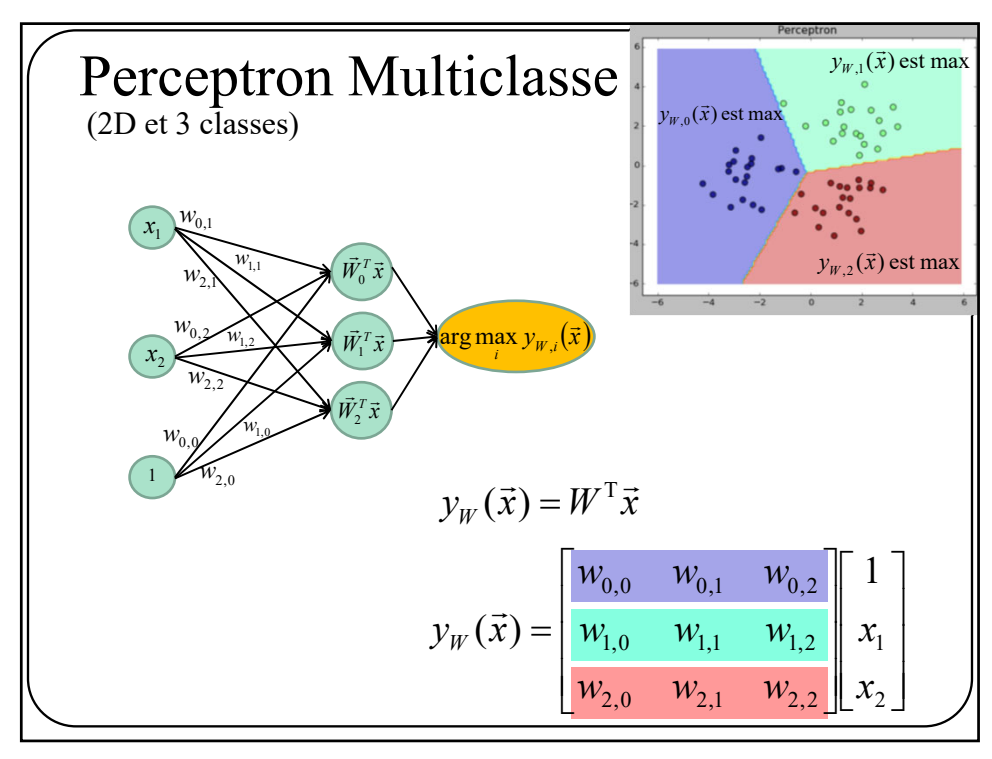

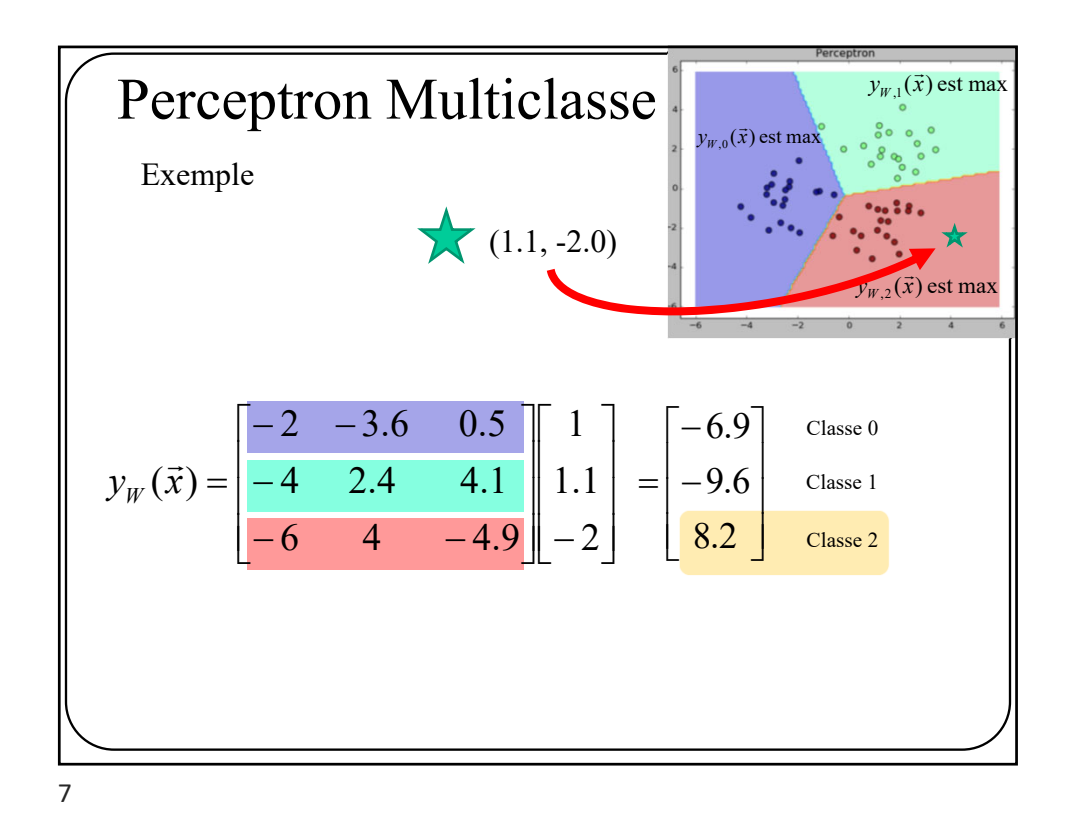

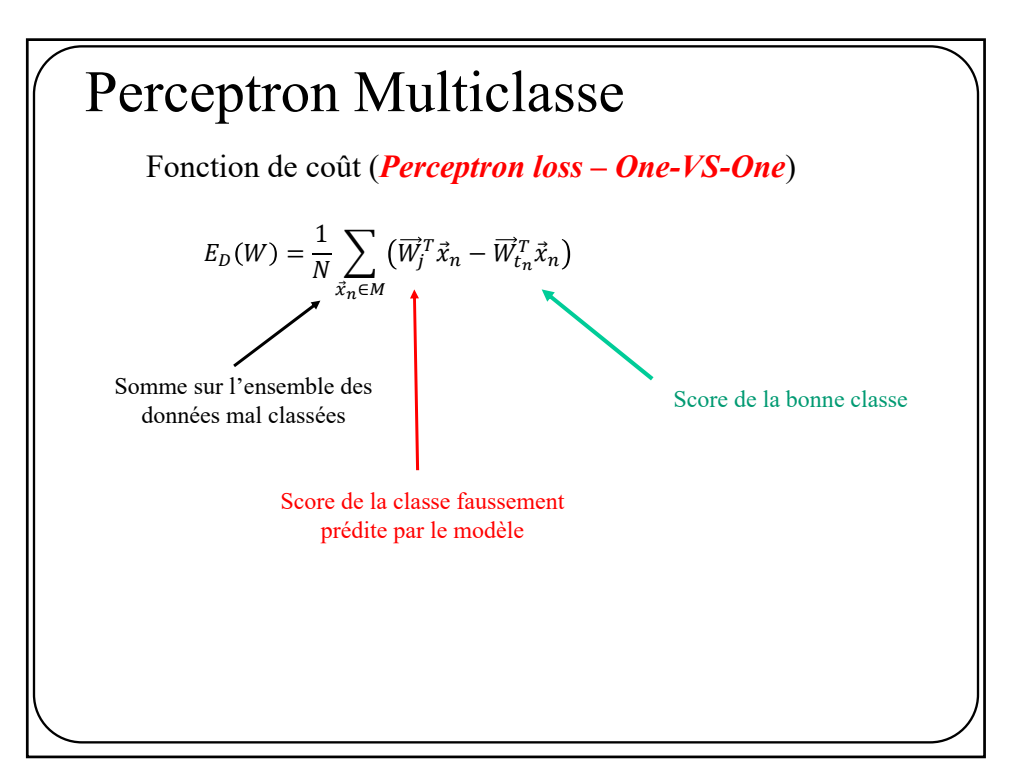

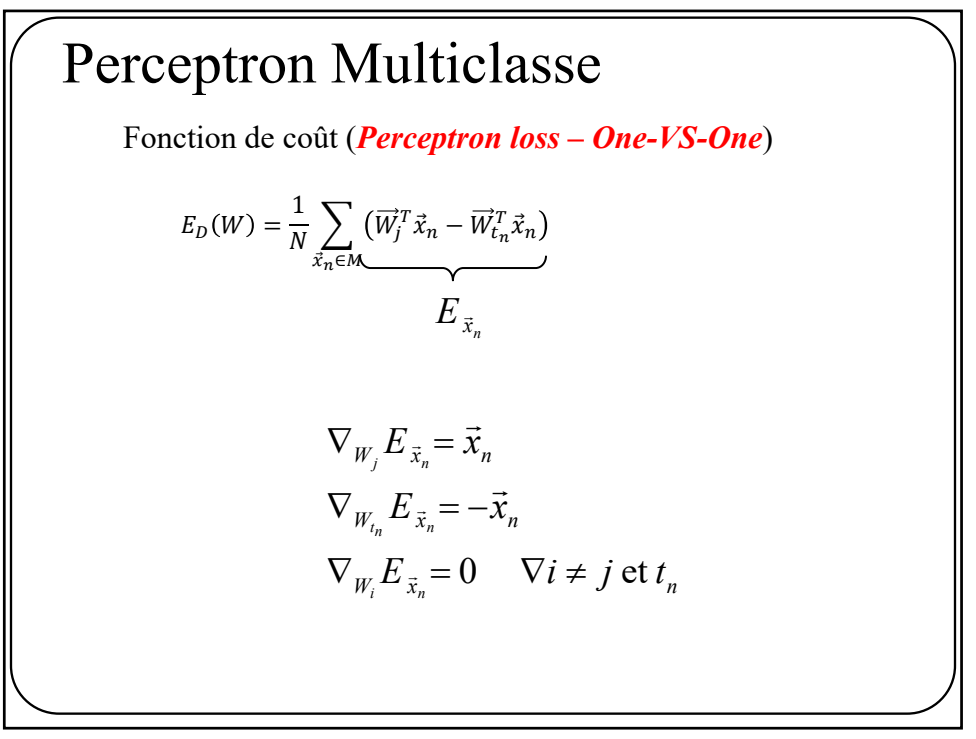

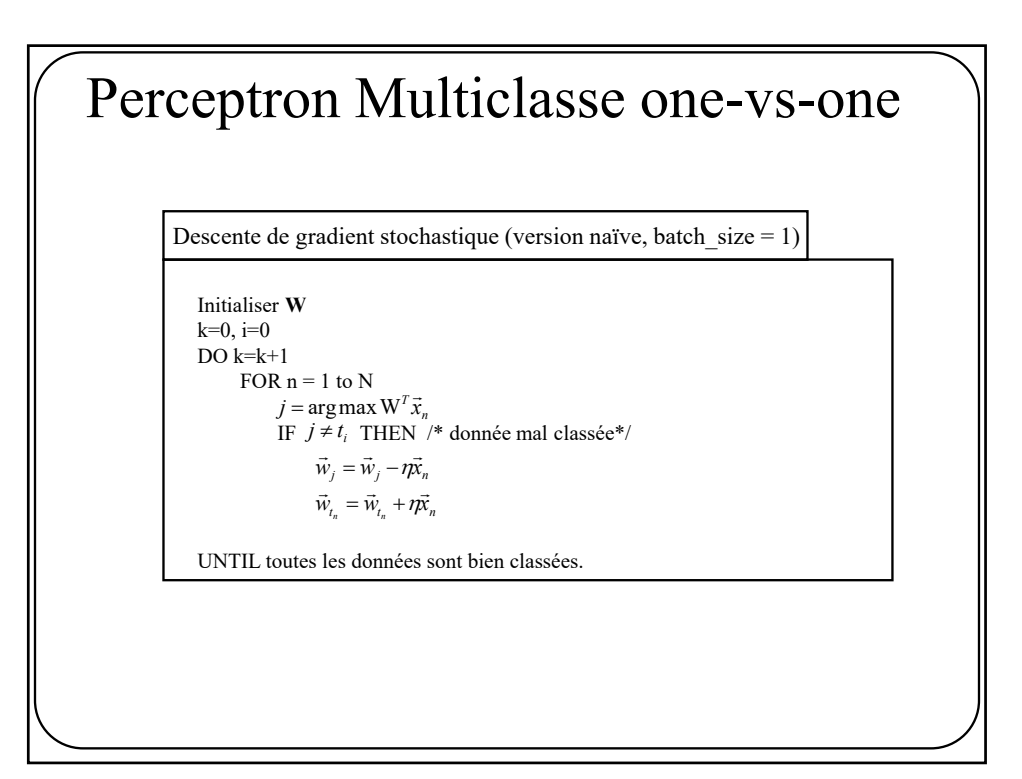

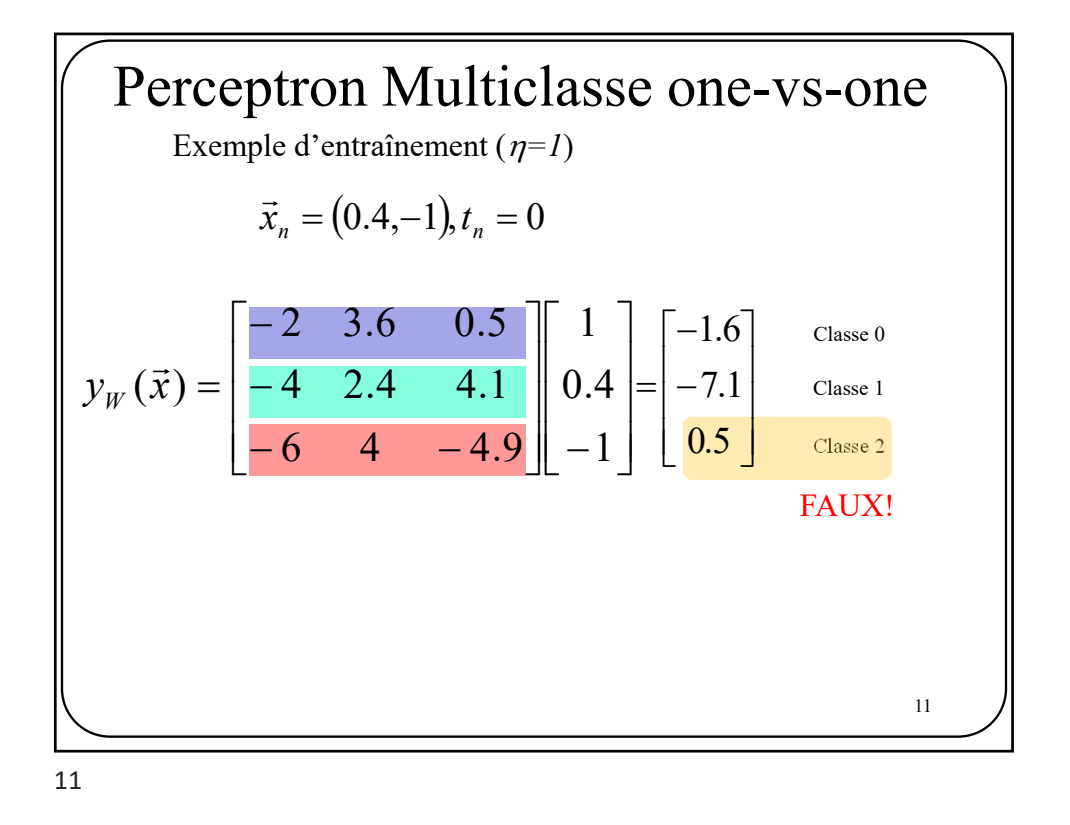

$$
\begin{bmatrix}\n\text{Perceptron Multiclasses} \\
\text{Example d'entrangement } (\eta=1) \\
\vec{x}_n = (0.4, -1.0), t_n = 0\n\end{bmatrix}
$$
\n
$$
\vec{w}_0 \leftarrow \vec{w}_0 + \vec{x}_n \qquad \begin{bmatrix} -2.0 \\ 3.6 \\ 0.5 \end{bmatrix} + \begin{bmatrix} 1 \\ 0.4 \\ -1 \end{bmatrix} = \begin{bmatrix} -1.0 \\ 4.0 \\ -0.5 \end{bmatrix}
$$
\n
$$
\vec{w}_2 \leftarrow \vec{w}_2 - \vec{x}_n \qquad \begin{bmatrix} -6.0 \\ 4.0 \\ -4.9 \end{bmatrix} - \begin{bmatrix} 1 \\ 0.4 \\ -1 \end{bmatrix} = \begin{bmatrix} -7.0 \\ 3.6 \\ -3.9 \end{bmatrix}
$$

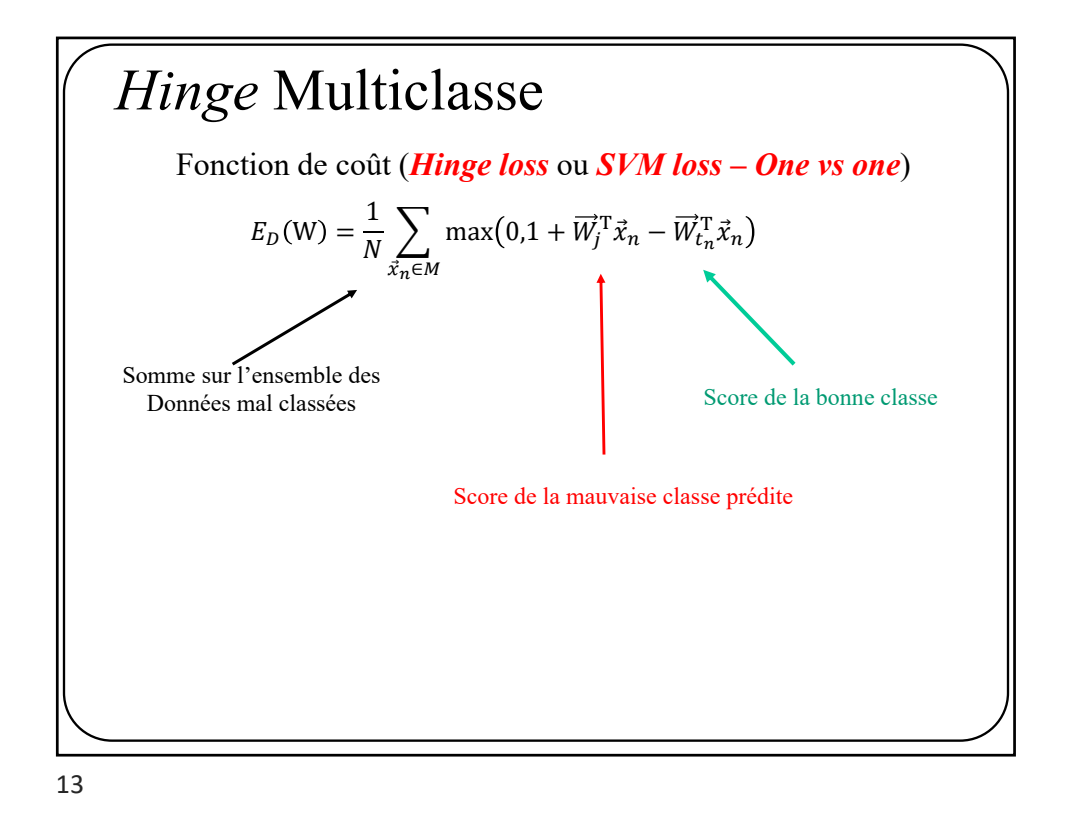

 $E_D(W) = \frac{1}{N} \sum_{m} \max(0, 1 + \vec{W}_{j}^{T} \vec{x}_{n} - \vec{W}_{t_{n}}^{T} \vec{x}_{n})$  $\vec{x}_n \in M$ *Hinge* Multiclasse  $\overline{\mathfrak{l}}$  $\nabla_{W_i} E_{\vec{x}_n} = \begin{cases} \vec{x}_n & \text{si } \vec{W}_{t_n}^{\mathrm{T}} \vec{x}_n < \vec{W}_j^{\mathrm{T}} \vec{x}_n + 1 \text{ et } j \neq 0 \\ 0 & \text{otherwise} \end{cases}$  $\overline{\mathfrak{l}}$  $\nabla_{W_t} E_{\vec{x}_n} = \begin{cases} -\vec{x}_n & \text{si } \vec{W}_{t_n}^{\mathrm{T}} \vec{x}_n < \vec{W}_{j}^{\mathrm{T}} \vec{x}_n + \vec{x}_n \end{cases}$ 0 sinon  $W_j E_{\vec{x}_n} = \begin{cases} \vec{x}_n & \text{si } \vec{W}_{t_n}^T \vec{x}_n < \vec{W}_j^T \vec{x}_n + 1 \text{ et } j \neq t_n \\ 0 & \text{si } \text{min } n \end{cases}$ 0 sinon  $W_{t_n} E_{\bar{x}_n} = \begin{cases} -\vec{x}_n & \text{si } \vec{W}_{t_n}^T \vec{x}_n < \vec{W}_{t_n}^T \vec{x}_n + 1 \\ 0 & \text{si non} \end{cases}$ :<br>: ∷ឃីΣ លីΣ :<br>: ∷ឃីរ: លី L  $\overline{a}$  $E_{\vec{x}_n}$ Fonction de coût (*Hinge loss* ou *SVM loss – One vs One*)

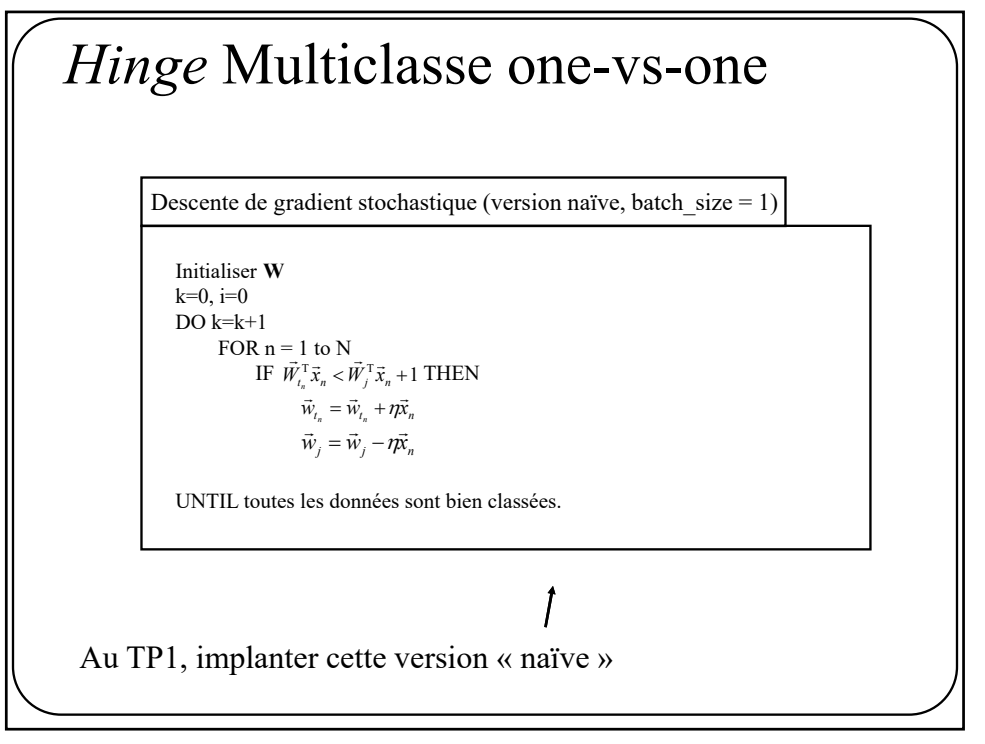

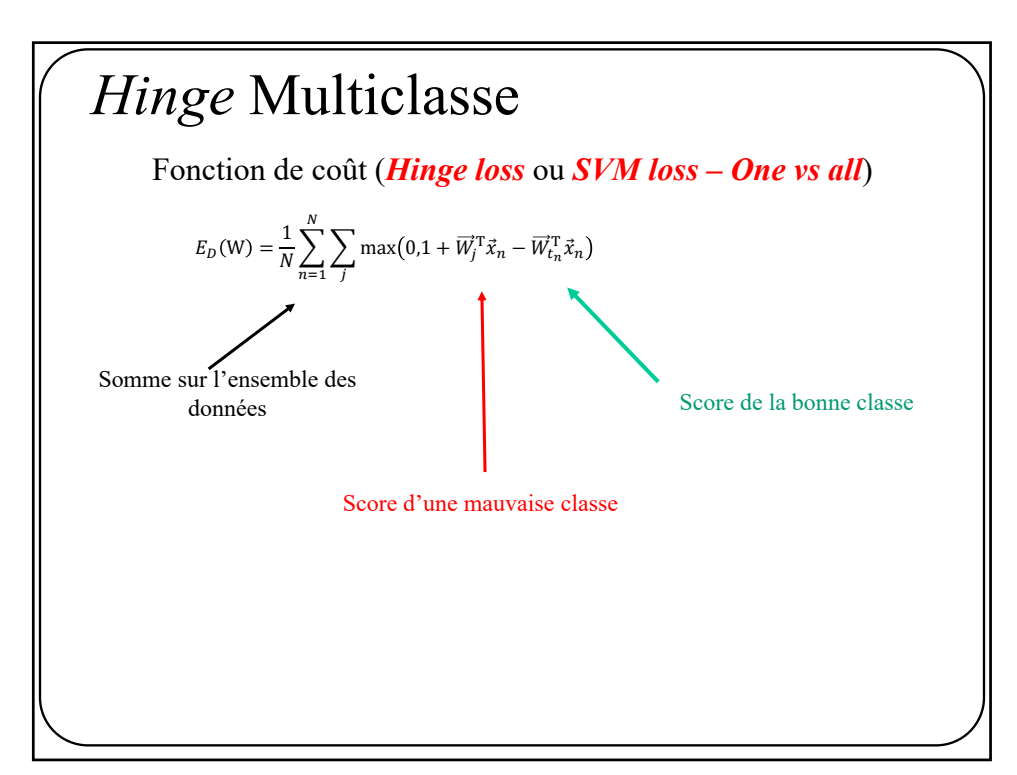

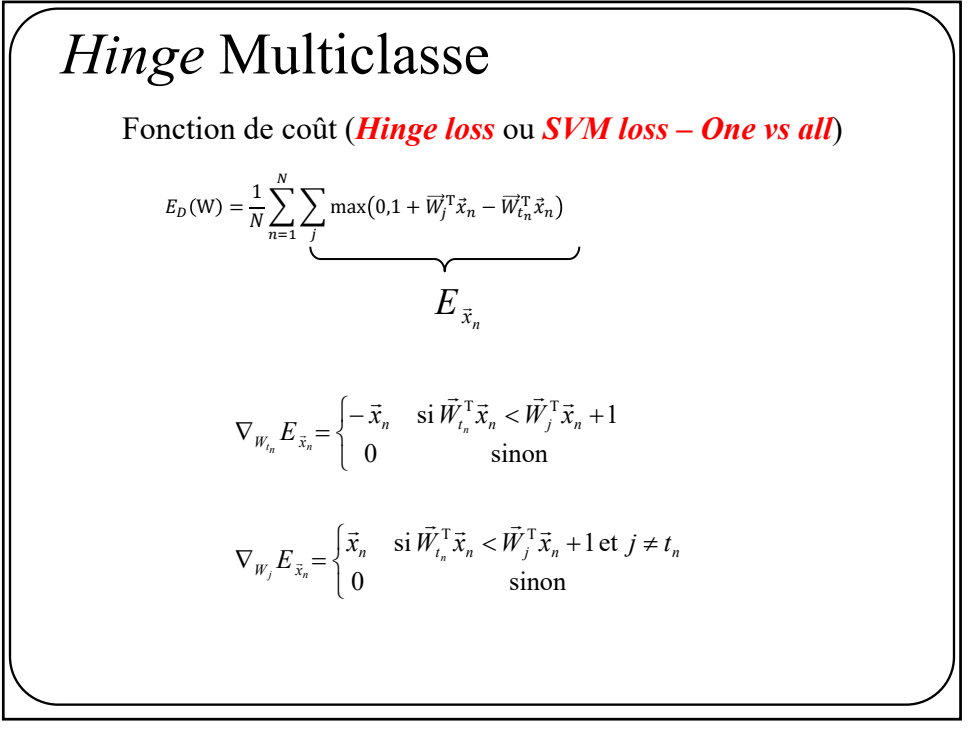

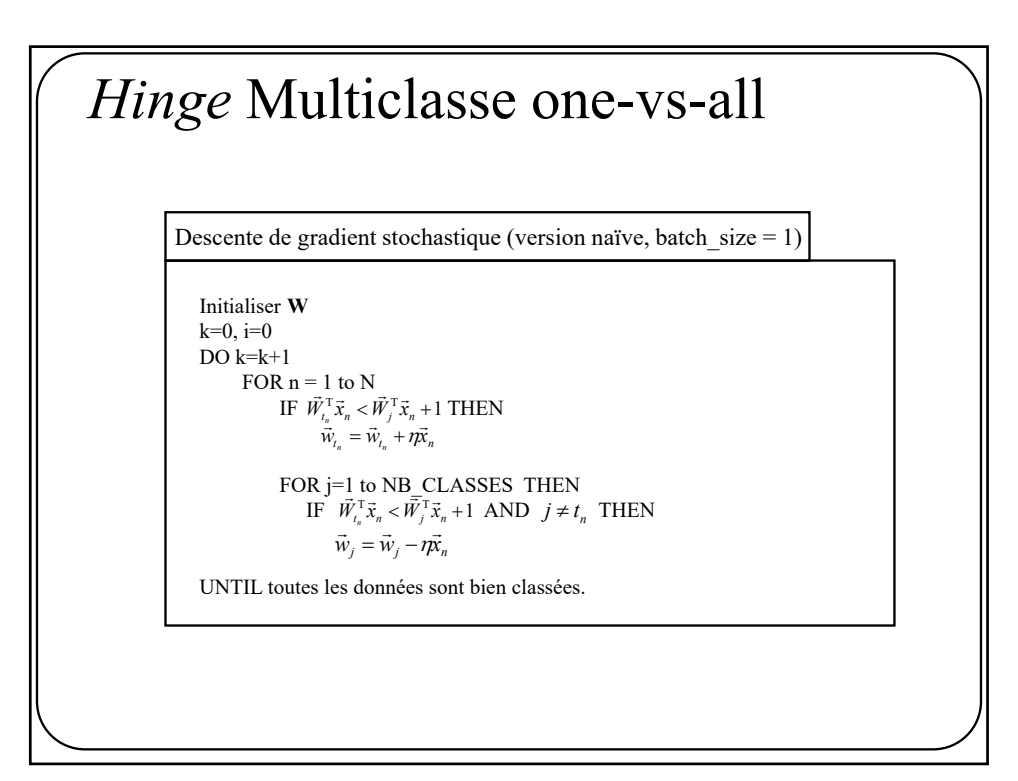

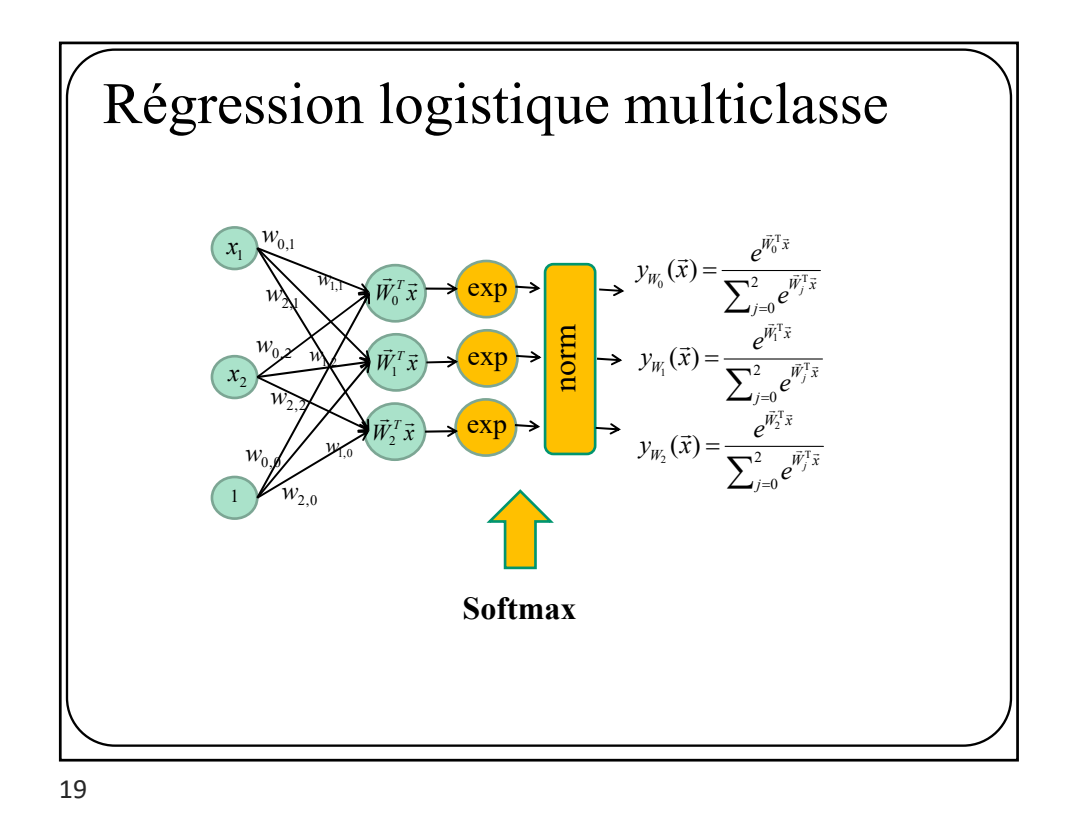

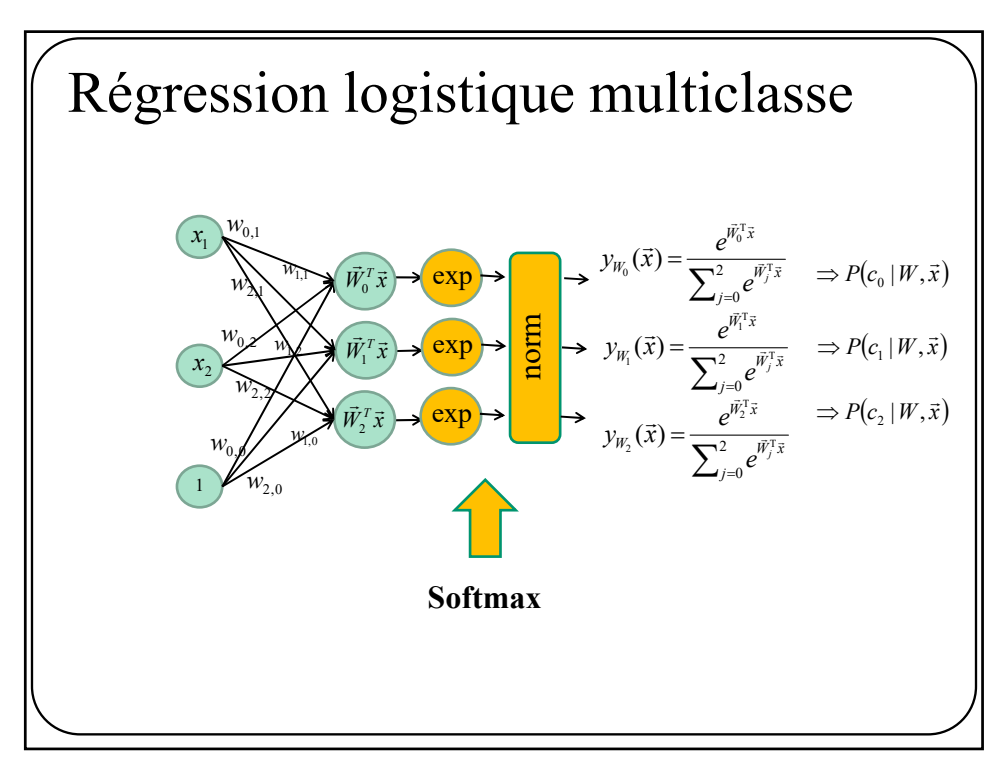

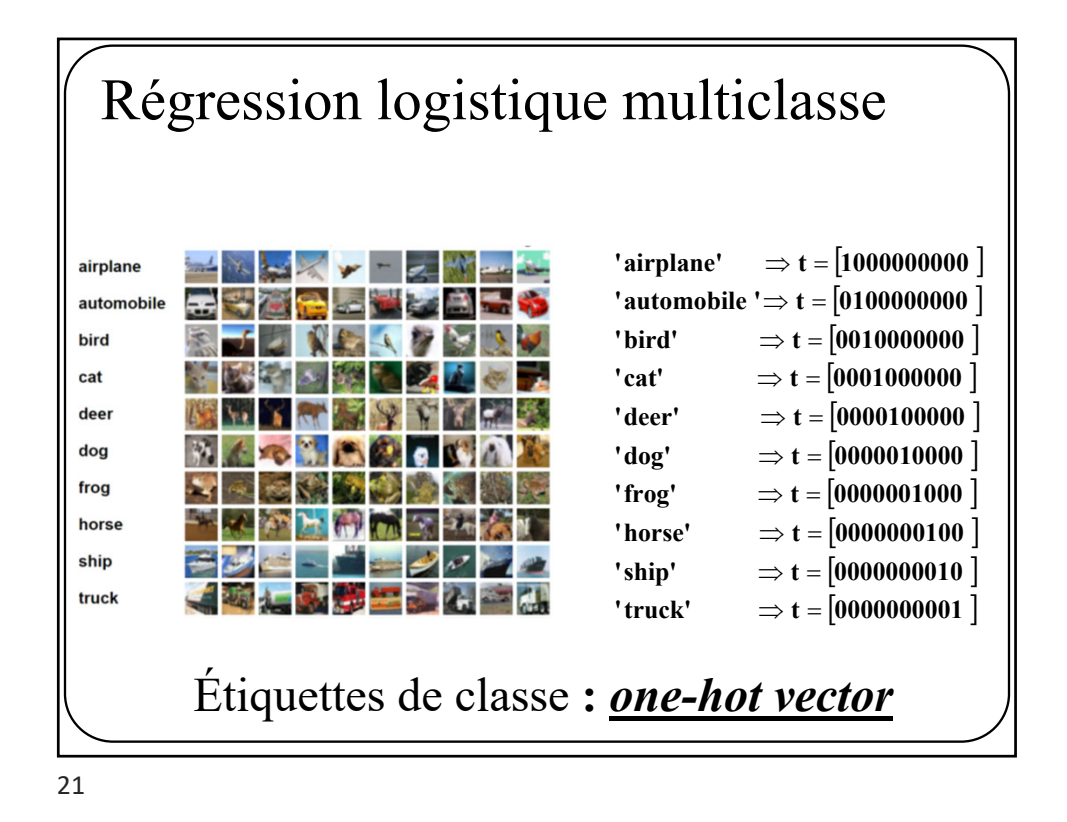

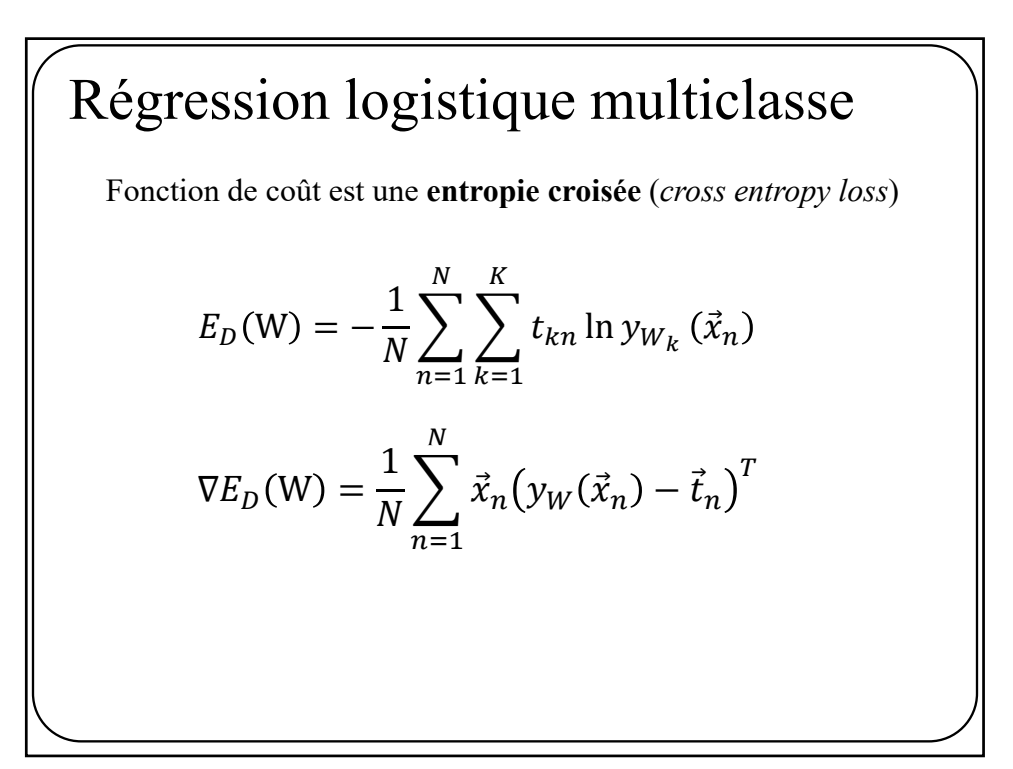

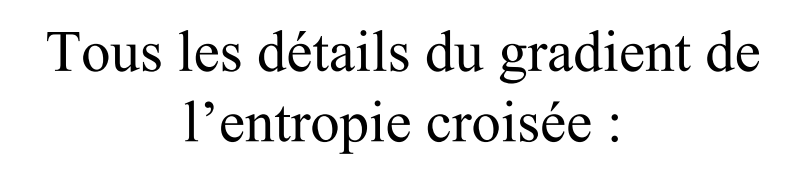

**info.usherbrooke.ca/pmjodoin/cours/ift603/softmax\_grad.html**

Au tp1: implanter une **version naïve** avec des boucles for et une **version vectorisée SANS boucle for.**

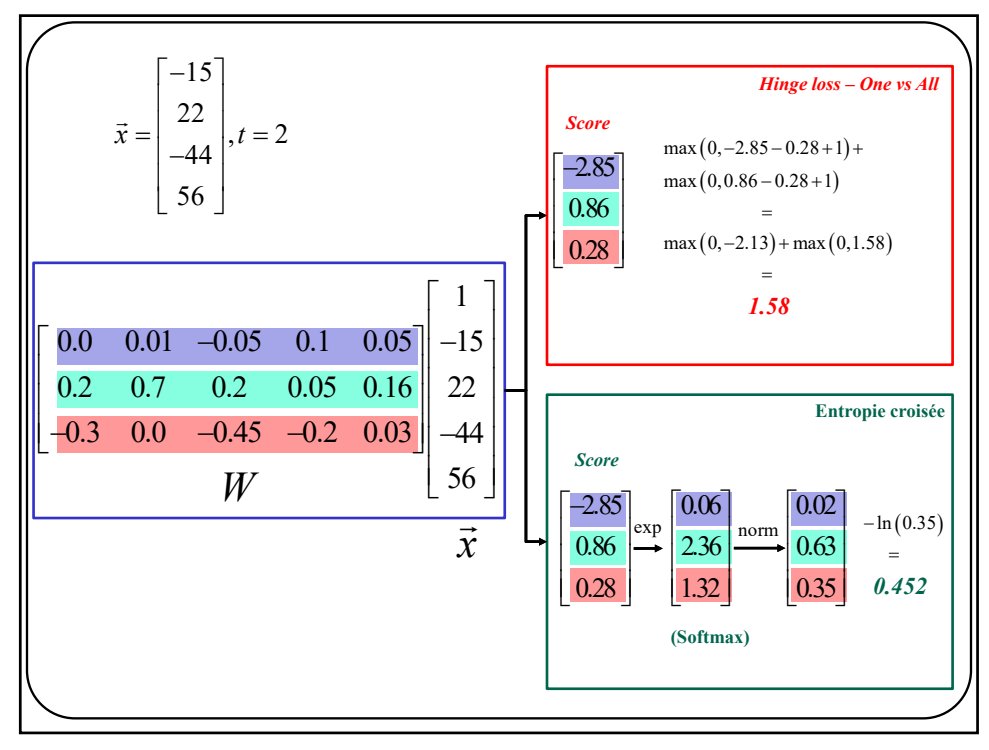

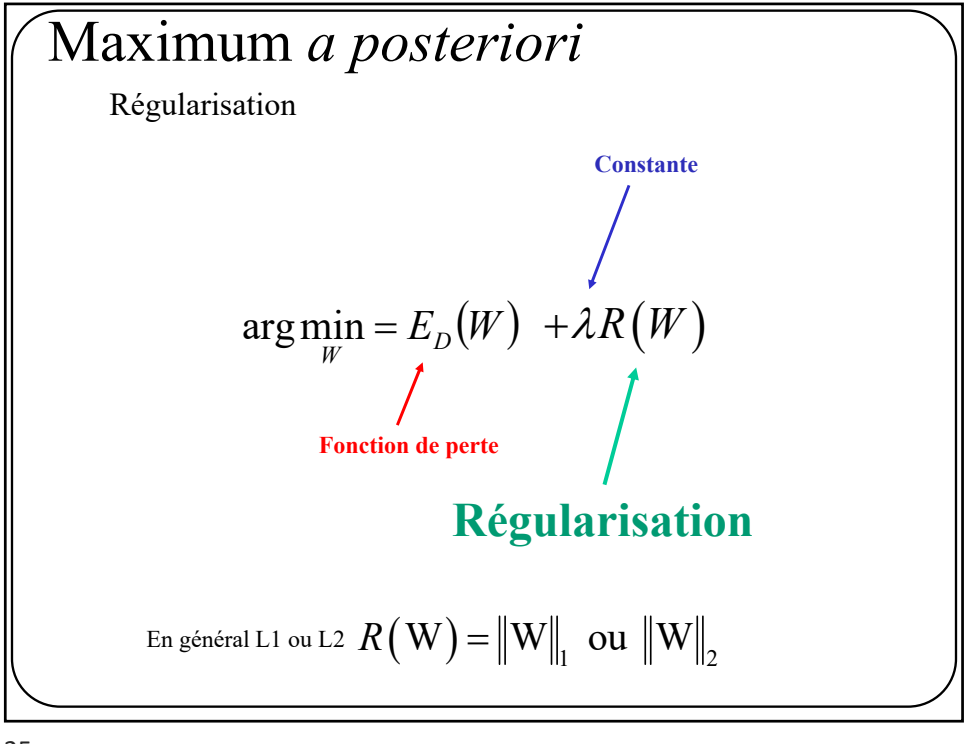

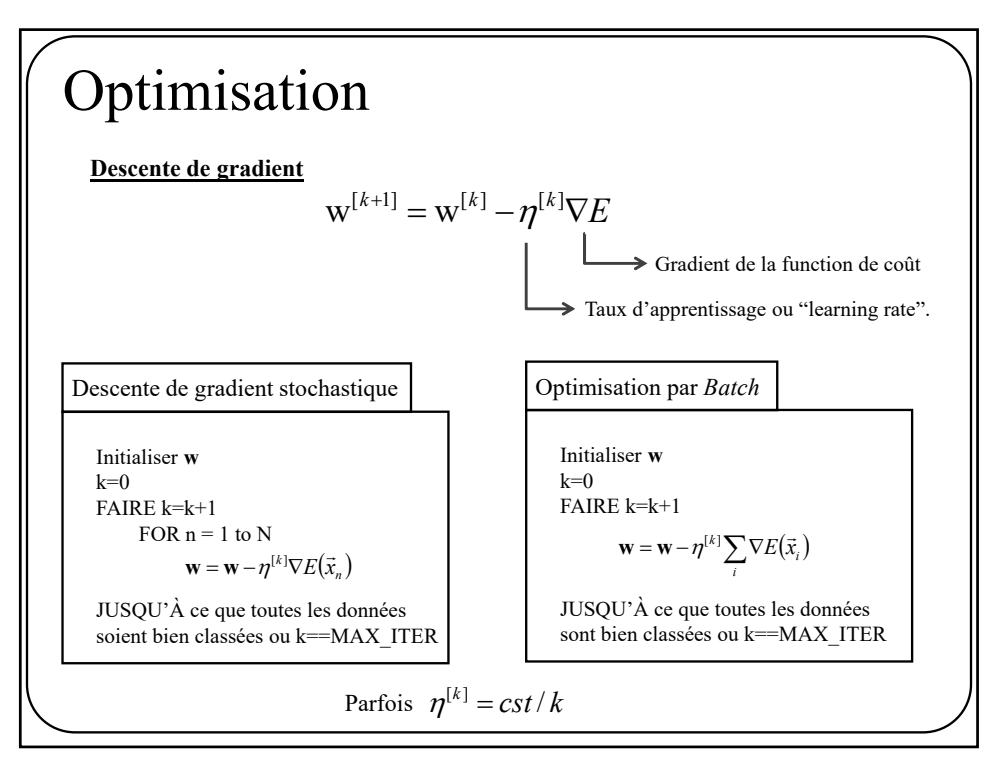

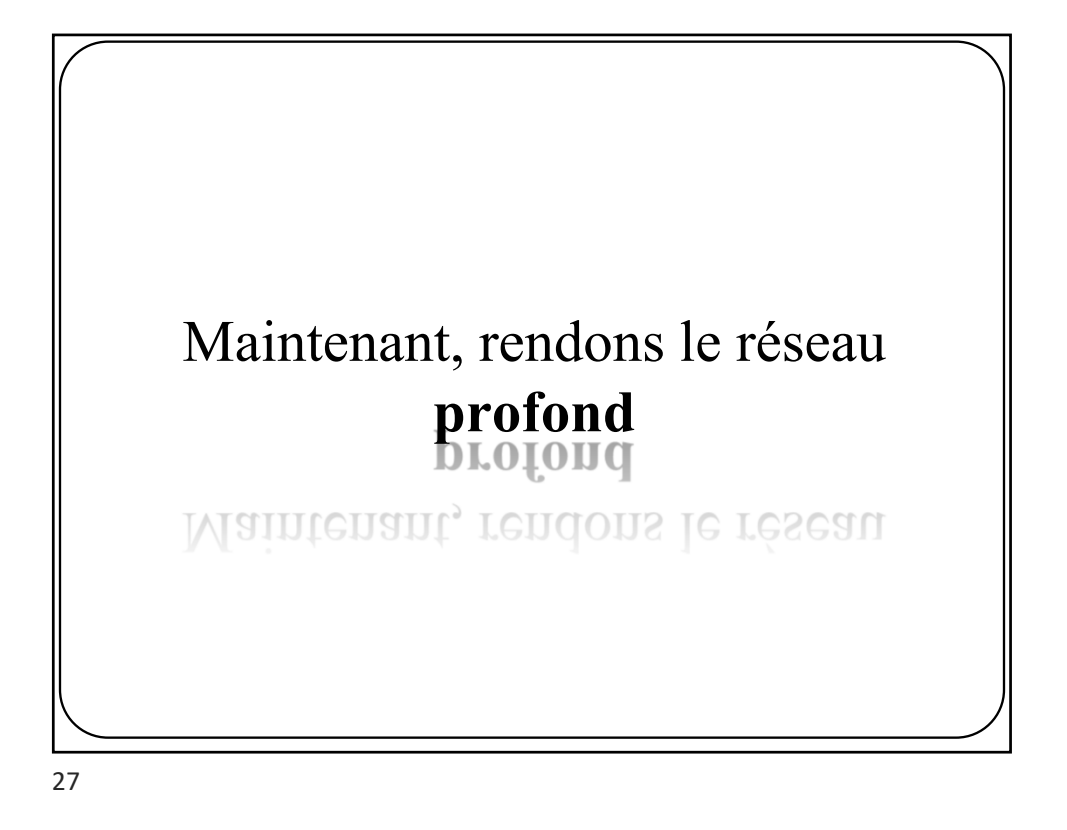

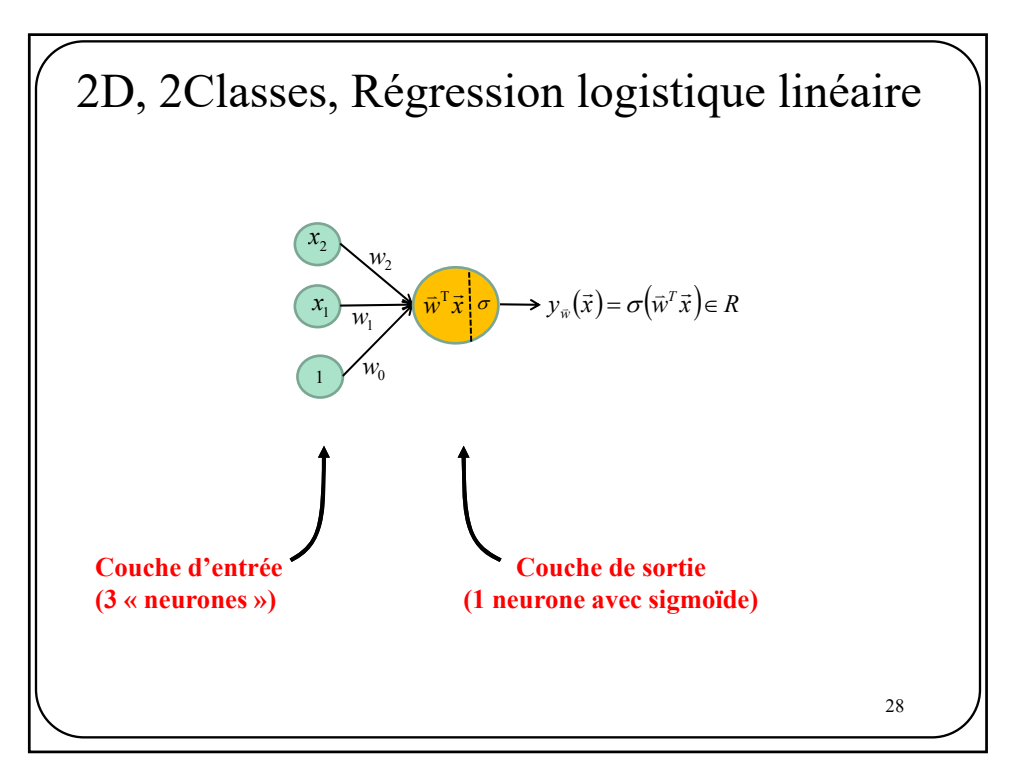

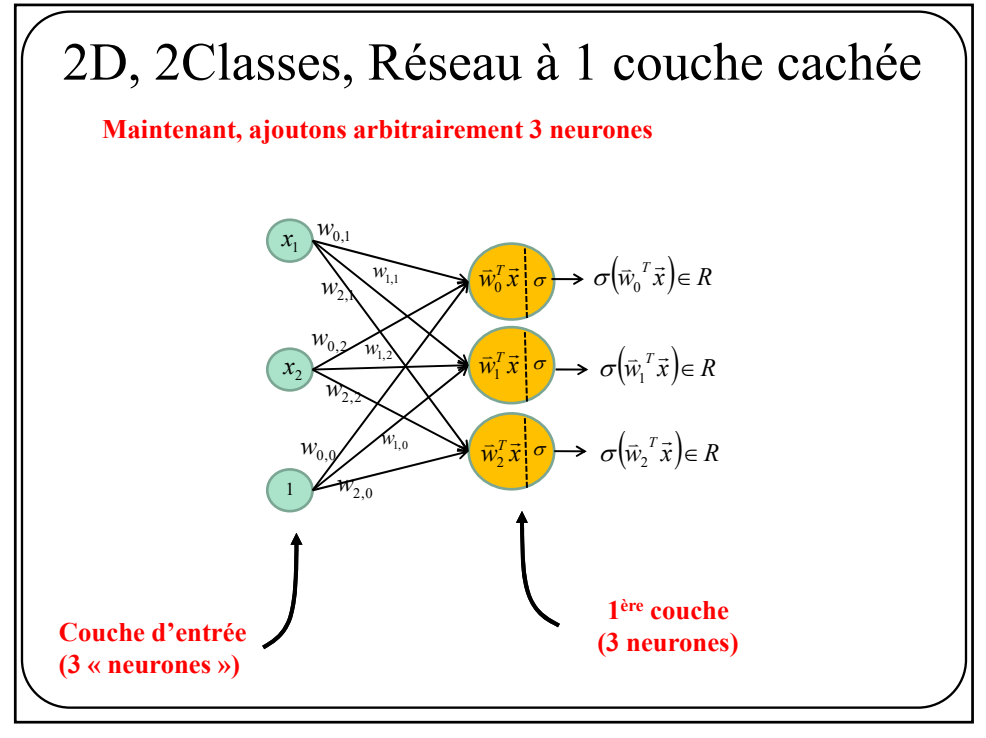

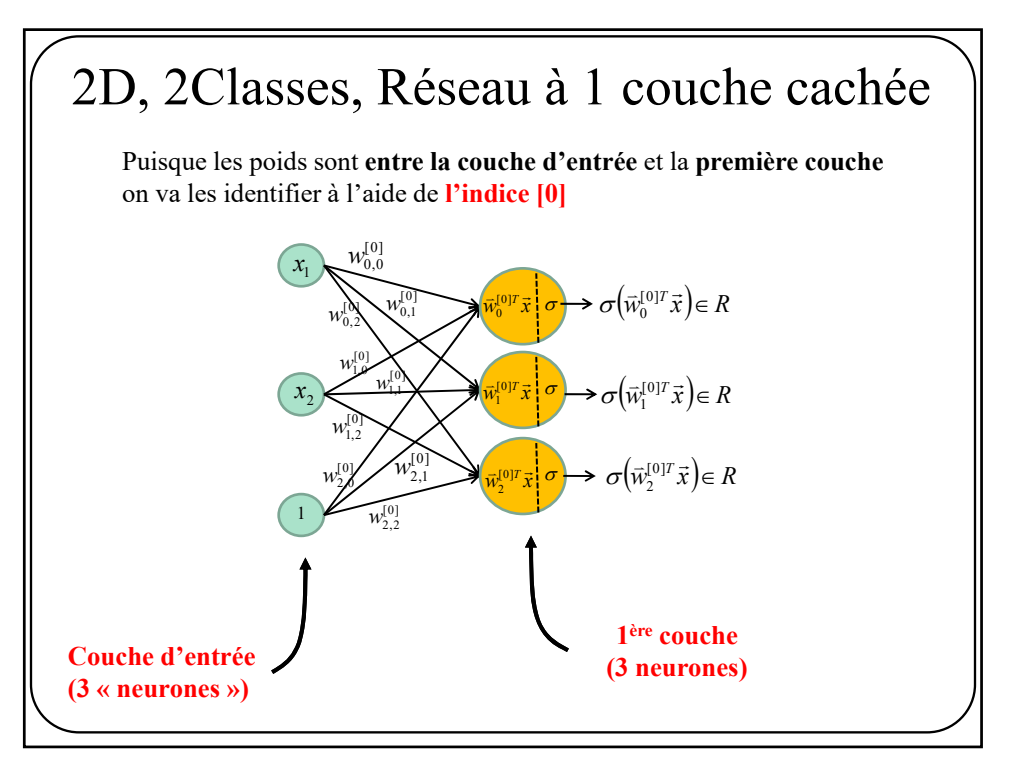

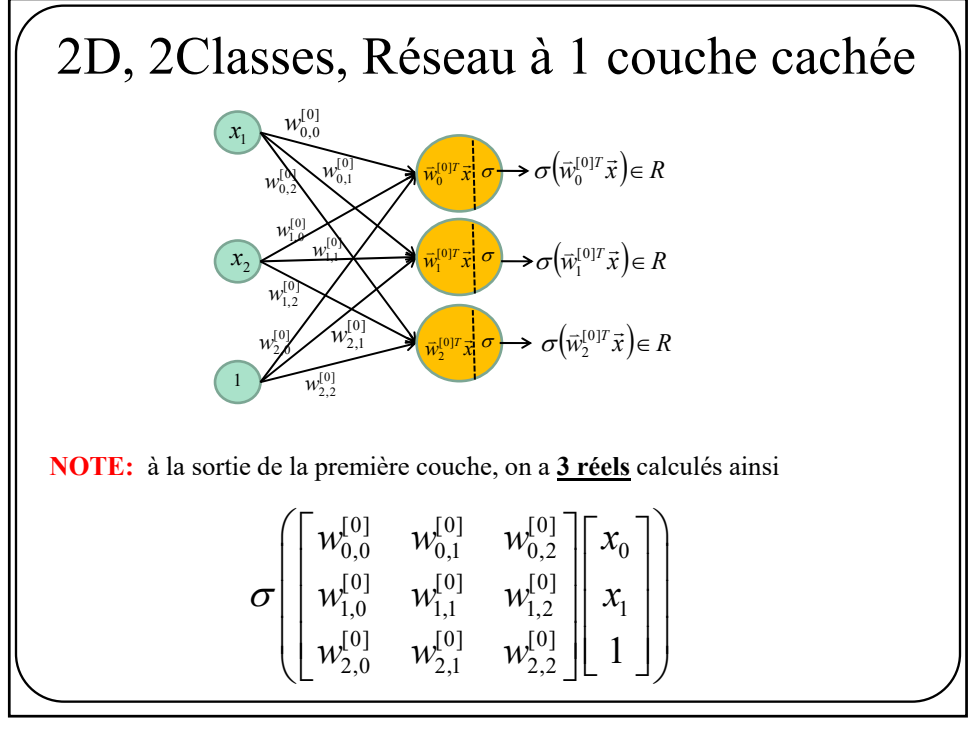

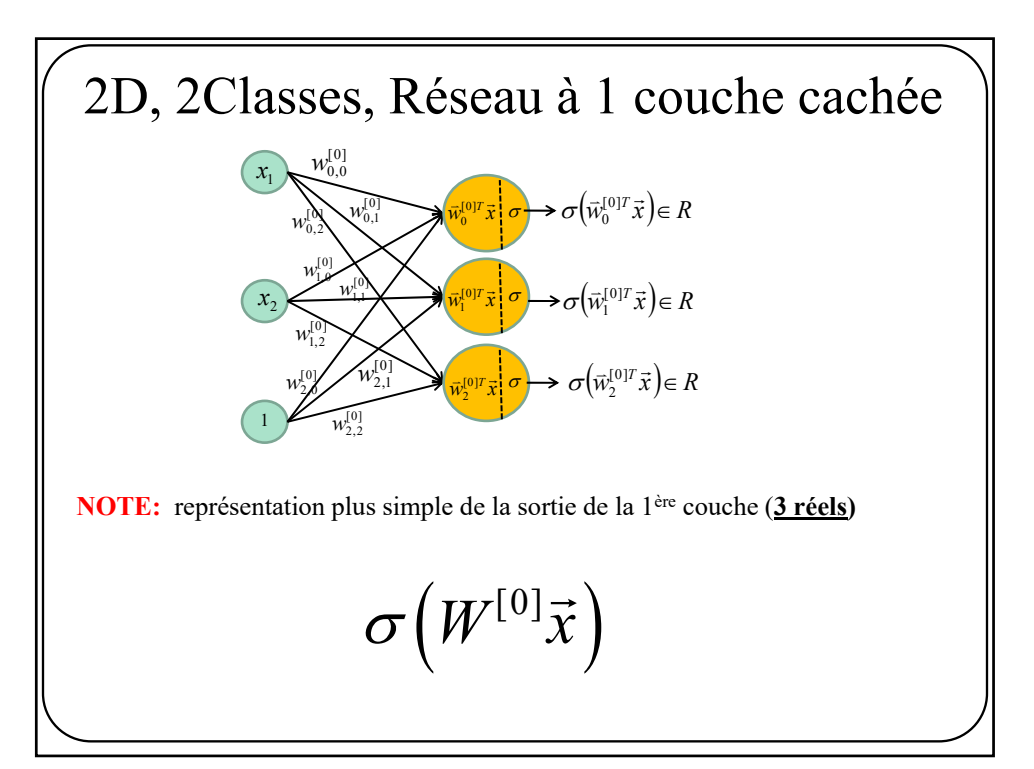

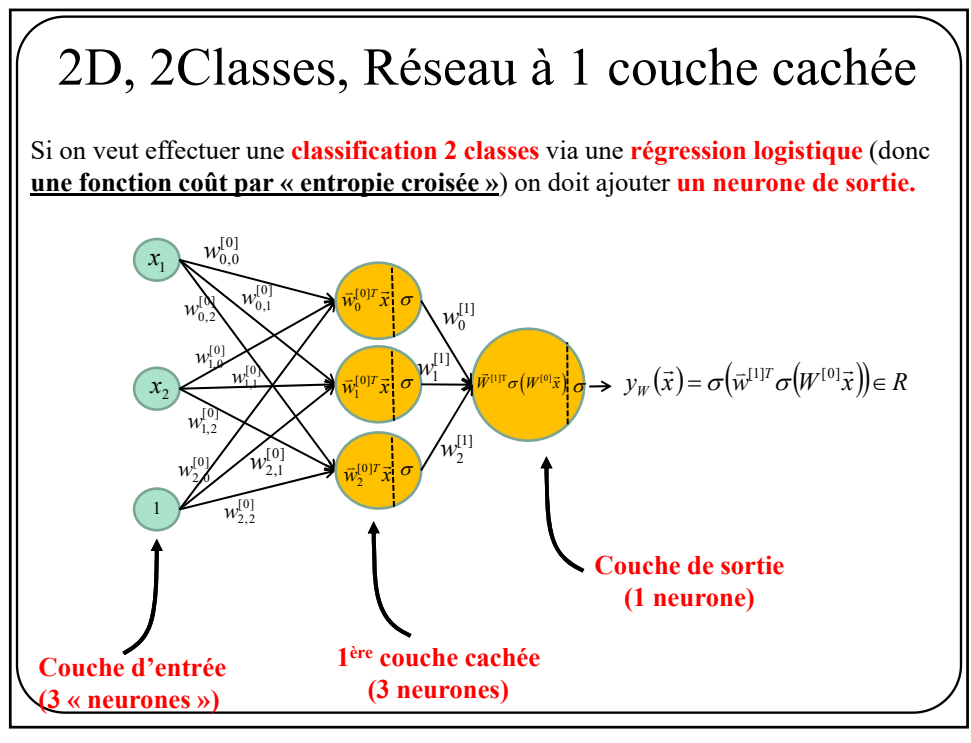

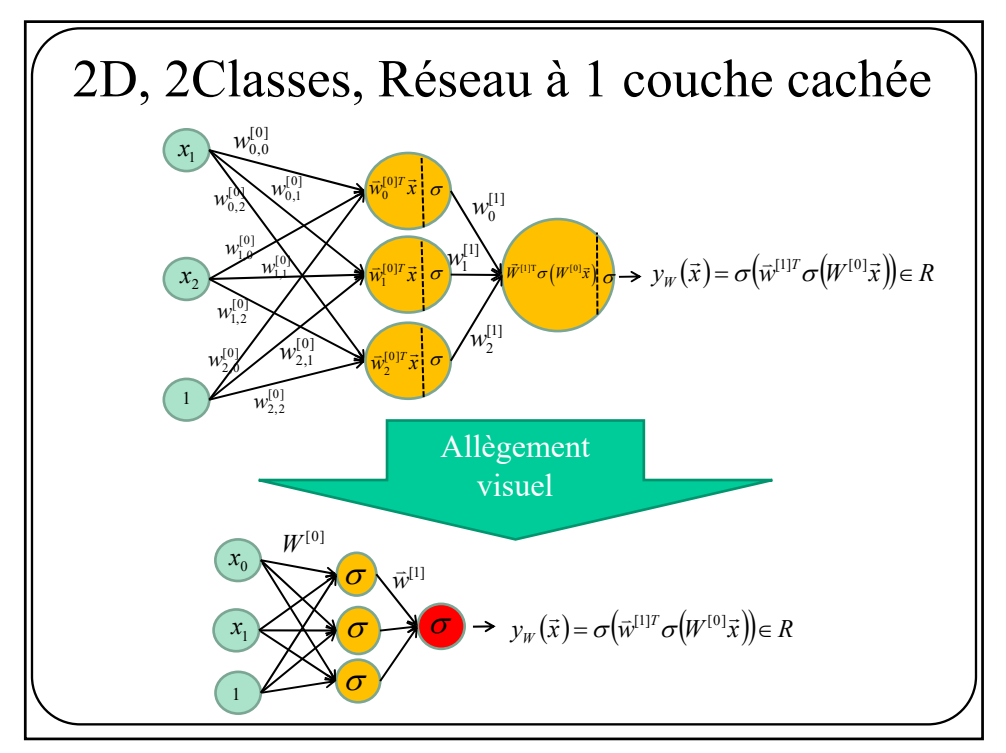

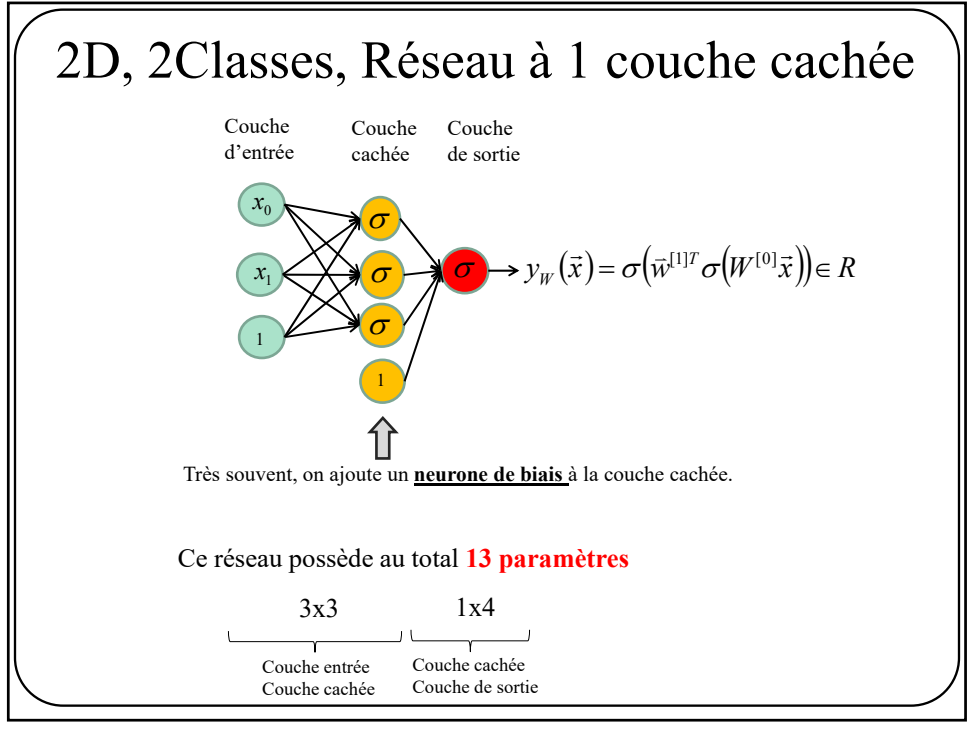

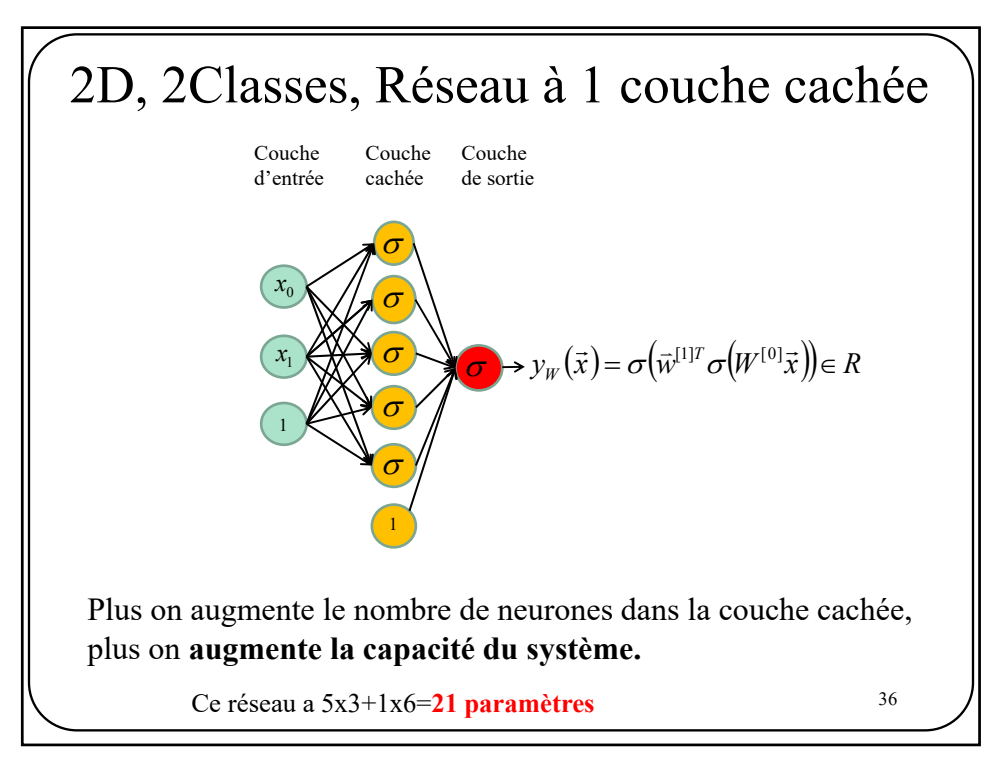

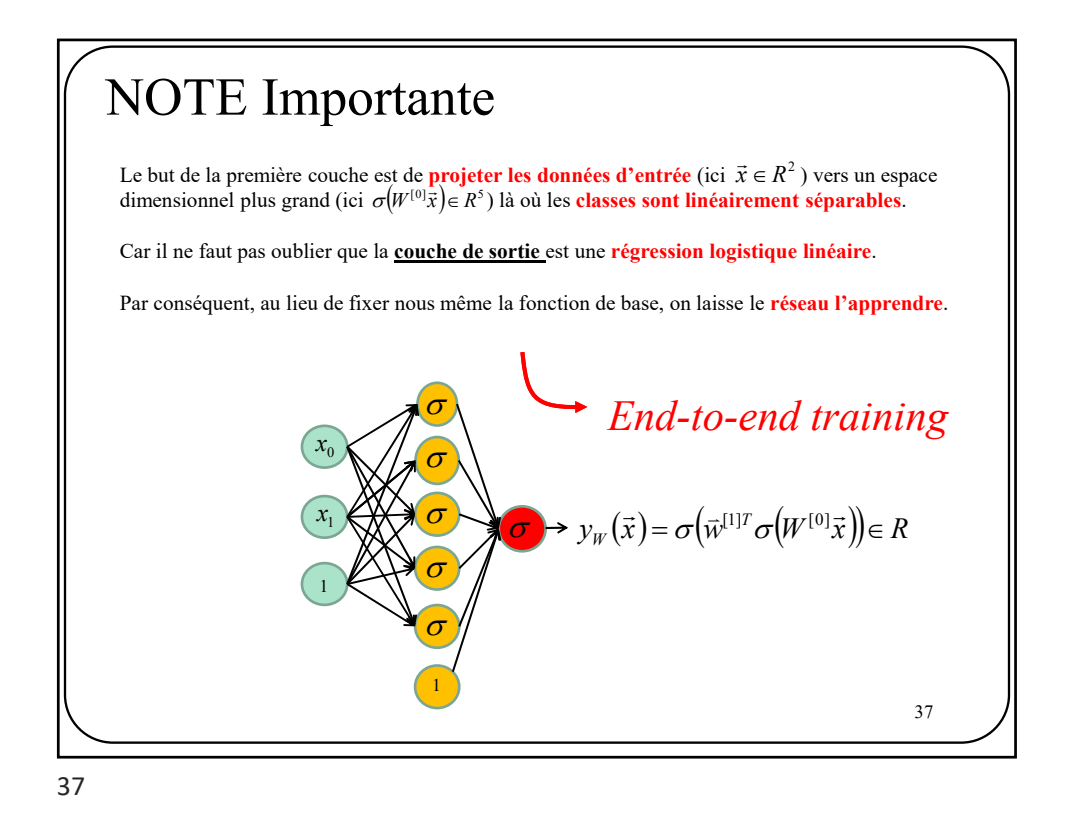

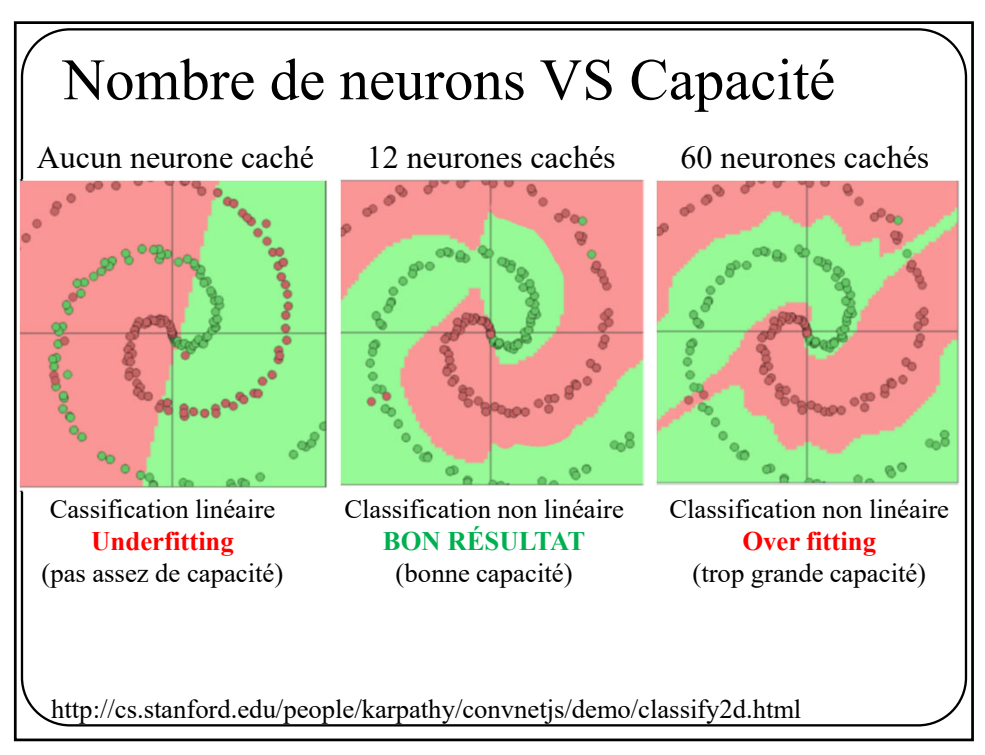

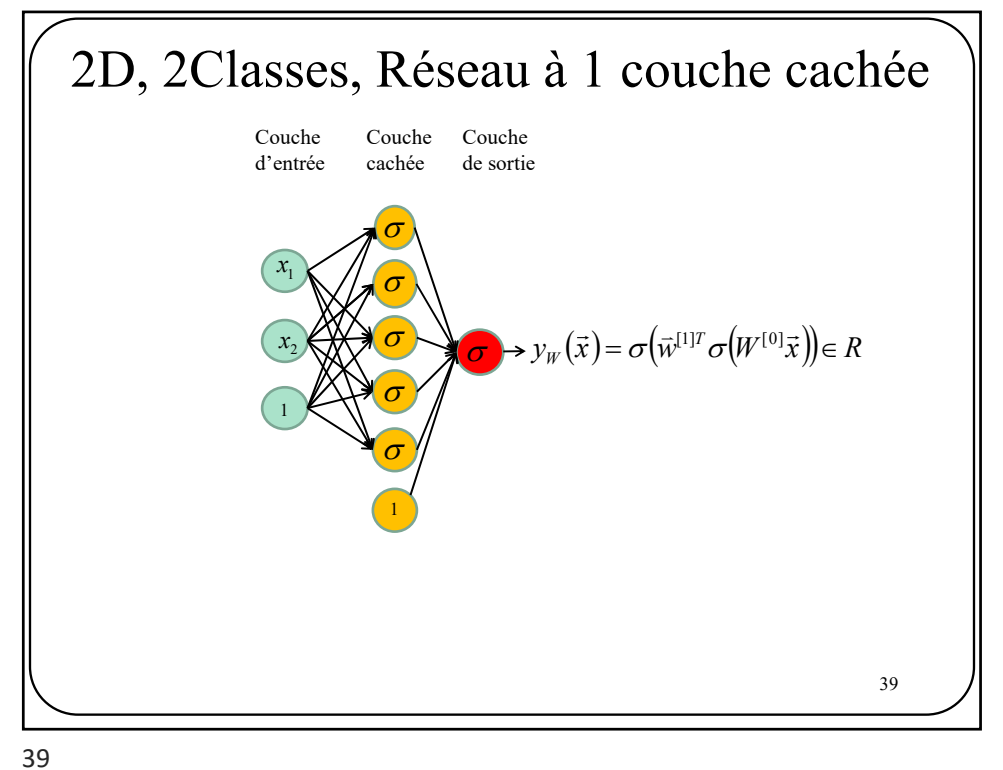

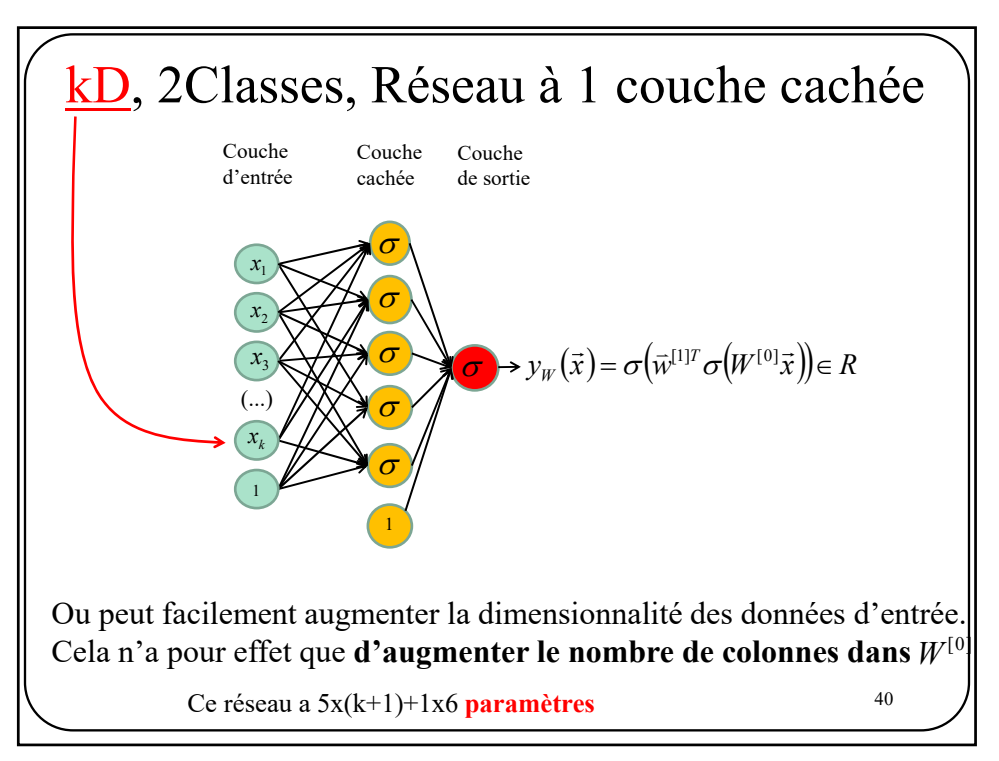

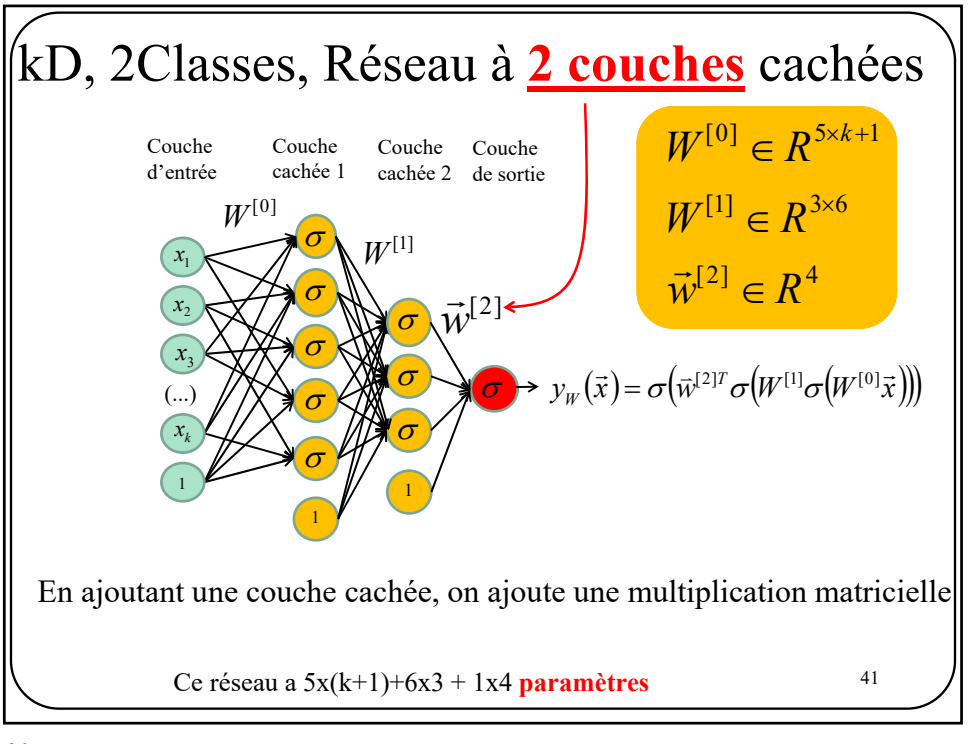

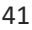

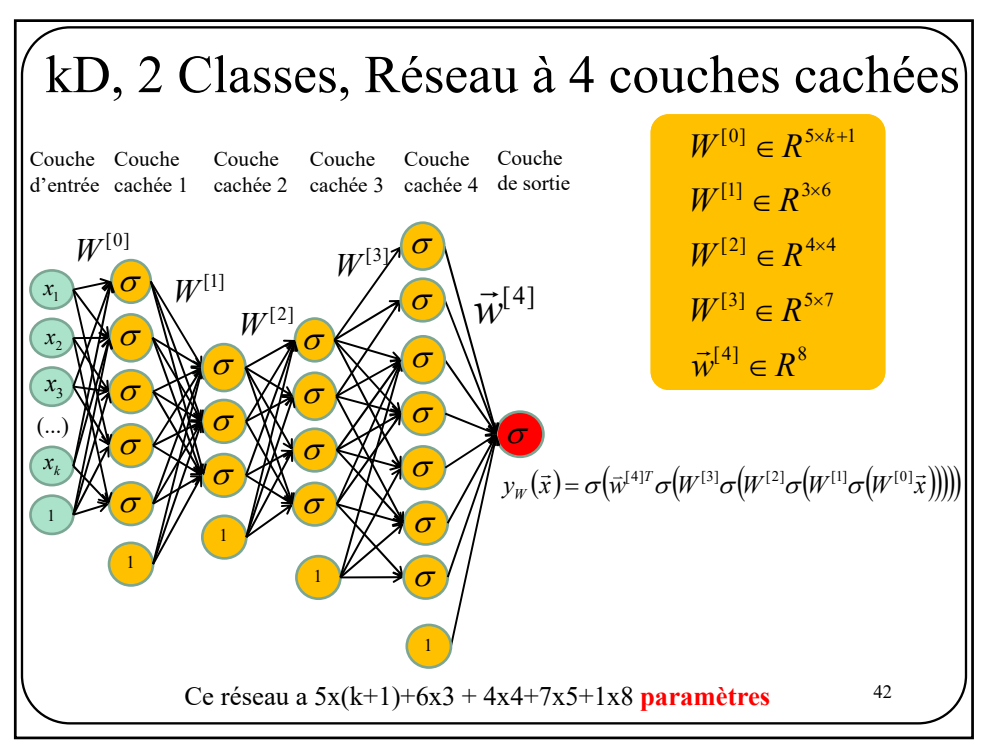

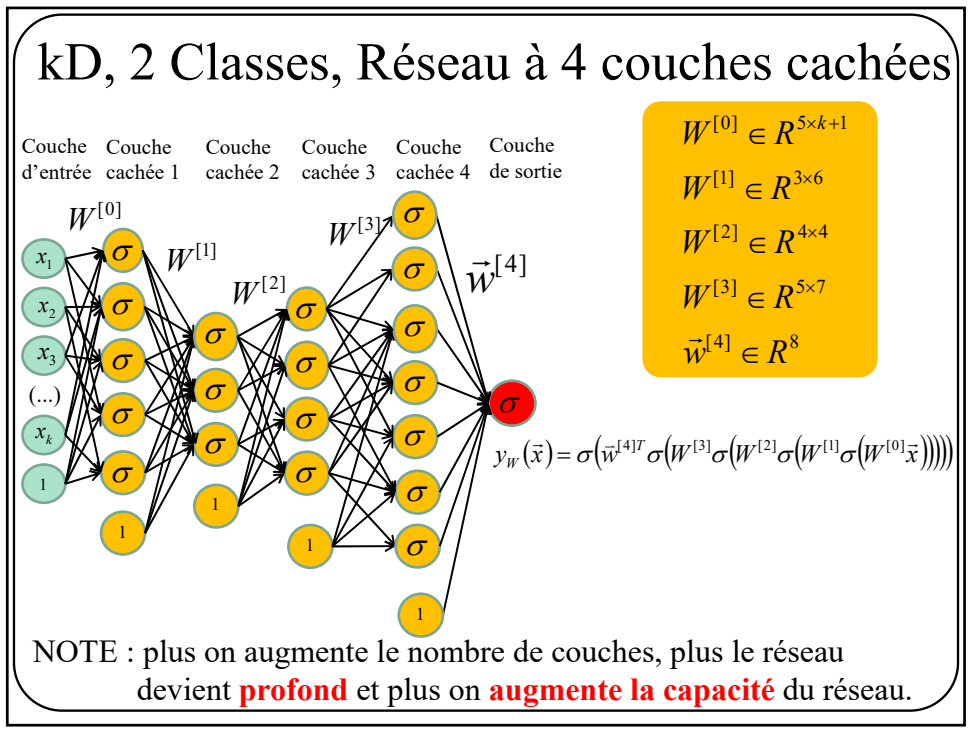

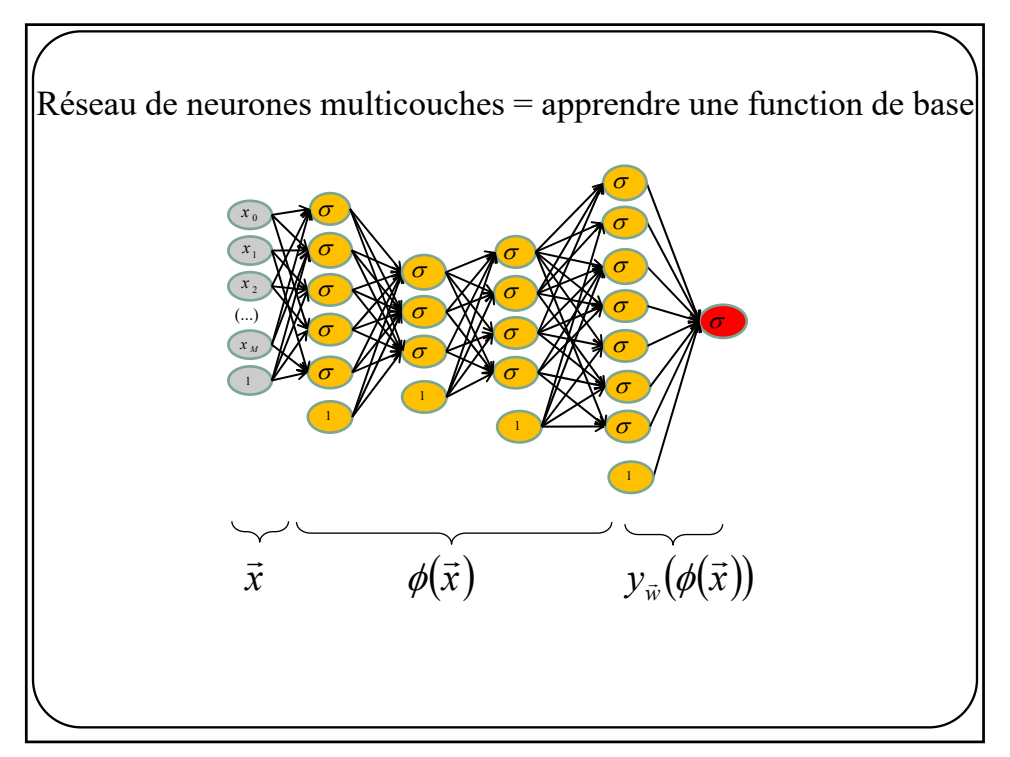

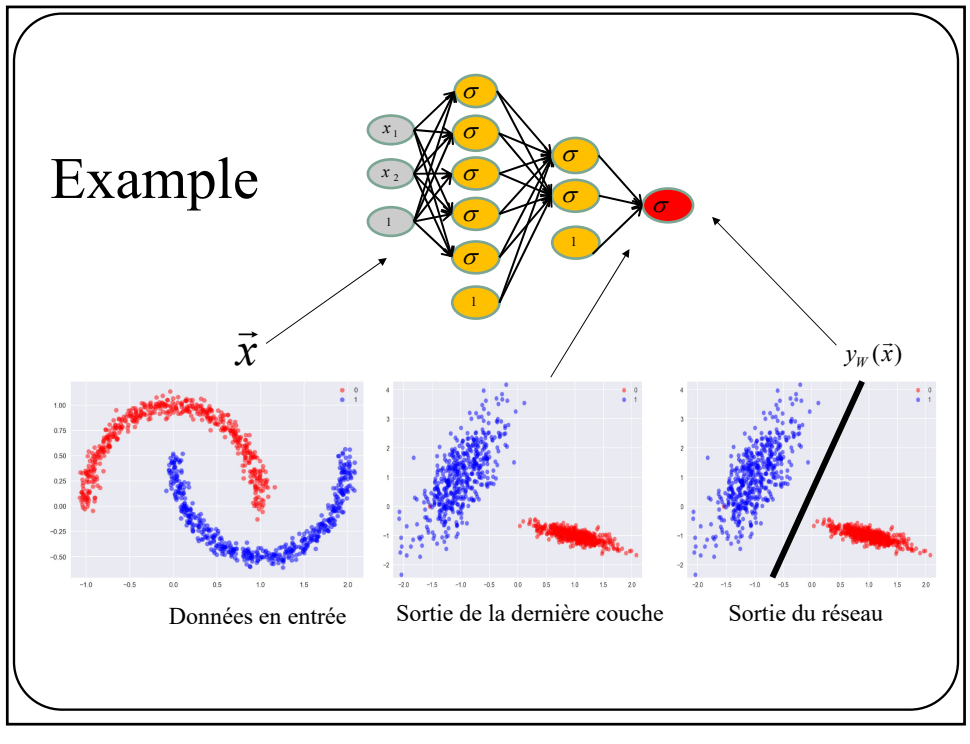

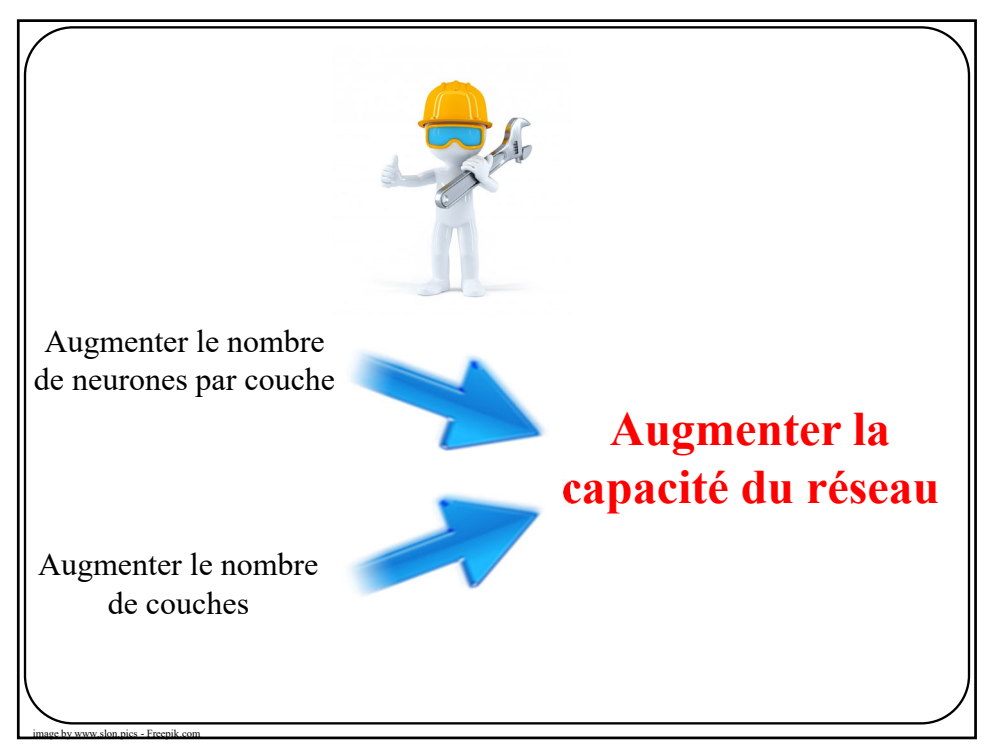

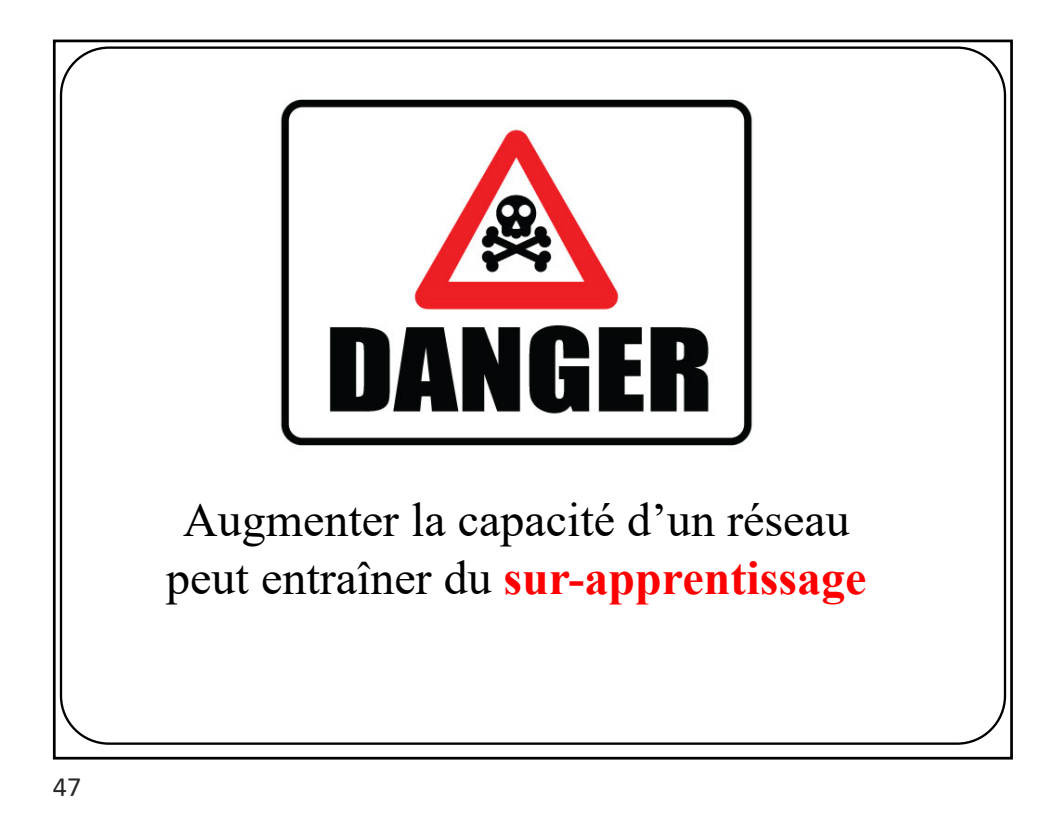

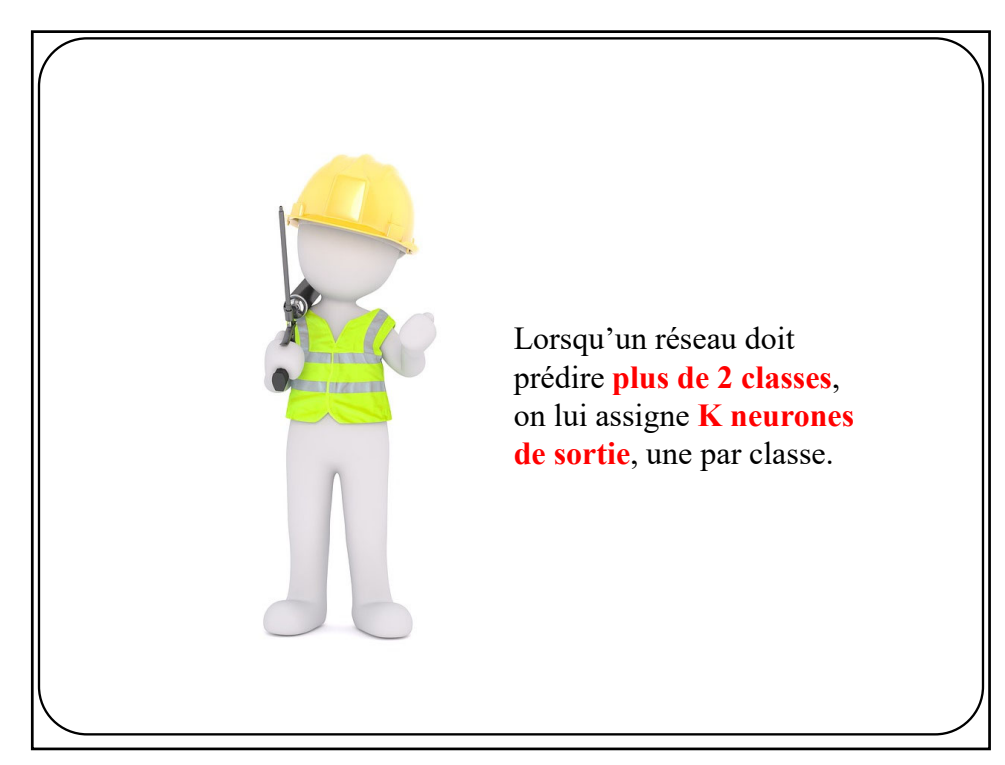

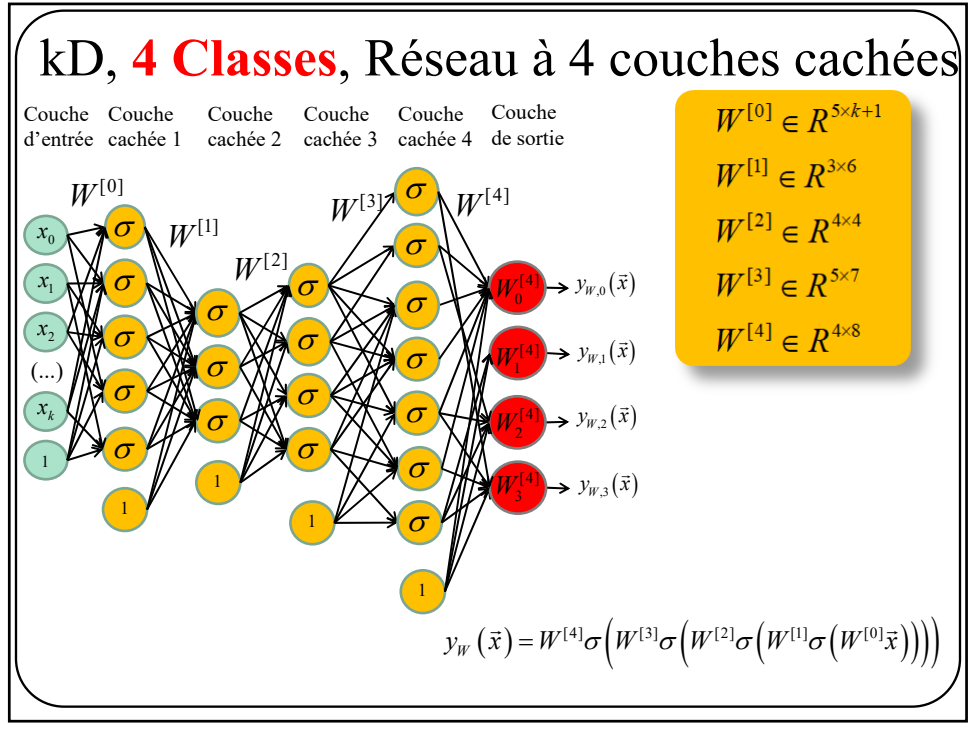

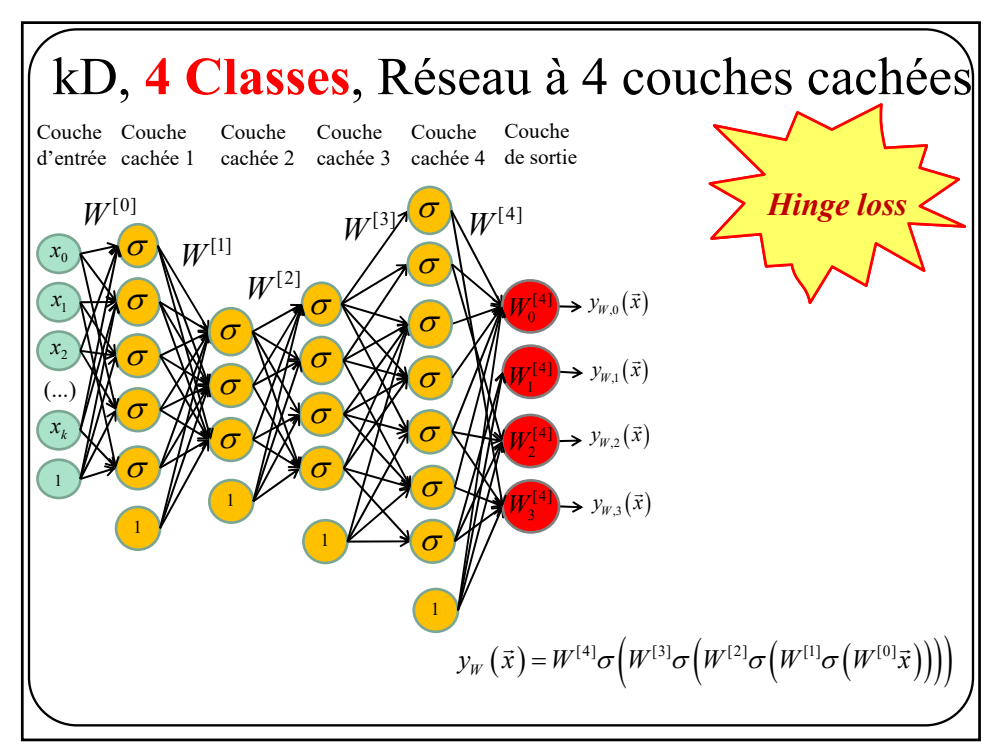

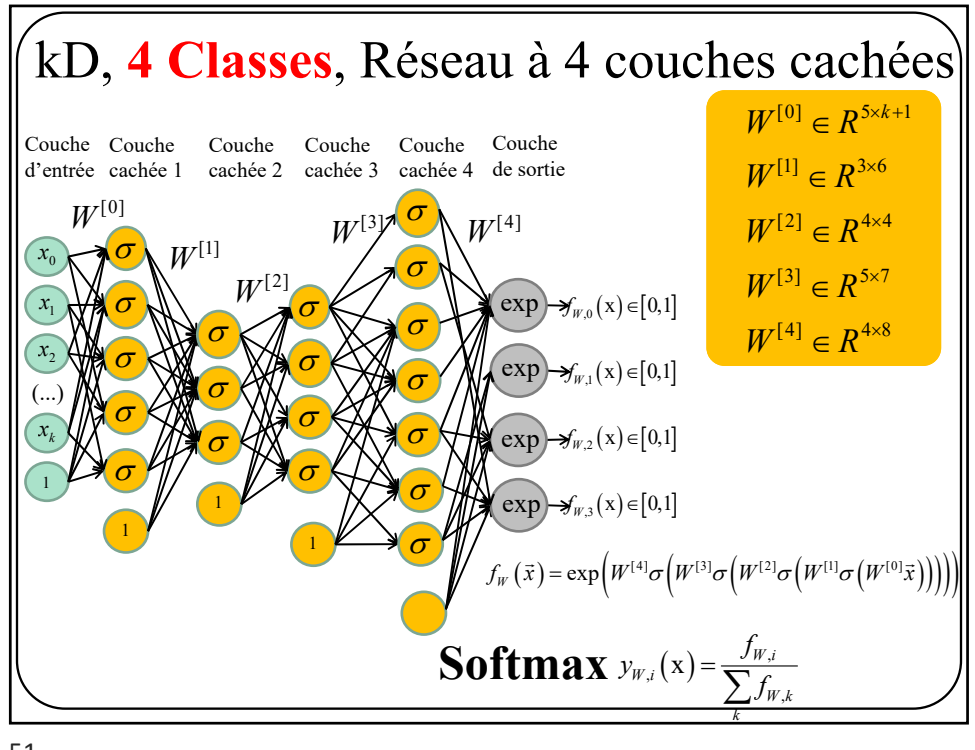

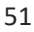

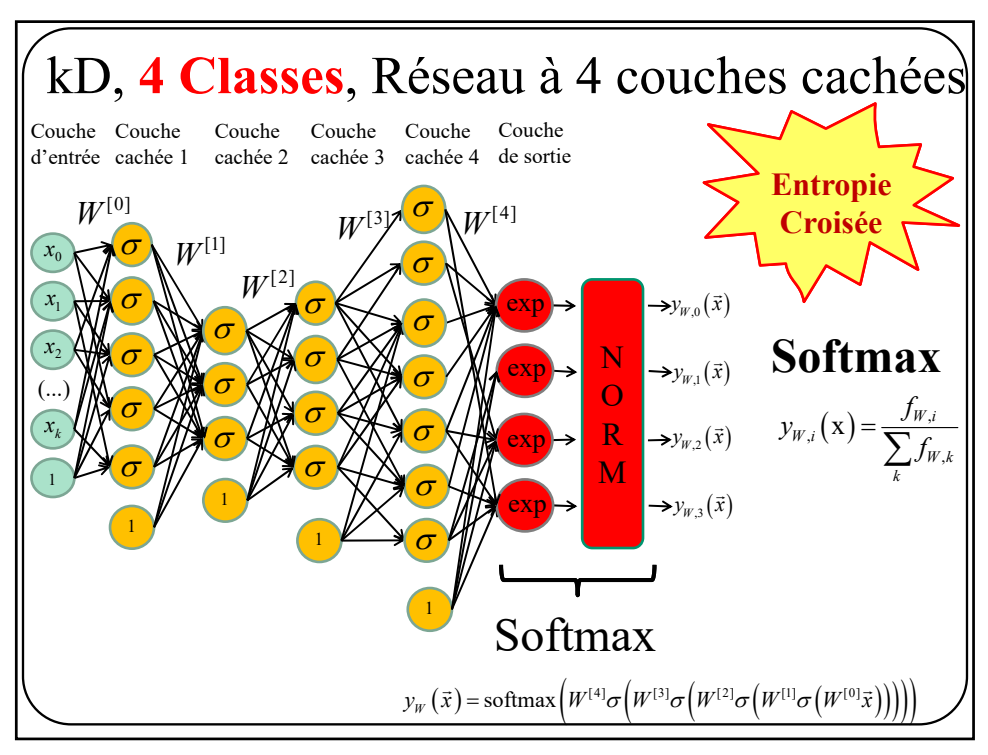

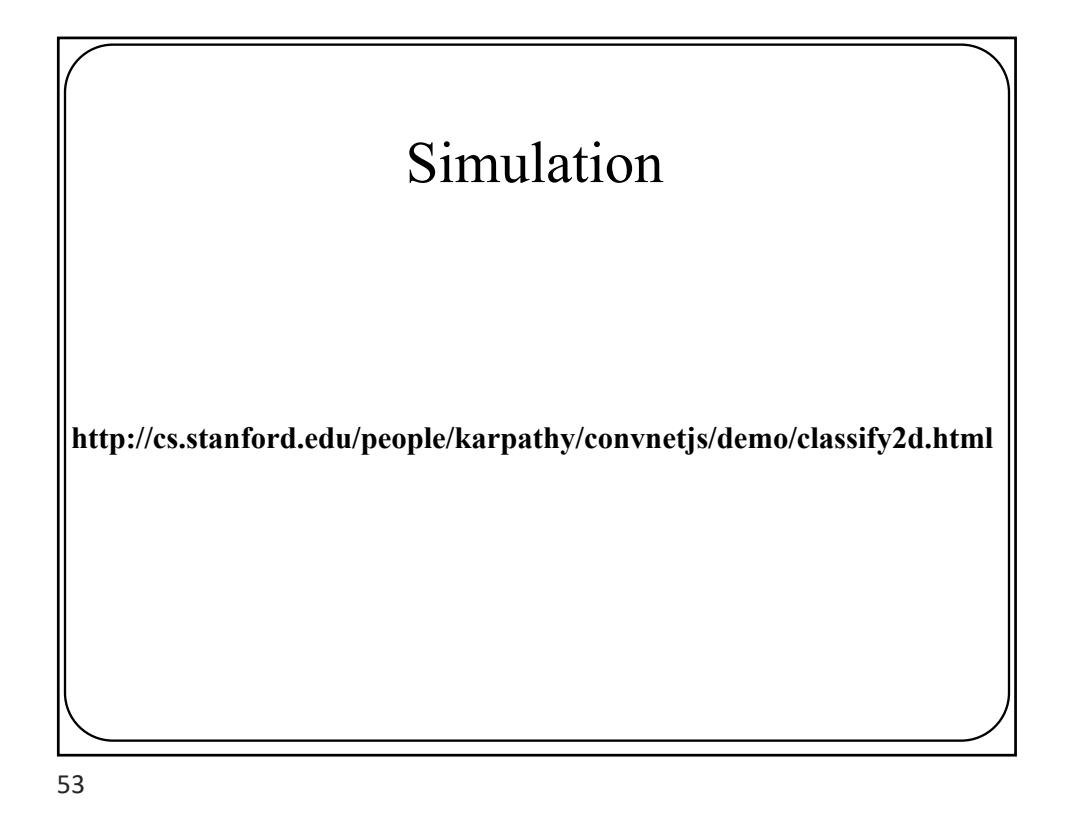

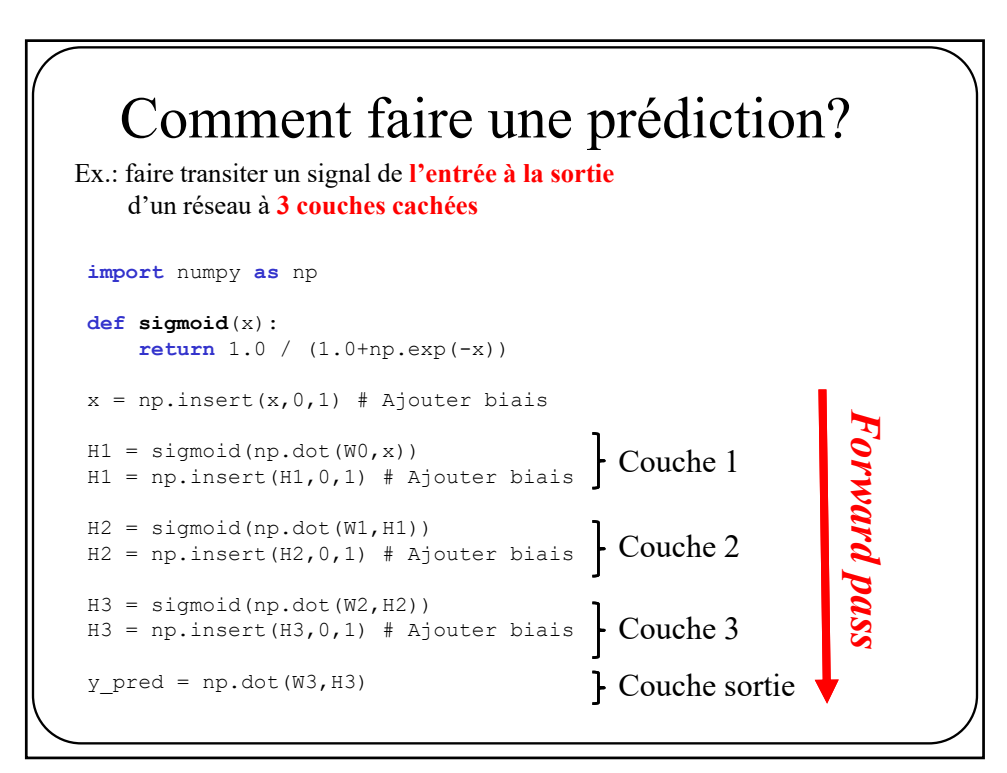

Comment optimiser les paramètres?

**0**- Partant de

$$
W = \arg\min_{W} E_{D}(W) + \lambda R(W)
$$

Trouver une function de régularisation. En général

$$
R(W) = \|W\|_1 \text{ ou } \|W\|_2
$$

55

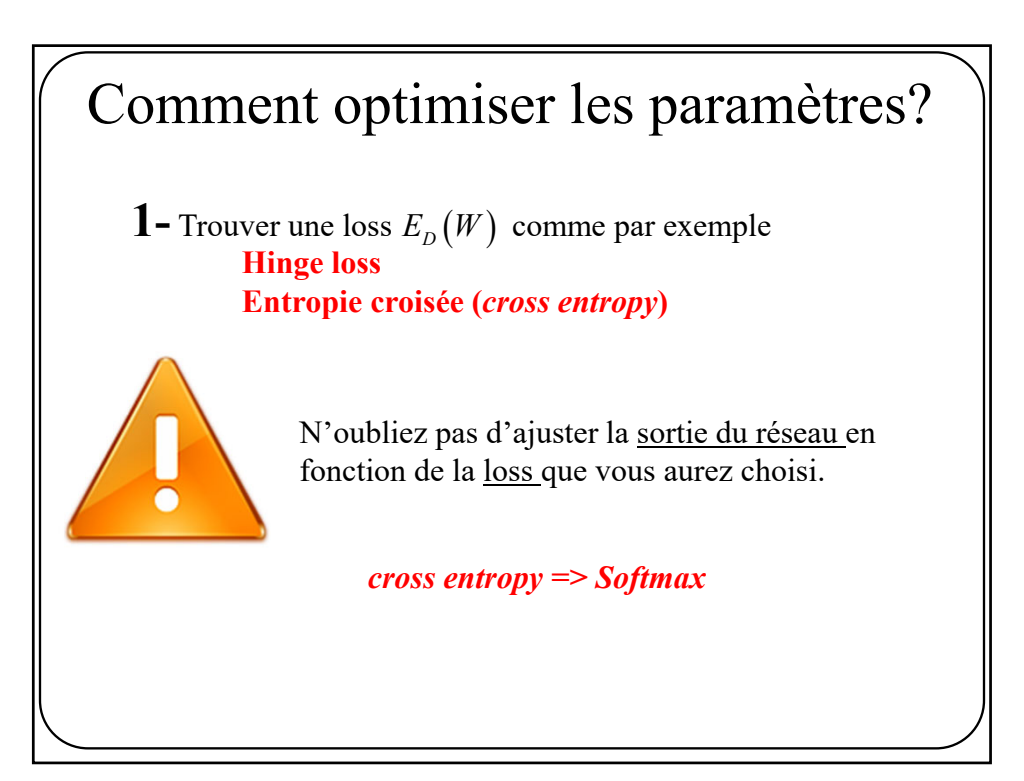

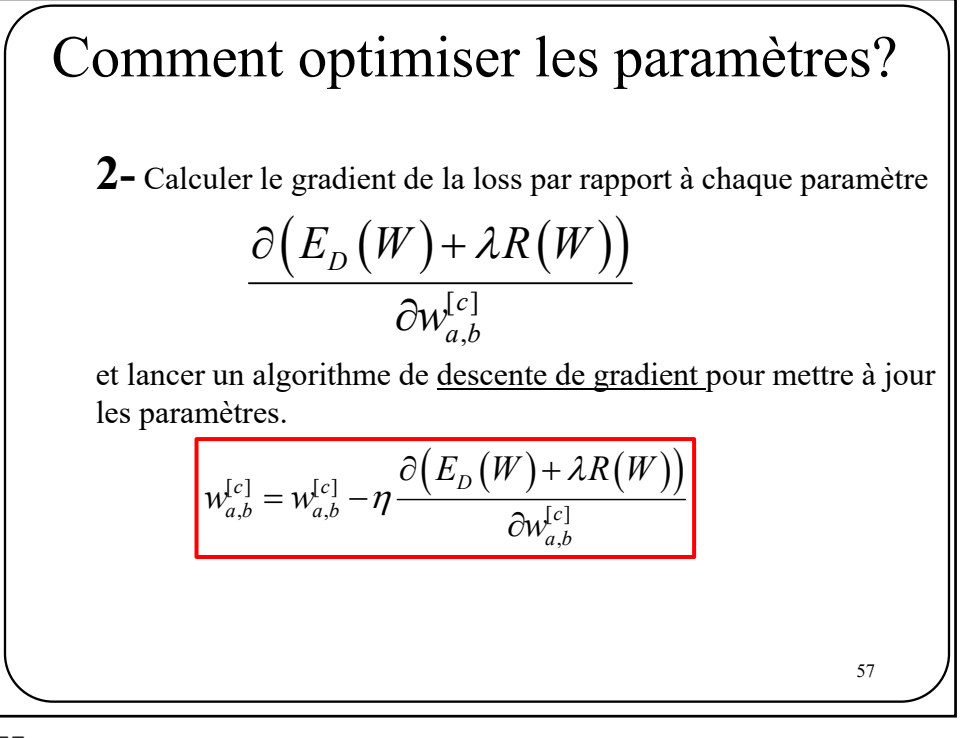

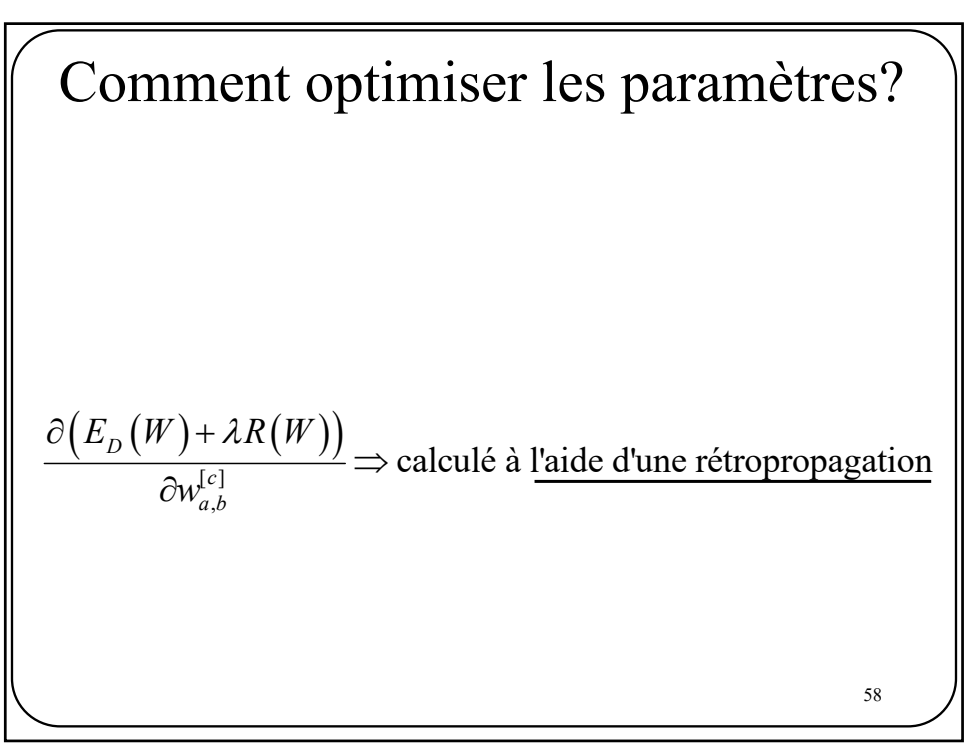

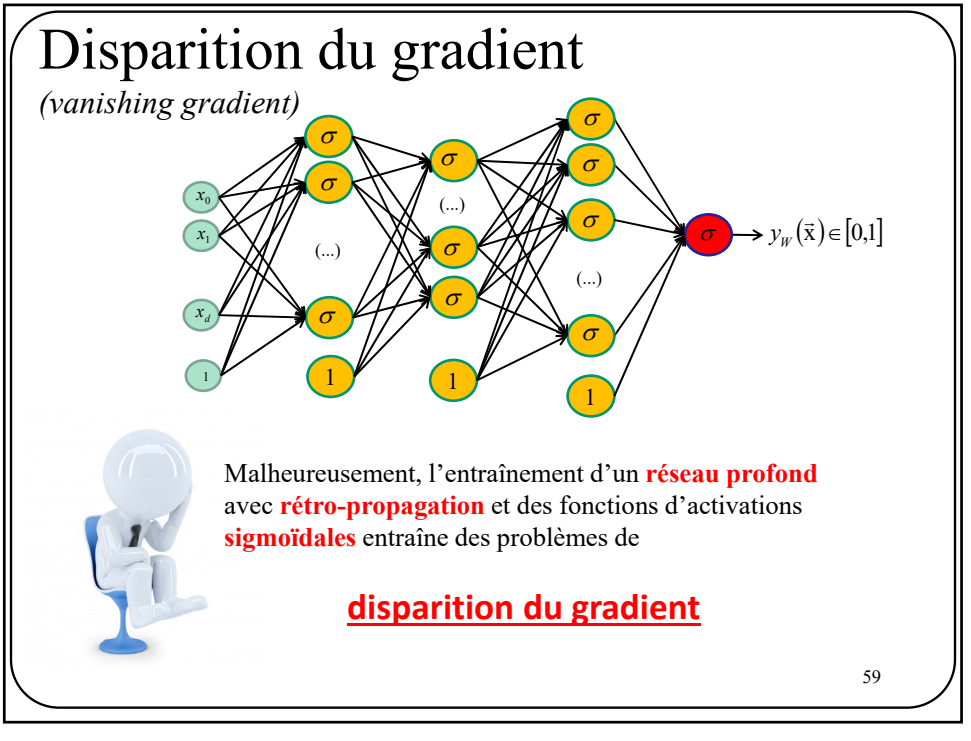

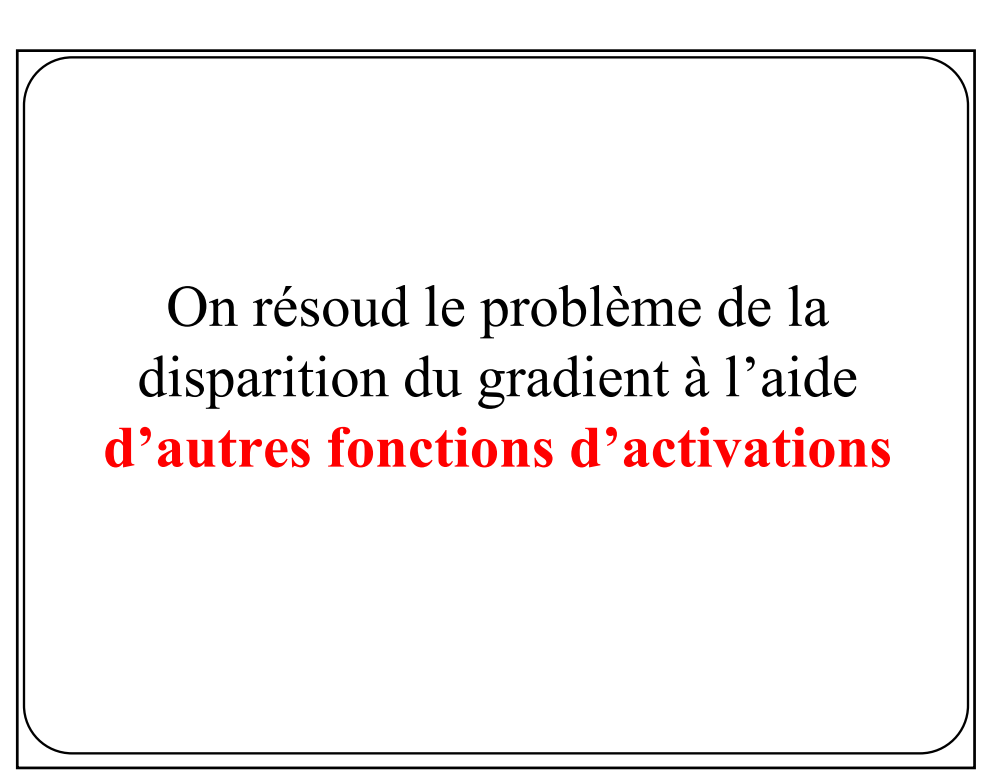

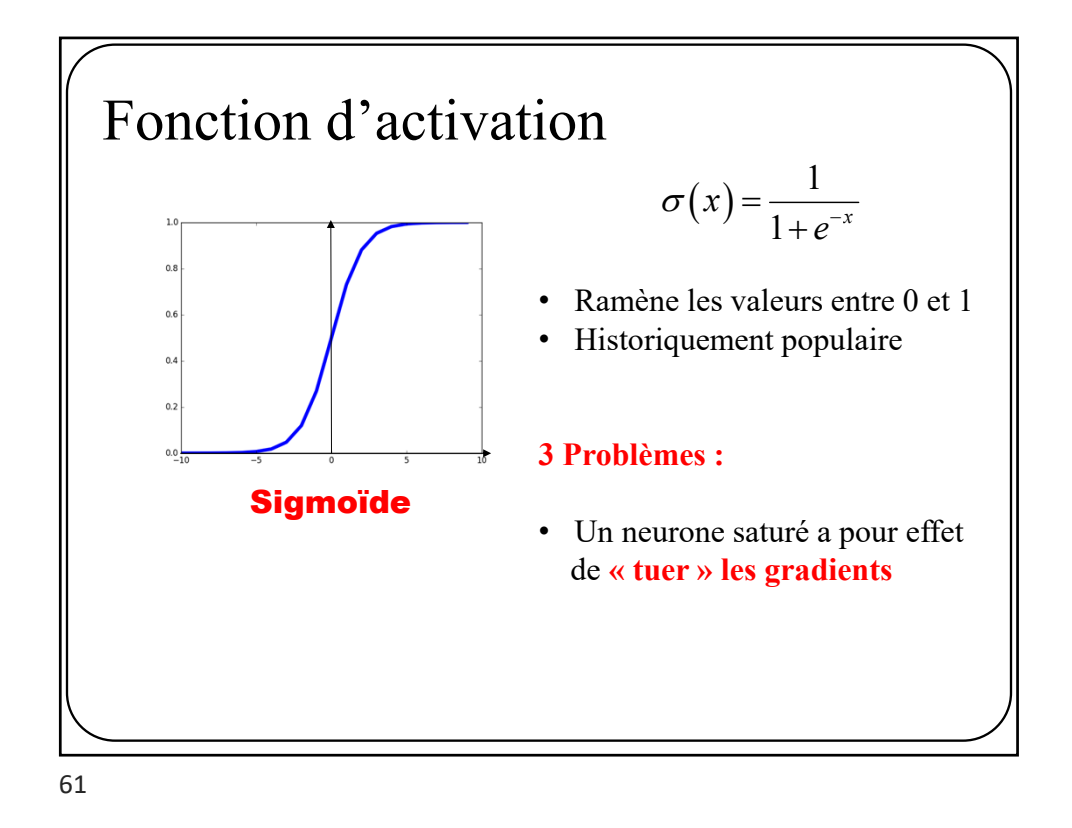

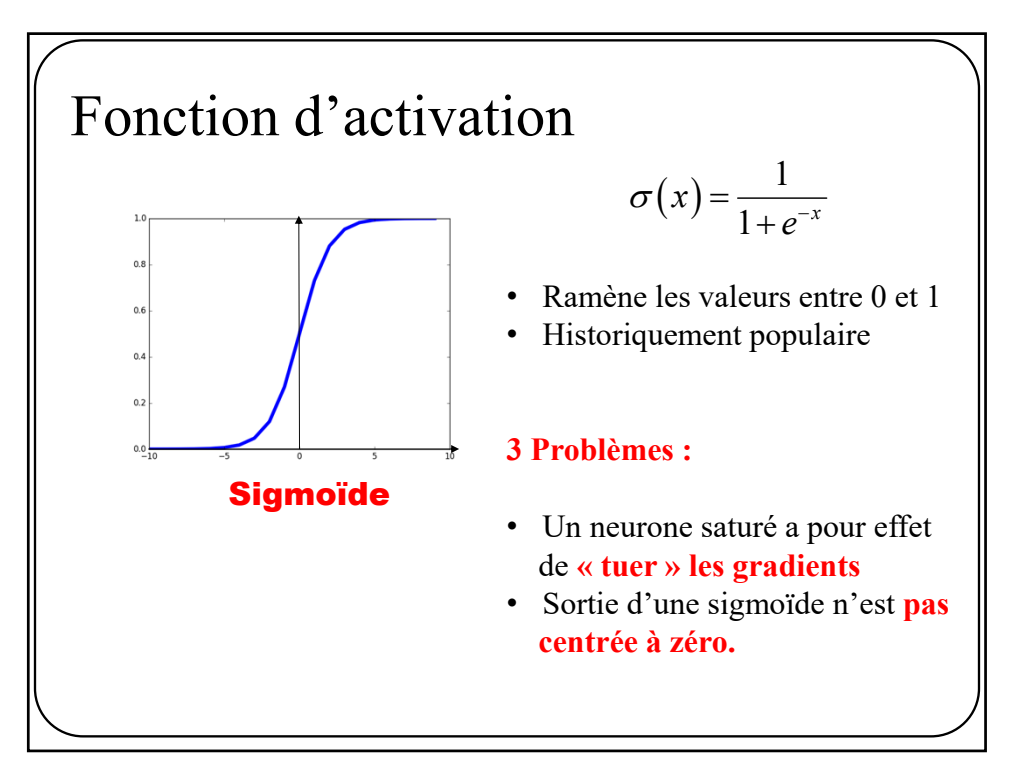

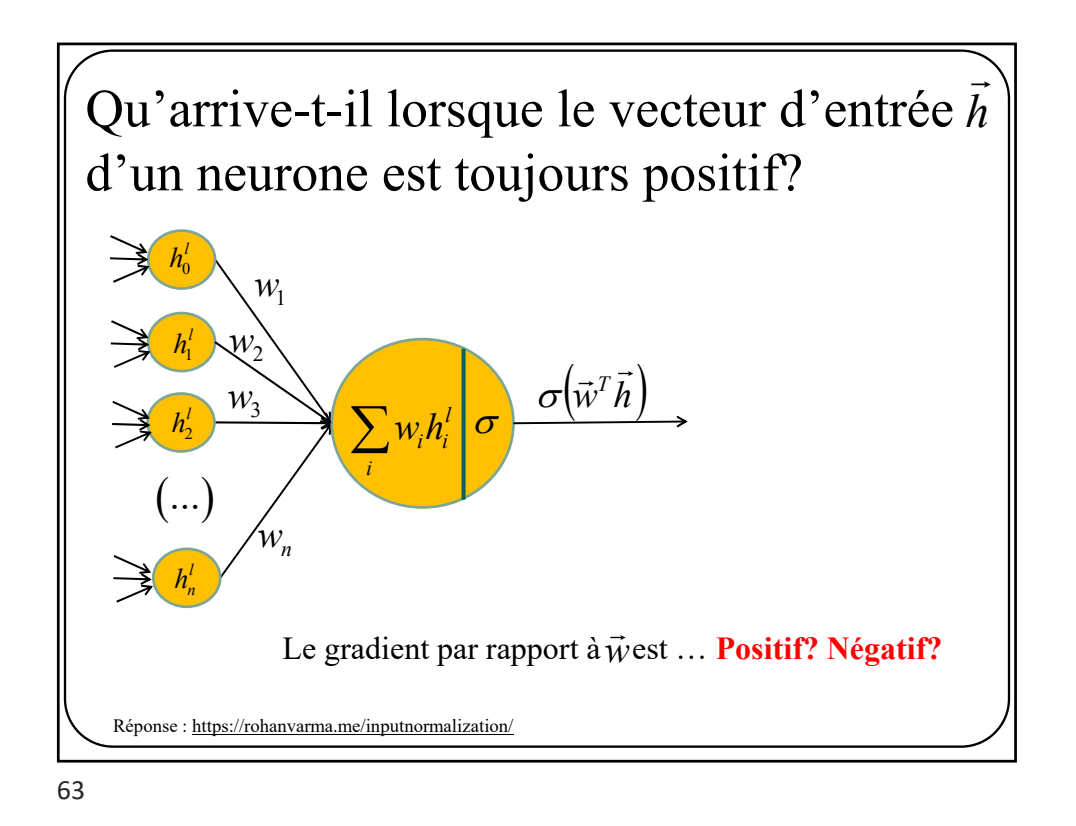

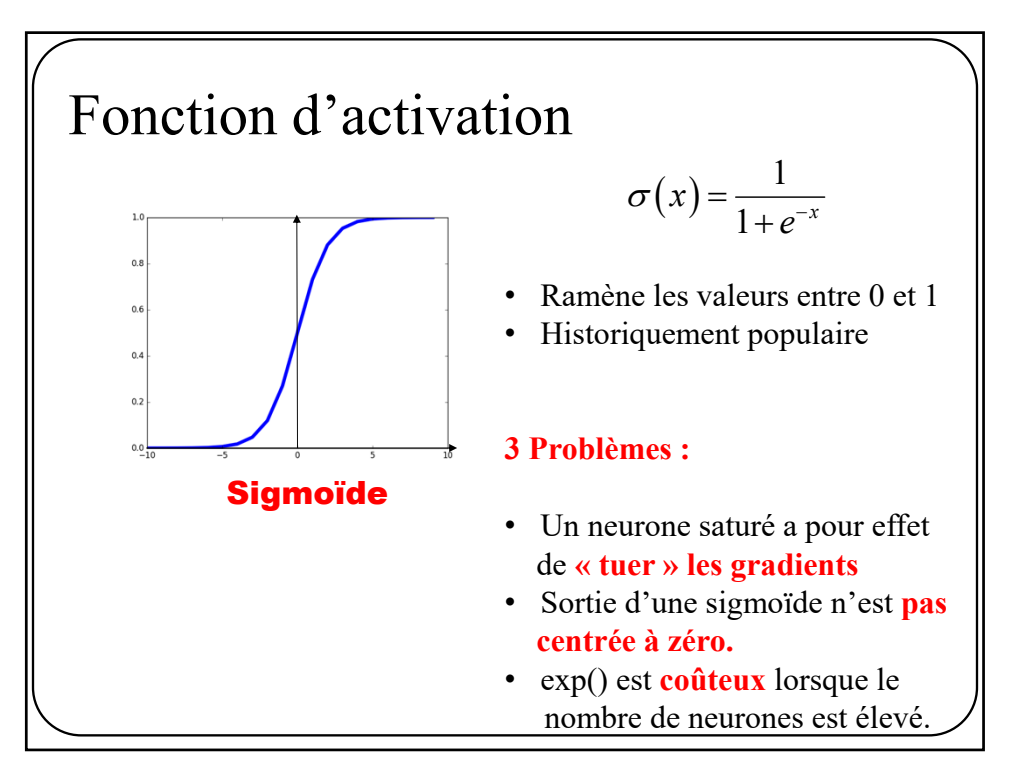

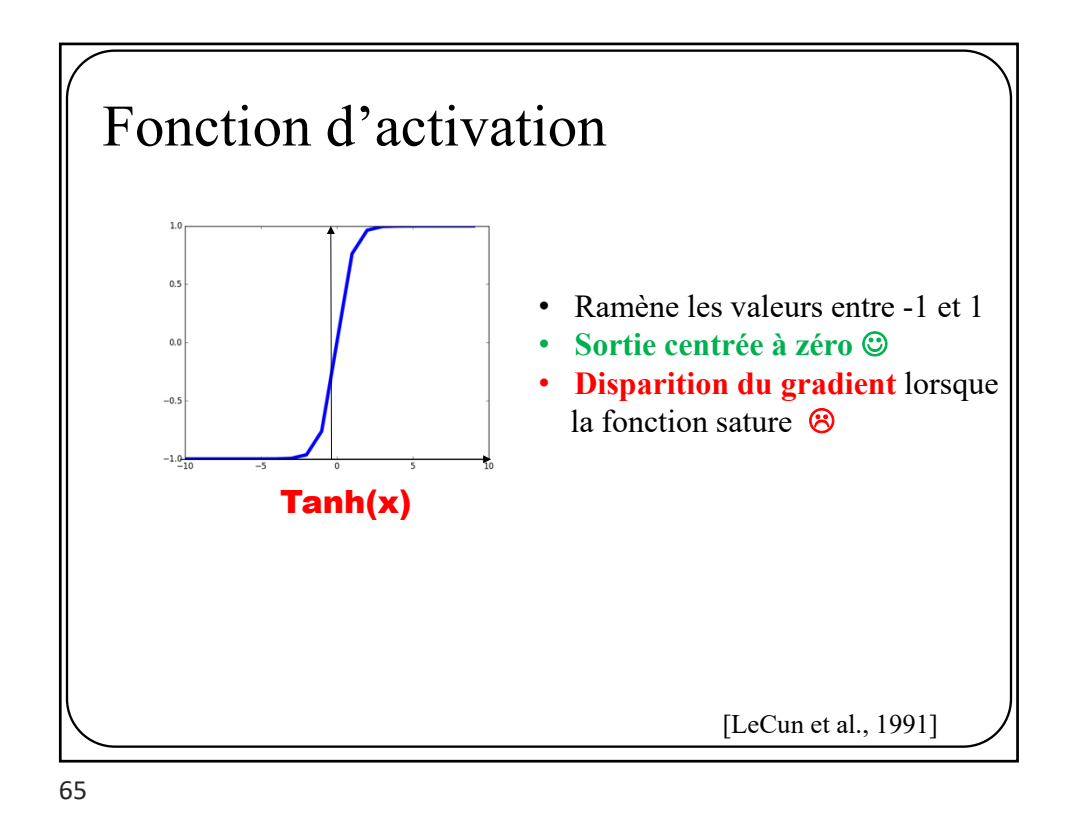

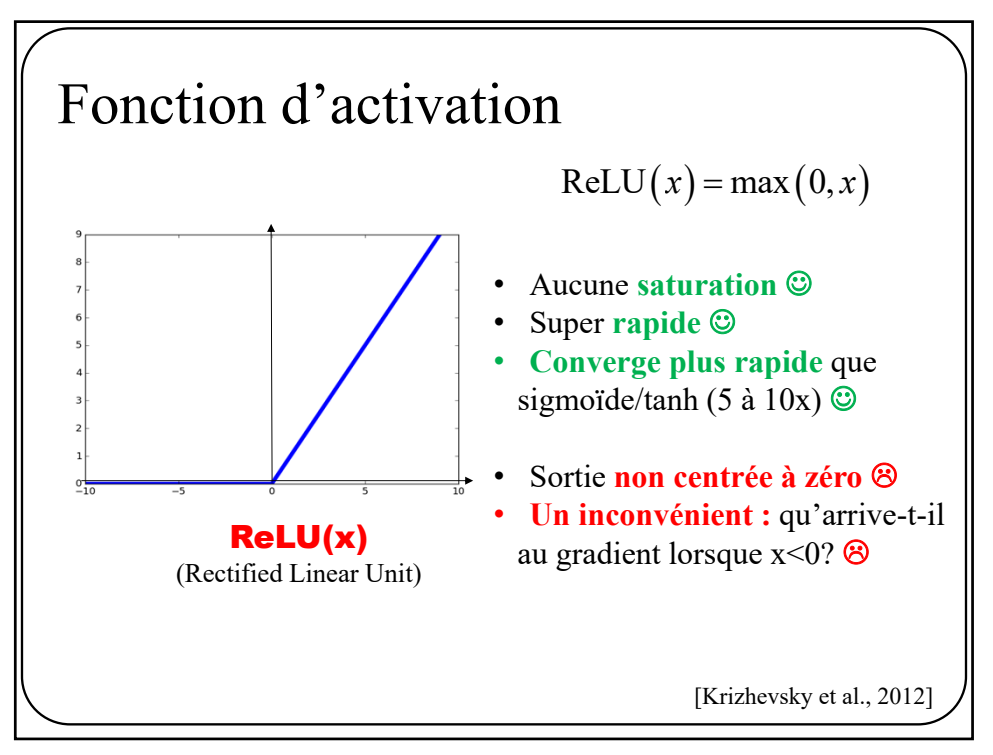

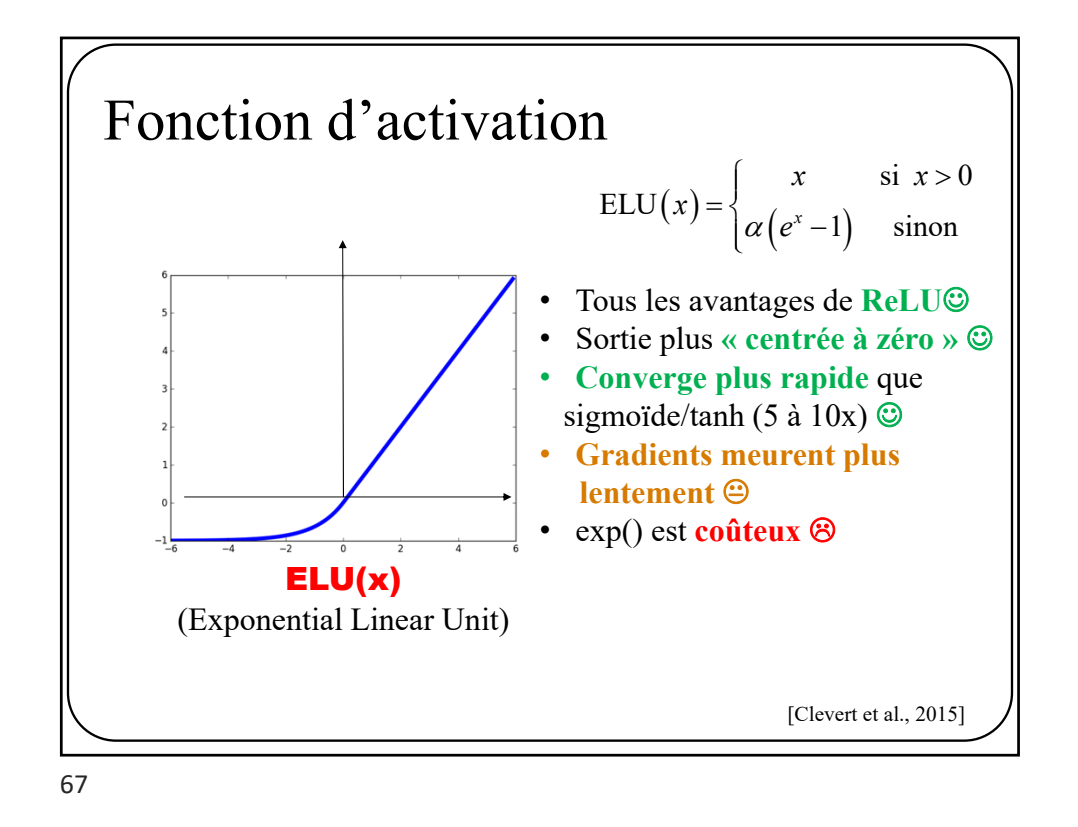

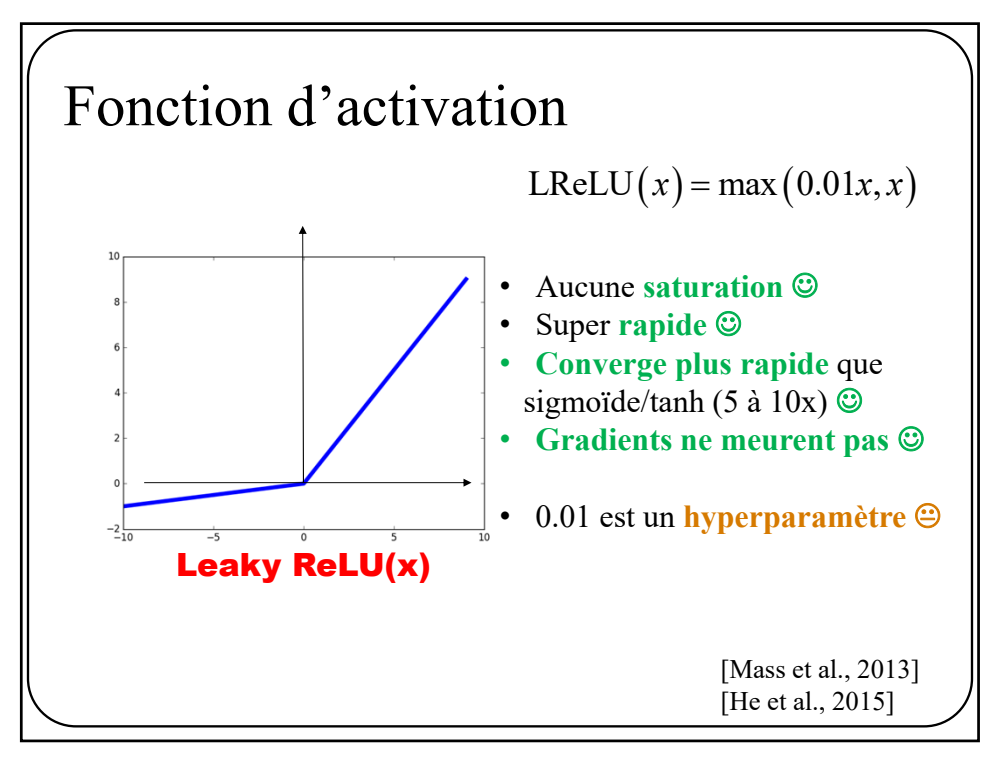

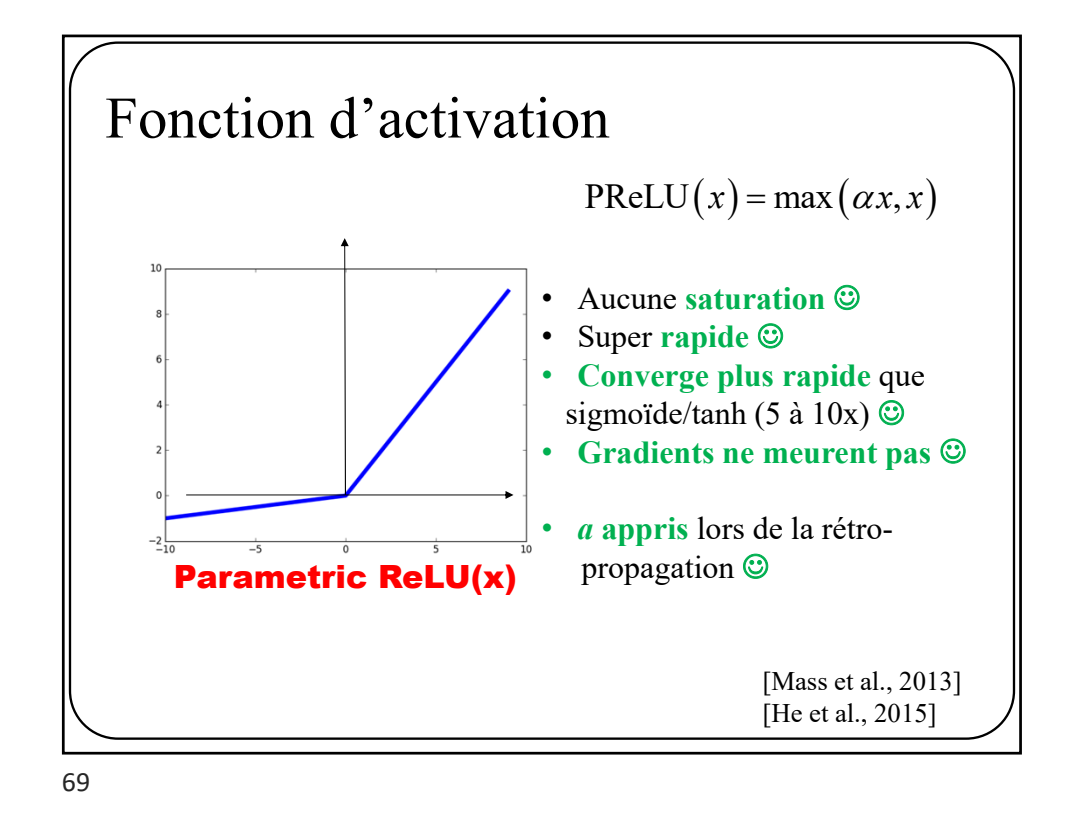

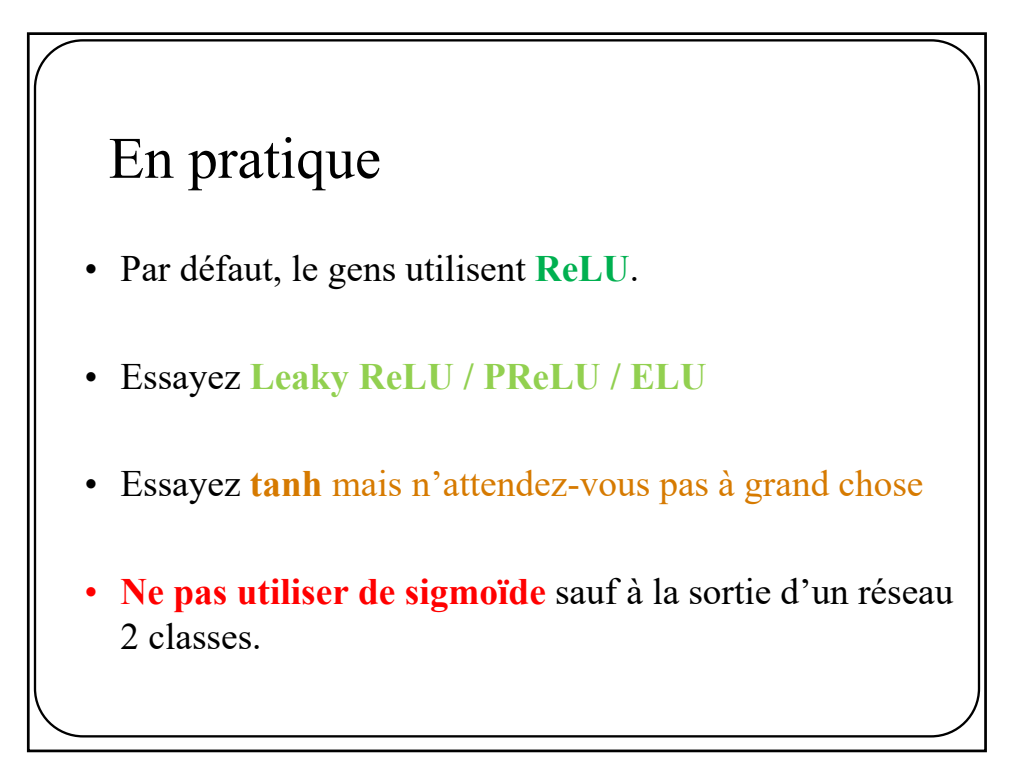

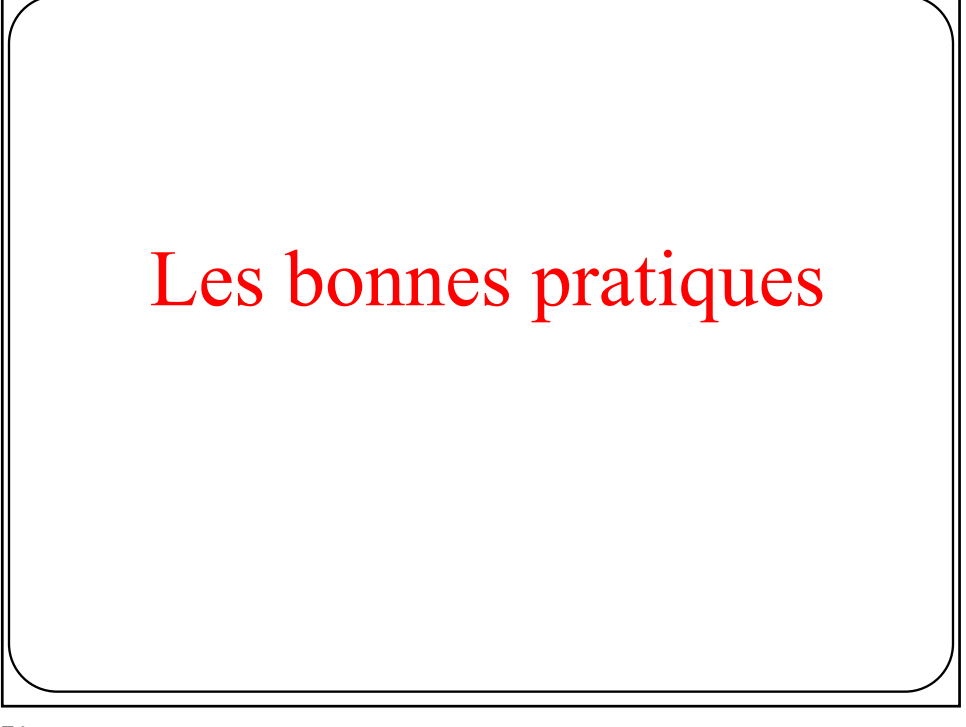

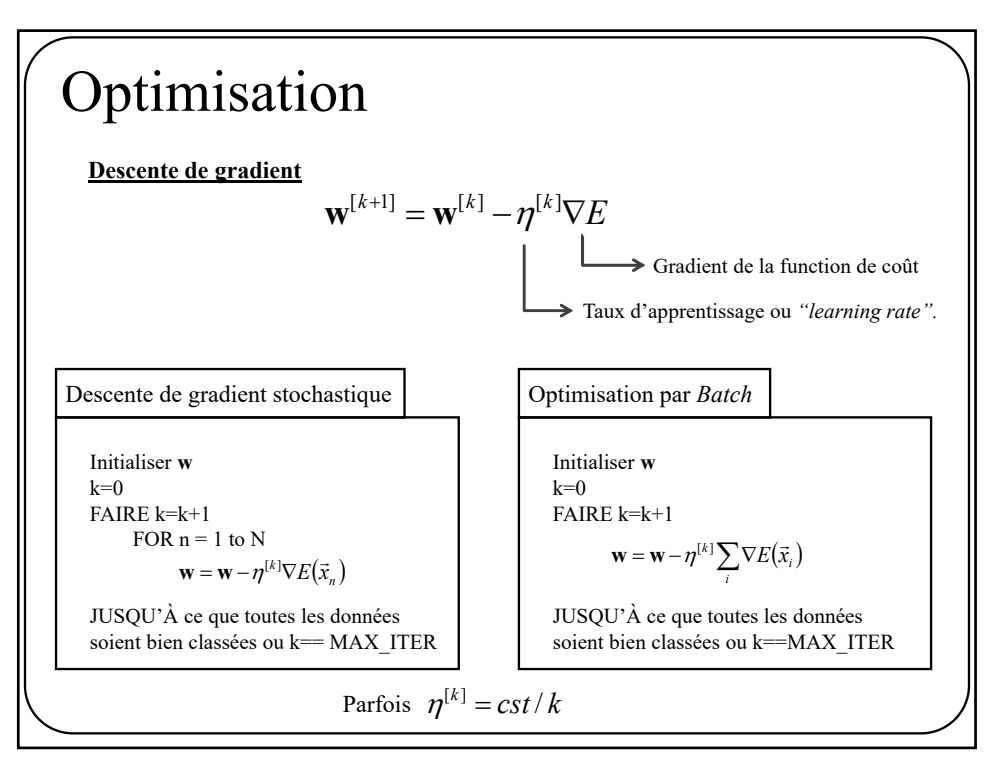
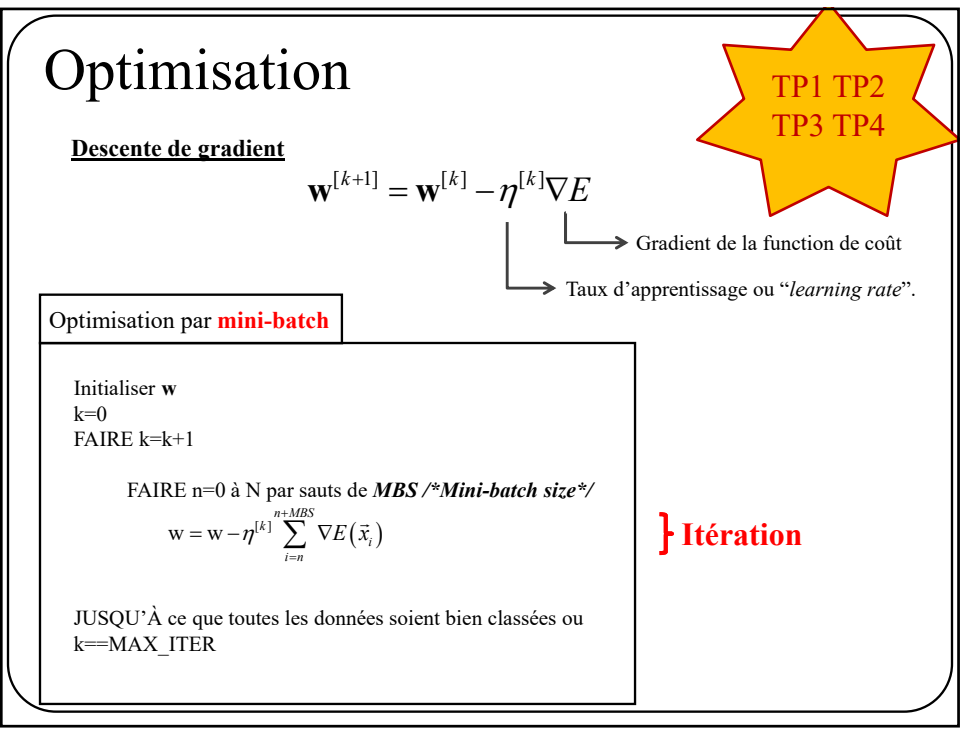

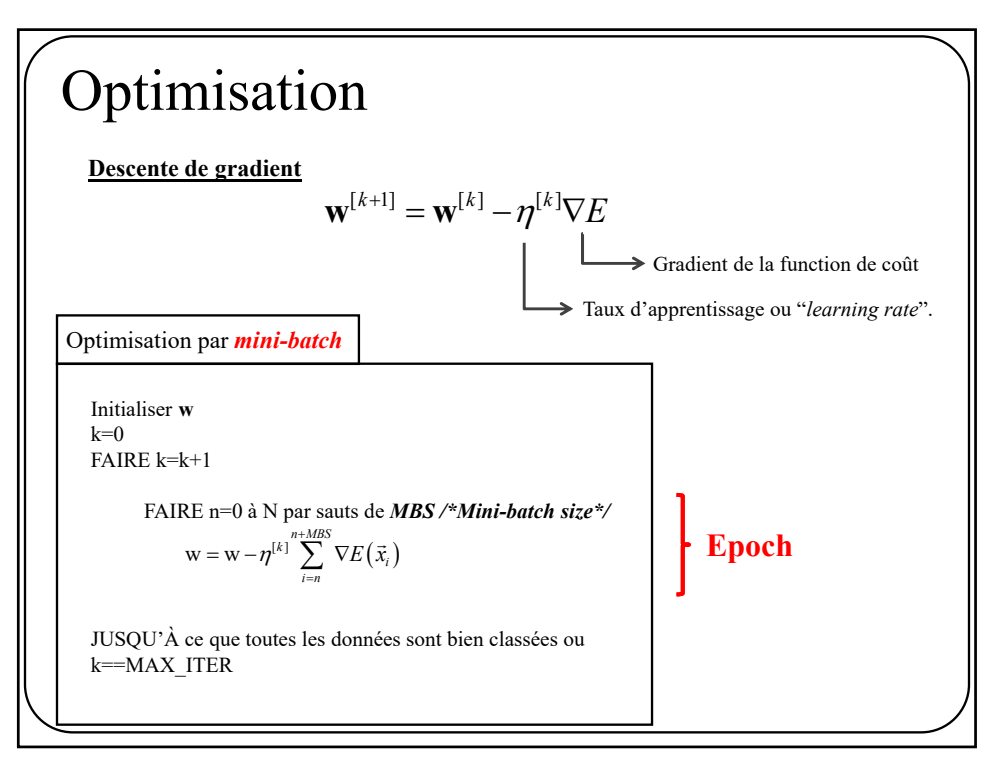

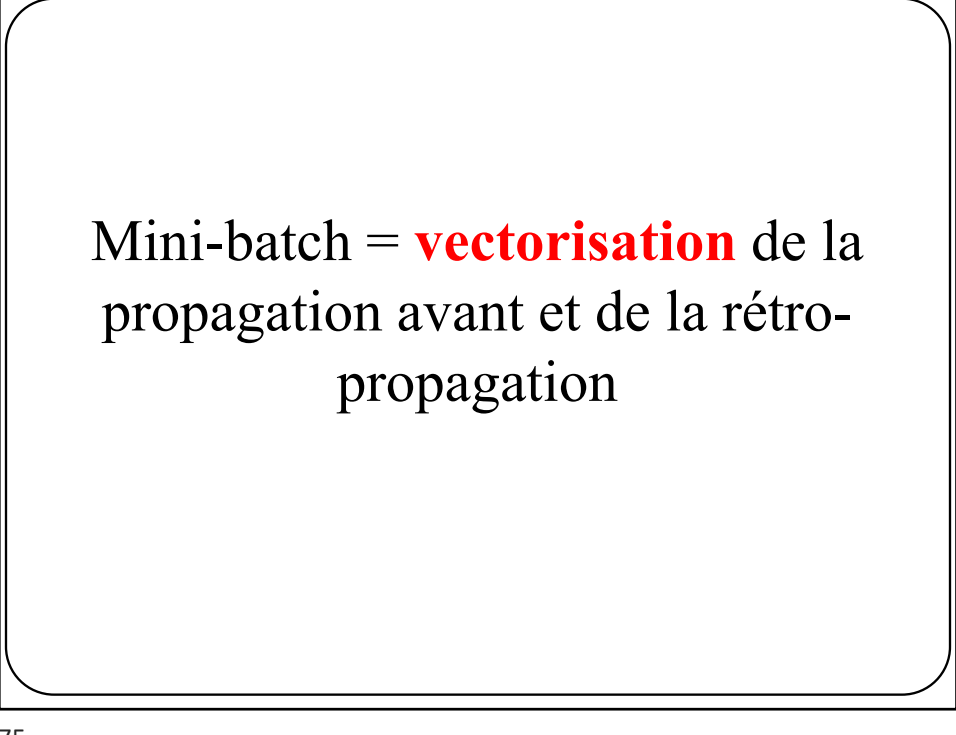

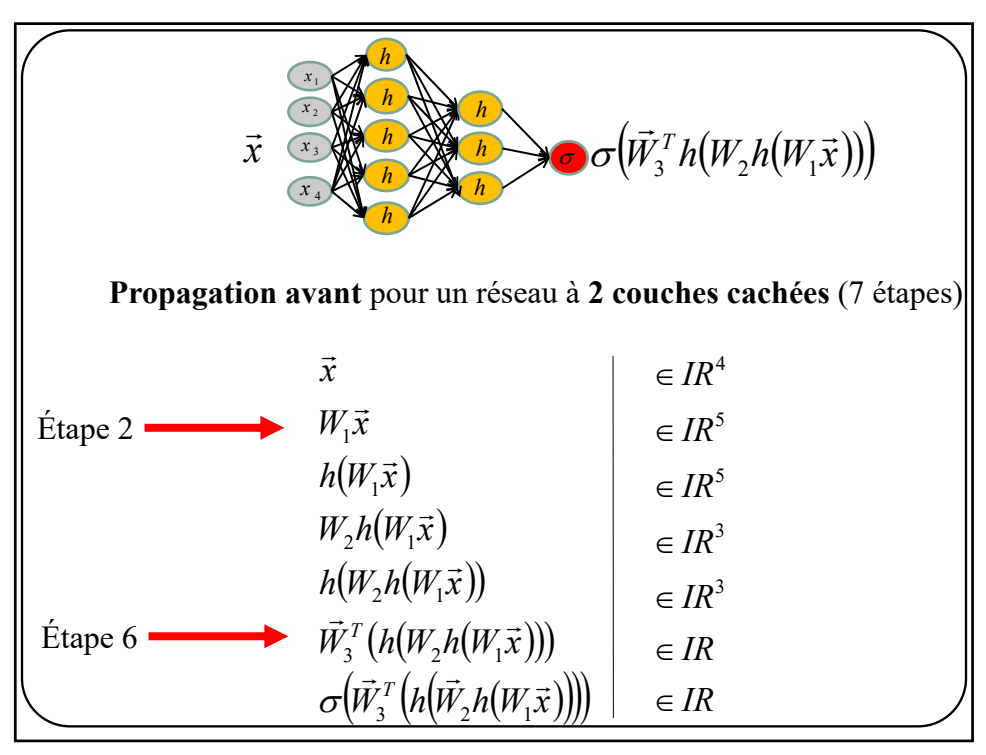

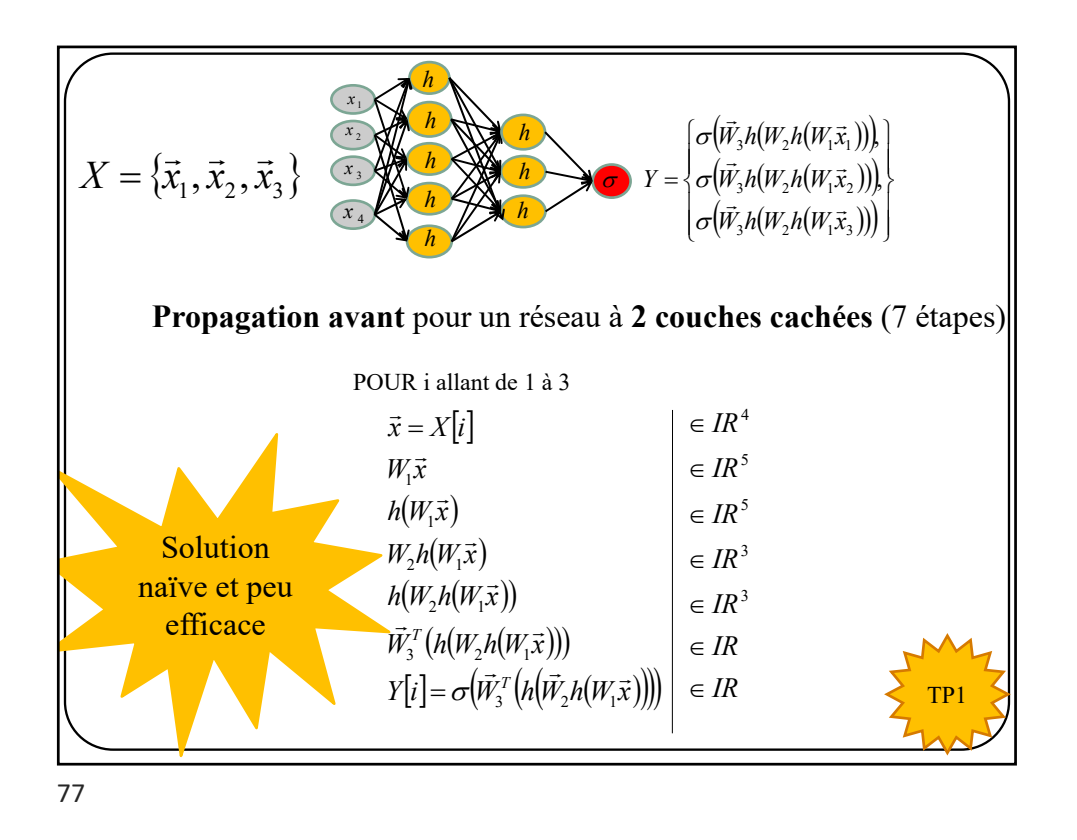

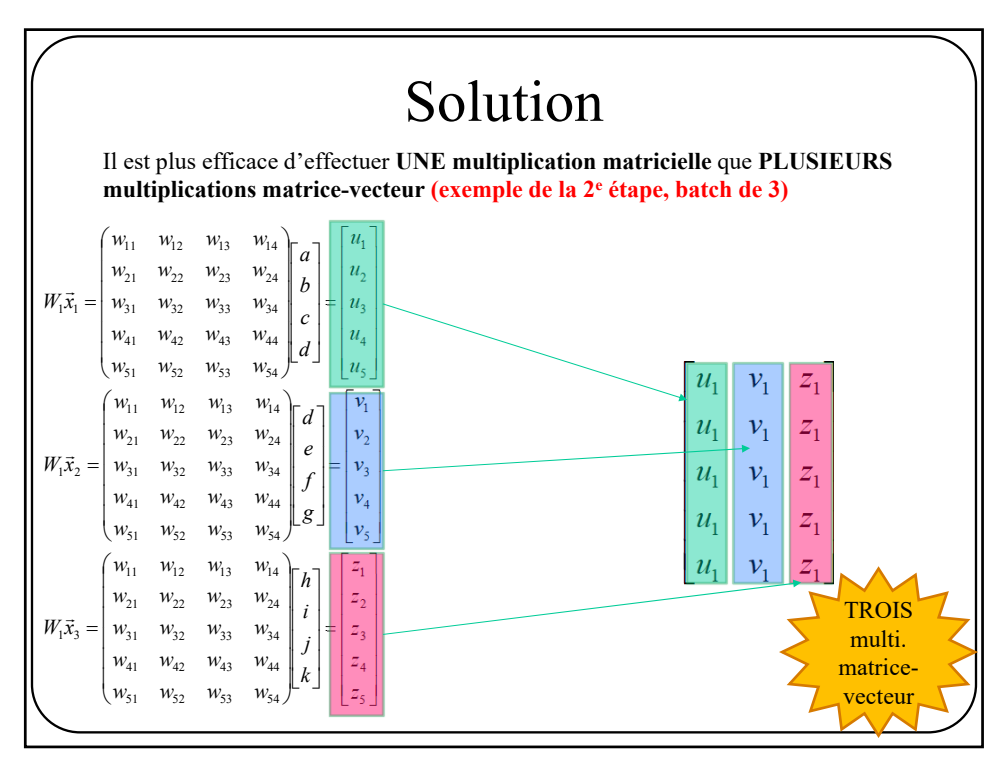

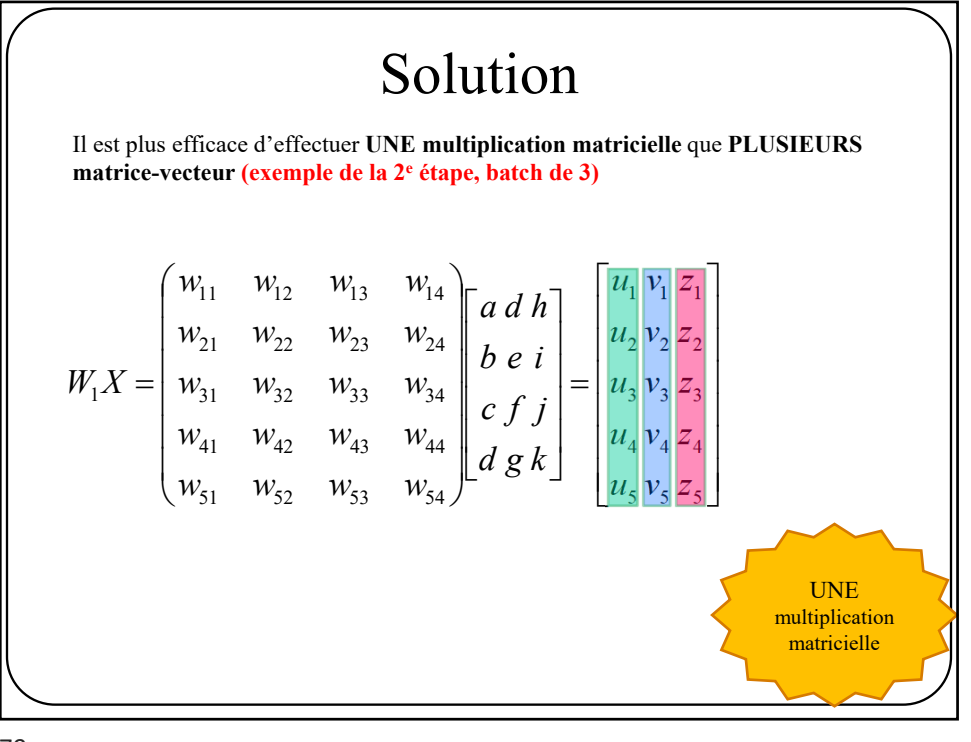

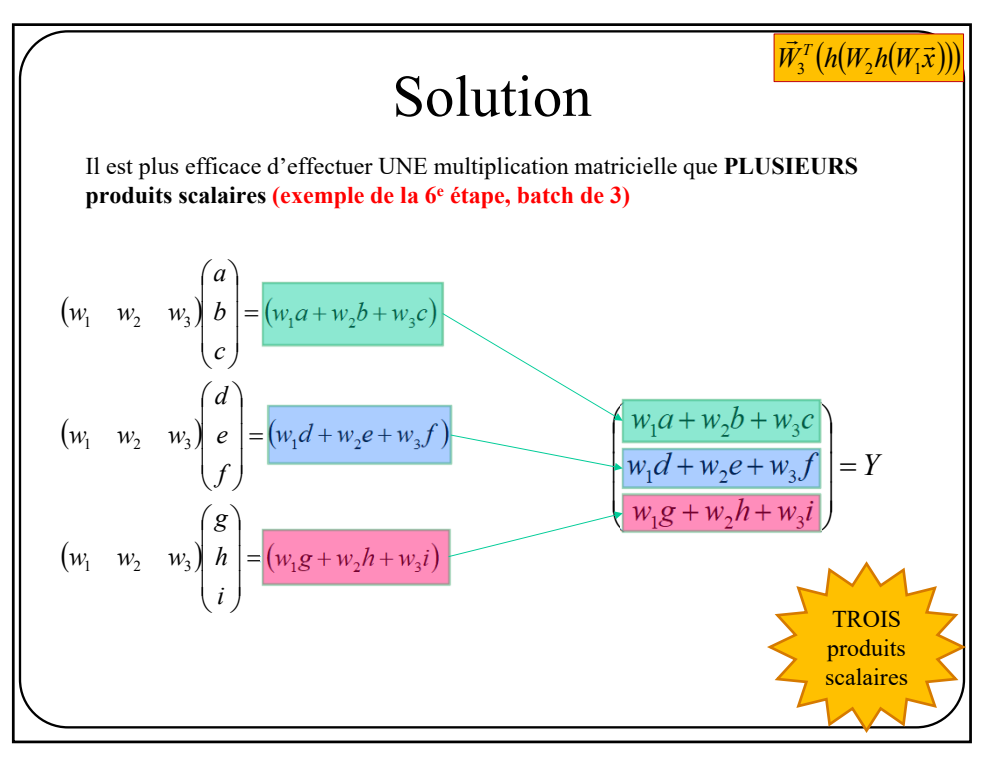

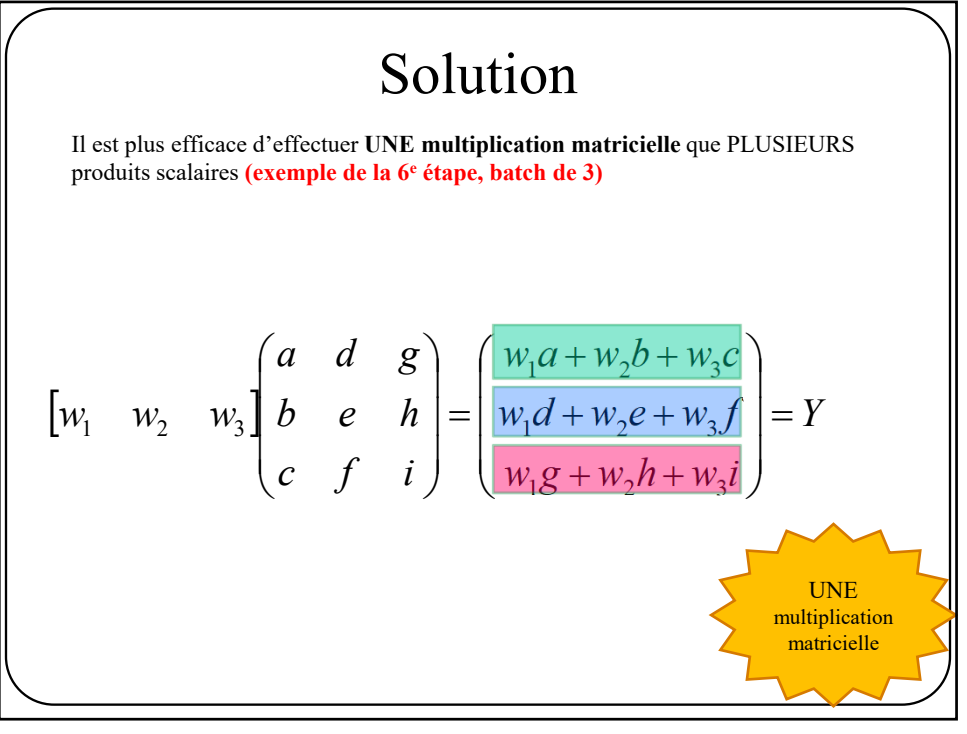

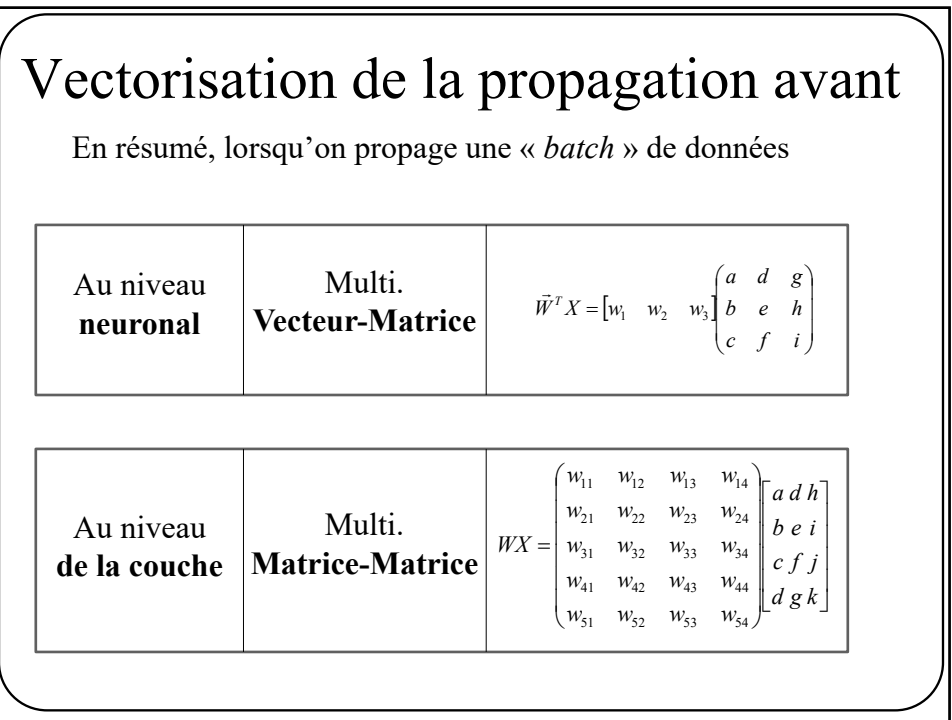

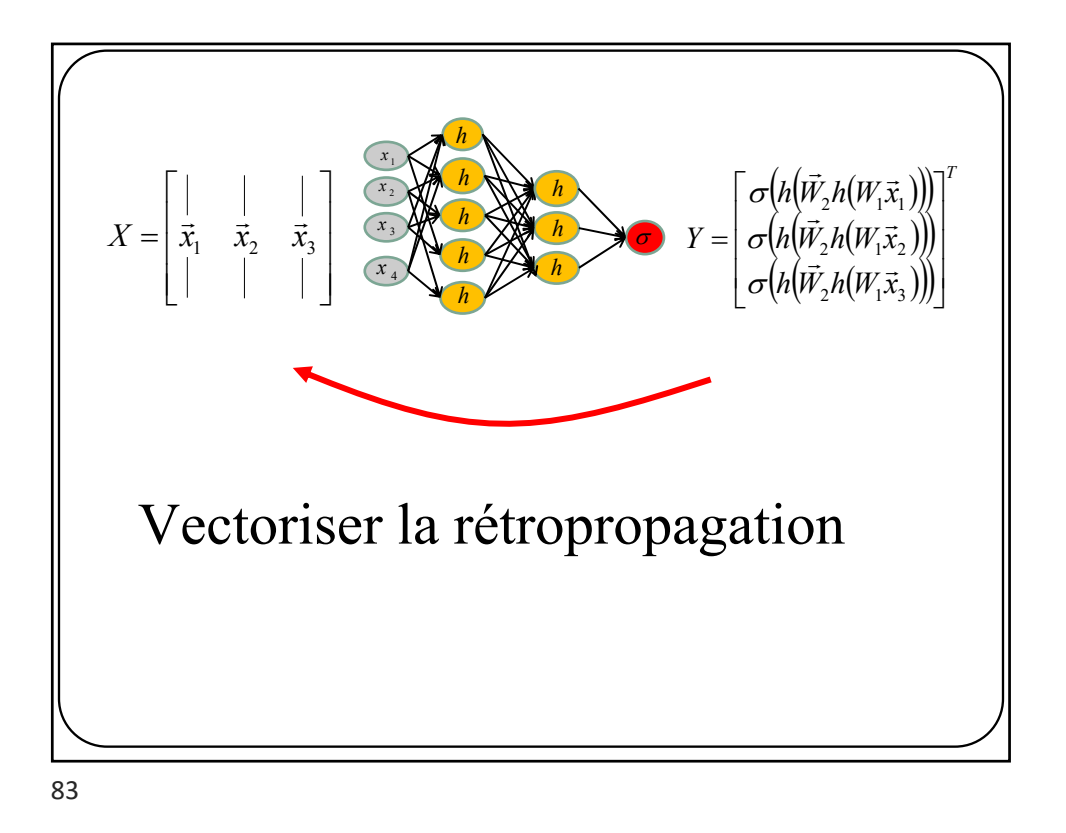

Vectoriser la rétropropagation Exemple simple pour **1 neurone et une** *batch* **de 3 données**  $\begin{vmatrix} w_1 & w_2 & w_3 \end{vmatrix}$ *T*  $w_1 g + w_2 h + w_3 i$  $w_1 d + w_2 e + w_3 f$  $w_1 a + w_2 b + w_3 c$ *c f i b e h a d g*  $w_1$   $w_2$   $w_3$  $\overline{\phantom{a}}$  $\overline{\phantom{a}}$  $\overline{\phantom{a}}$  $\int$  $\setminus$  $\mathsf{I}$  $\mathbf{r}$  $\mathsf{I}$  $\setminus$ ſ  $+w_2h +$  $+ w_2 e +$  $+w_2b+$  $=$  $\overline{\phantom{a}}$  $\overline{\phantom{a}}$  $\overline{\phantom{a}}$  $\int$  $\setminus$  $\mathsf{I}$  $\mathsf I$  $\mathsf{I}$  $\setminus$ ſ  $18 + w_2 n + w_3$  $1^u$   $w_2$ c  $w_3$  $1^u$   $w_2$   $w_1$   $w_3$  $v_1$   $v_2$   $v_3$ *X Y* En supposant qu'on connaît le gradient pour les 3 éléments de Y provenant de la sortie du réseau, comment faire pour propager le gradient vers  $\vec{w}^T$ ?  $\vec{w}^I$  $\rightarrow$ 

### Vectoriser la rétropropagation

Exemple simple pour **1 neurone et une** *batch* **de 3 données**

$$
\begin{bmatrix} w_1 & w_2 & w_3 \end{bmatrix} \begin{bmatrix} a & d & g \\ b & e & h \\ c & f & i \end{bmatrix} = \begin{bmatrix} w_1 a + w_2 b + w_3 c \\ w_1 d + w_2 e + w_3 f \\ w_1 g + w_2 h + w_3 i \end{bmatrix}^T
$$
  

$$
\vec{w}^T \qquad X \qquad Y
$$

Rappelons que l'objectif est de faire une **descente de gradient**, i.e.

$$
w_1 \leftarrow w_1 - \eta \frac{\partial E}{w_1} \quad w_2 \leftarrow w_2 - \eta \frac{\partial E}{\partial w_2} \quad w_3 \leftarrow w_3 - \eta \frac{\partial E}{\partial w_3}
$$

$$
\begin{bmatrix}\nw_1 & w_2 & w_3 \end{bmatrix}\n\begin{bmatrix}\na & d & g \\
b & e & h \\
c & f & i\n\end{bmatrix} =\n\begin{bmatrix}\nw_1 a + w_2 b + w_3 c \\
w_1 d + w_2 e + w_3 f \\
w_1 g + w_2 h + w_3 i\n\end{bmatrix}^T
$$
\n
$$
\vec{w}^T \qquad X \qquad Y
$$
\n
$$
\text{Concentrons-nous sur } w_1
$$
\n
$$
w_1 \leftarrow w_1 - \eta \frac{\partial E}{\partial Y} \frac{\partial Y}{\partial w_1} \qquad \text{(par propriété de la dérivée en chaîne)}
$$
\n
$$
w_1 \leftarrow w_1 - \eta \left[ \frac{\partial E_1}{\partial Y} \frac{\partial E_2}{\partial Y} \frac{\partial E_3}{\partial Y} \right] \begin{bmatrix}\na \\
d \\
g\n\end{bmatrix} \qquad \text{(provin the la rétro-propagation)} \\
w_1 \leftarrow w_1 - \eta \left( \frac{\partial E_1}{\partial Y} \frac{\partial E_2}{\partial Y} \frac{\partial E_3}{\partial Y} \right) \begin{bmatrix}\na \\
d \\
g\n\end{bmatrix} \qquad \text{(provin the la rétro-propagation)} \\
w_1 \leftarrow w_1 - \eta \left( \frac{\partial E_1}{\partial Y} a + \frac{\partial E_2}{\partial Y} b + \frac{\partial E_3}{\partial Y} c \right)
$$

$$
\begin{bmatrix}\nw_1 & w_2 & w_3 \n\end{bmatrix}\n\begin{bmatrix}\na & d & g \\
b & e & h \\
c & f & i\n\end{bmatrix} =\n\begin{bmatrix}\nw_1 a + w_2 b + w_3 c \\
w_1 d + w_2 e + w_3 f \\
w_1 g + w_2 h + w_3 i\n\end{bmatrix}^T
$$
\n
$$
\vec{w}^T \qquad X \qquad Y
$$
\n
$$
\text{Concentrons-nous sur } W_1
$$
\n
$$
w_1 \leftarrow w_1 - \eta \frac{\partial E}{\partial Y} \frac{\partial Y}{\partial w_1} \qquad \text{(par provide de la dérivée en chaîne)}
$$
\n
$$
w_1 \leftarrow w_1 - \eta \left[ \frac{\partial E_1}{\partial Y} \frac{\partial E_2}{\partial Y} \frac{\partial E_3}{\partial Y} \right] \begin{bmatrix}\na \\
d\n\end{bmatrix} \begin{bmatrix}\n\text{Puisqu'on a une batch de} \\
\text{d} & \text{determines}\n\end{bmatrix}
$$
\n
$$
w_1 \leftarrow w_1 - \eta \left( \frac{\partial E_1}{\partial Y} \frac{\partial E_2}{\partial Y} \frac{\partial E_3}{\partial Y} \right) + \frac{\partial E_3}{\partial Y} \frac{\partial E_4}{\partial Y} \frac{\partial E_5}{\partial Y} \frac{\partial E_6}{\partial Y} \frac{\partial E_7}{\partial Y} \frac{\partial E_8}{\partial Y} \frac{\partial E_9}{\partial Y} \frac{\partial E_1}{\partial Y} \frac{\partial E_2}{\partial Y} \frac{\partial E_3}{\partial Y} \frac{\partial E_4}{\partial Y} \frac{\partial E_5}{\partial Y} \frac{\partial E_6}{\partial Y} \frac{\partial E_7}{\partial Y} \frac{\partial E_8}{\partial Y} \frac{\partial E_9}{\partial Y} \frac{\partial E_8}{\partial Y} \frac{\partial E_9}{\partial Y} \frac{\partial E_1}{\partial Y} \frac{\partial E_1}{\partial Y} \frac{\partial E_2}{\partial Y} \frac{\partial E_3}{\partial Y} \frac{\partial E_4}{\partial Y} \frac{\partial E_5}{\partial Y} \frac{\partial E_6}{\partial Y} \frac{\partial E_7}{\partial Y} \frac{\partial E_8}{\partial Y} \frac{\partial E_9}{\partial Y} \frac{\partial E_1}{\partial Y} \frac
$$

$$
\begin{bmatrix}\n w_1 & w_2 & w_3 \end{bmatrix}\n \begin{bmatrix}\n a & d & g \\
 b & e & h \\
 c & f & i\n \end{bmatrix}\n =\n \begin{bmatrix}\n w_1 a + w_2 b + w_3 c \\
 w_1 d + w_2 e + w_3 f \\
 w_1 g + w_2 h + w_3 i\n \end{bmatrix}^T\n \begin{bmatrix}\n a \\
 c \\
 w_1 g + w_2 h + w_3 i\n \end{bmatrix}
$$
\n\nDonc en résumé ...  
\n
$$
w_1 \leftarrow w_1 - \eta \begin{bmatrix}\n \frac{\partial E_1}{\partial Y} & \frac{\partial E_2}{\partial Y} & \frac{\partial E_3}{\partial Y}\n \end{bmatrix}\n \begin{bmatrix}\n a \\
 d \\
 g\n \end{bmatrix}
$$

$$
\begin{bmatrix}\n w_1 & w_2 & w_3 \begin{bmatrix} a & d & g \\ b & e & h \\ c & f & i \end{bmatrix} = \begin{bmatrix} w_1 a + w_2 b + w_3 c \\ w_1 d + w_2 e + w_3 f \\ w_1 g + w_2 h + w_3 i \end{bmatrix}^T \\
 \text{Et pour tous les poids} \\
 w_1 \leftarrow w_1 - \eta \begin{bmatrix} \frac{\partial E_1}{\partial Y} & \frac{\partial E_2}{\partial Y} & \frac{\partial E_3}{\partial Y} \end{bmatrix} \begin{bmatrix} a \\ d \\ g \end{bmatrix} \\
 w_2 \leftarrow w_2 - \eta \begin{bmatrix} \frac{\partial E_1}{\partial Y} & \frac{\partial E_2}{\partial Y} & \frac{\partial E_3}{\partial Y} \end{bmatrix} \begin{bmatrix} b \\ e \\ h \end{bmatrix} \\
 w_3 \leftarrow w_3 - \eta \begin{bmatrix} \frac{\partial E_1}{\partial Y} & \frac{\partial E_2}{\partial Y} & \frac{\partial E_3}{\partial Y} \end{bmatrix} \begin{bmatrix} c \\ f \\ i \end{bmatrix}\n\end{bmatrix}
$$

$$
\begin{bmatrix}\n\overline{w_1} & \overline{w_2} & \overline{w_3} & \overline{b} & e & h \\
\overline{w_1} & \overline{w_2} & \overline{w_3} & \overline{b} & e & h \\
\overline{w_1} & \overline{w_1} & \overline{w_2} & \overline{w_3} & \overline{w_3} \\
\overline{w_1} & \overline{w_1} & \overline{w_2} & \overline{w_3} & \overline{w_3} \\
\overline{w_3} & \overline{w_3} & \overline{w_3} & \overline{w_3} & \overline{w_3} \\
\overline{w_4} & \overline{w_4} & \overline{w_4} & \overline{w_4} & \overline{w_5} & \overline{w_4} \\
\overline{w_5} & \overline{w_5} & \overline{w_5} & \overline{w_5} & \overline{w_5} & \overline{w_5} \\
\overline{w_6} & \overline{w_6} & \overline{w_6} & \overline{w_6} & \overline{w_6} & \overline{w_6} \\
\overline{w_7} & \overline{w_7} & \overline{w_7} & \overline{w_7} & \overline{w_7} & \overline{w_7} & \overline{w_7} & \overline{w_7} \\
\overline{w_7} & \overline{w_7} & \overline{w_7} & \overline{w_7} & \overline{w_7} & \overline{w_7} & \overline{w_7} \\
\overline{w_7} & \overline{w_7} & \overline{w_7} & \overline{w_7} & \overline{w_7} & \overline{w_7} & \overline{w_7} & \overline{w_7} \\
\overline{w_7} & \overline{w_7} & \overline{w_7} & \overline{w_7} & \overline{w_7} & \overline{w_7} & \overline{w_7} & \overline{w_7} \\
\overline{w_7} & \overline{w_7} & \overline{w_7} & \overline{w_7} & \overline{w_7} & \overline{w_7} & \overline{w_7} & \overline{w_7} & \overline{w_7} & \overline{w_7} & \overline{w_7} & \over
$$

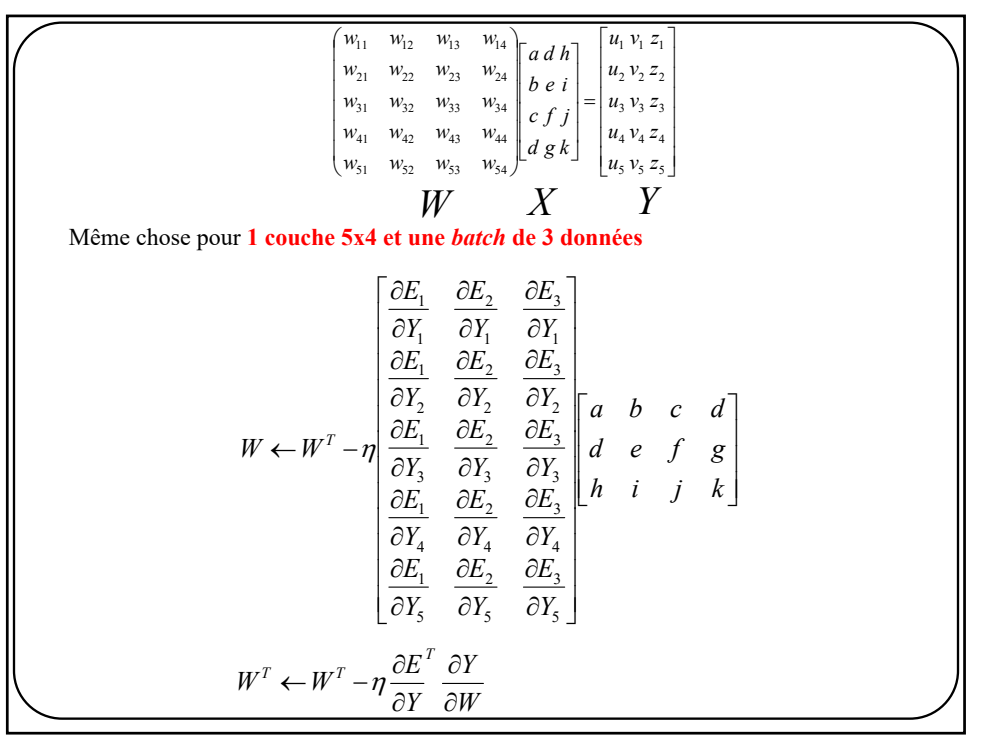

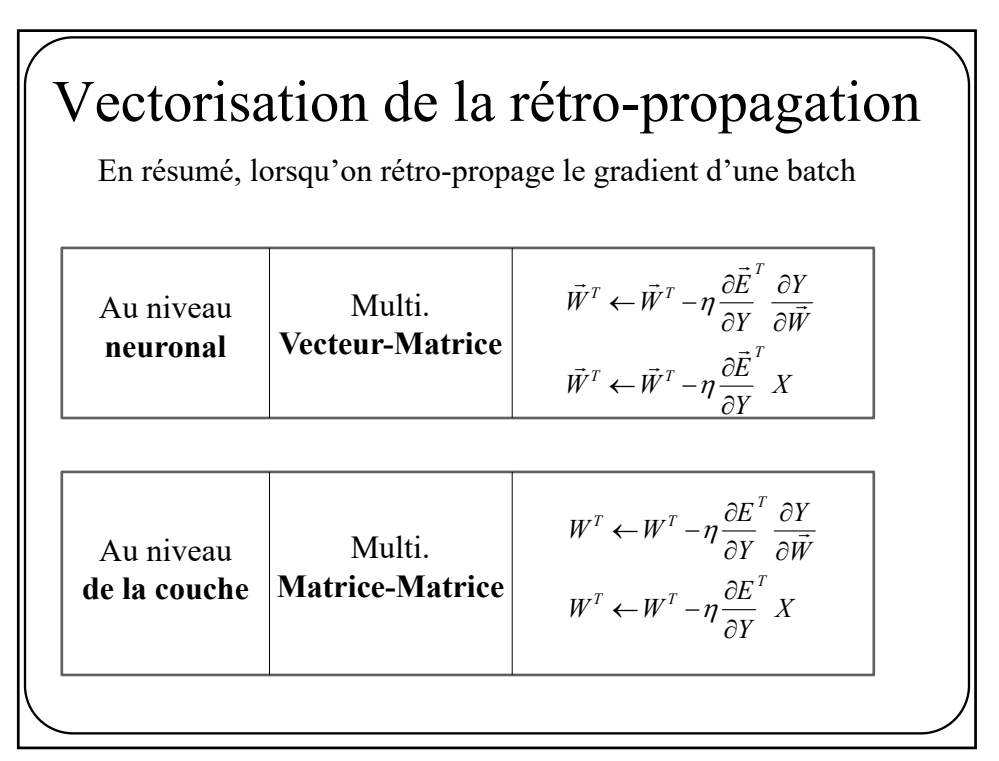

# Vectorisation de l'entropie croisée

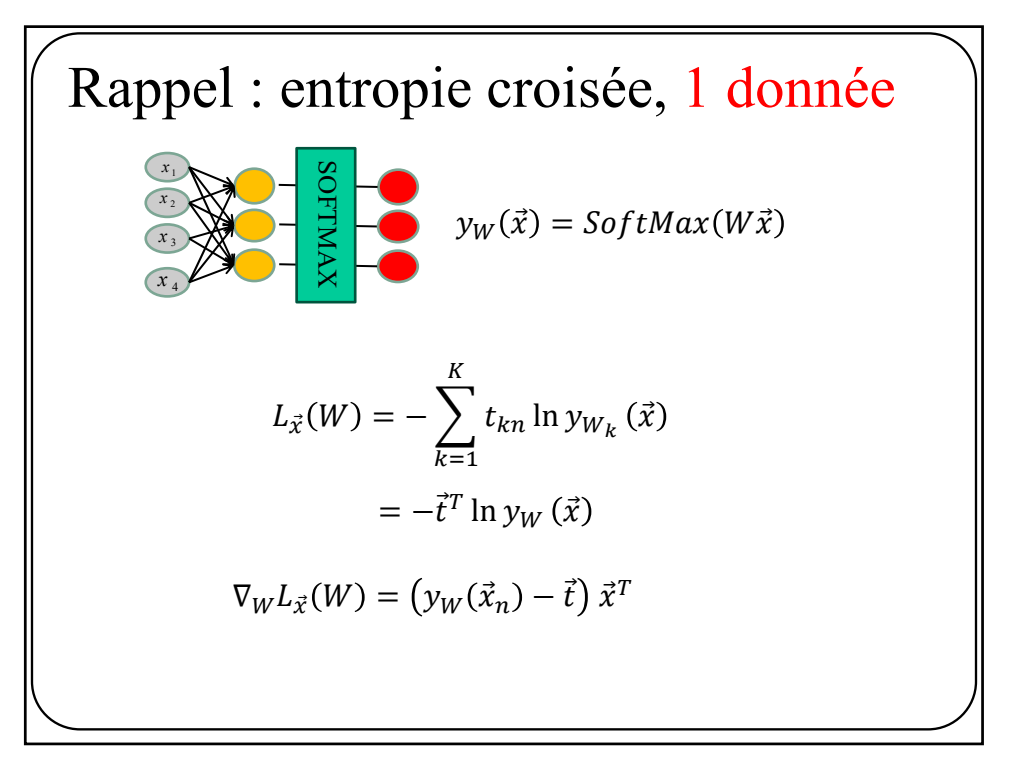

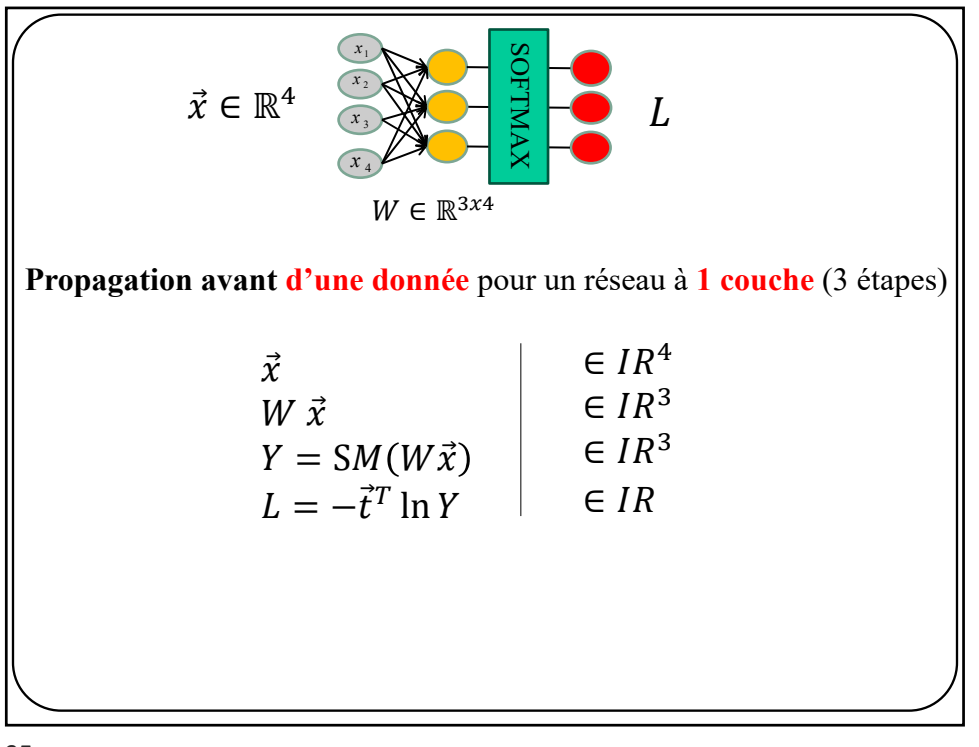

$$
\vec{x} = [1,2,3,4]^T
$$
\n
$$
\vec{x} = [1,2,3,4]^T
$$
\n
$$
\vec{x} = [X, X]
$$
\n
$$
\vec{x} = [X, X]
$$
\n
$$
W \in \mathbb{R}^{3 \times 4}
$$
\n
$$
V = \begin{bmatrix} 0.1 \\ 0.6 \\ 0.3 \end{bmatrix}
$$
\n
$$
U = -\vec{t}^T \ln y_W(\vec{x})
$$
\n
$$
V = \begin{bmatrix} 0.1 \\ 0.6 \\ 0.3 \end{bmatrix}
$$
\n
$$
V = \begin{bmatrix} 0.1 \\ 0.6 \\ 0.3 \end{bmatrix}
$$
\n
$$
L = -[0 \ 0 \ 1] \ln \begin{bmatrix} 0.1 \\ 0.6 \\ 0.3 \end{bmatrix}
$$
\n
$$
= -[0 \ 0 \ 1] \begin{bmatrix} -2.3 \\ -0.5 \\ -1.2 \end{bmatrix}
$$
\n
$$
= 1.2
$$

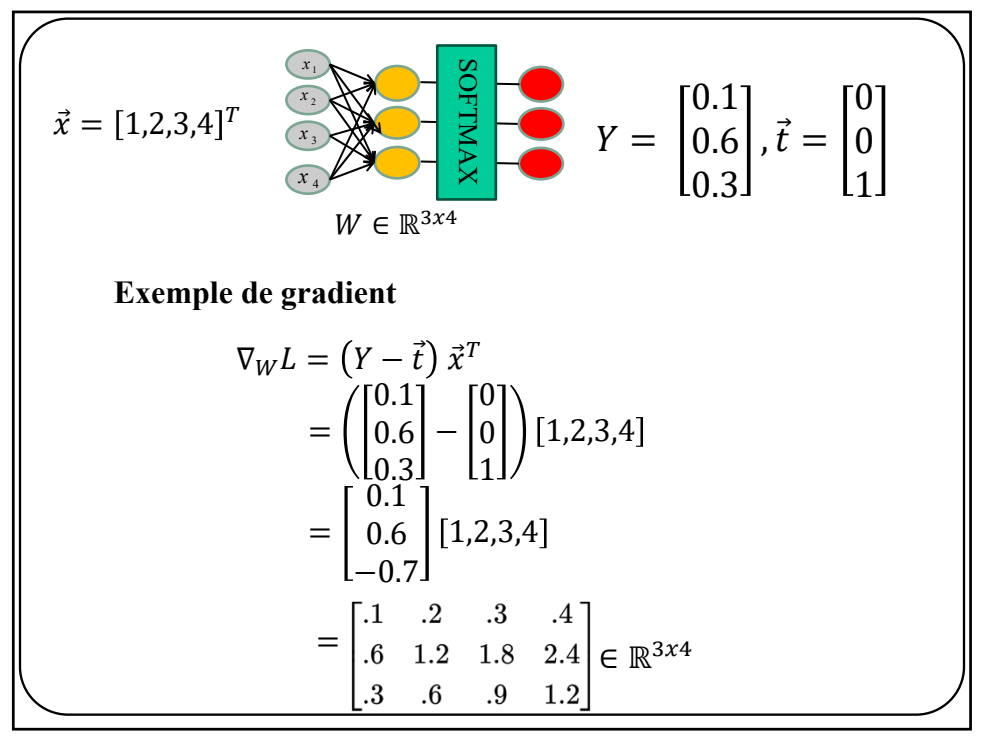

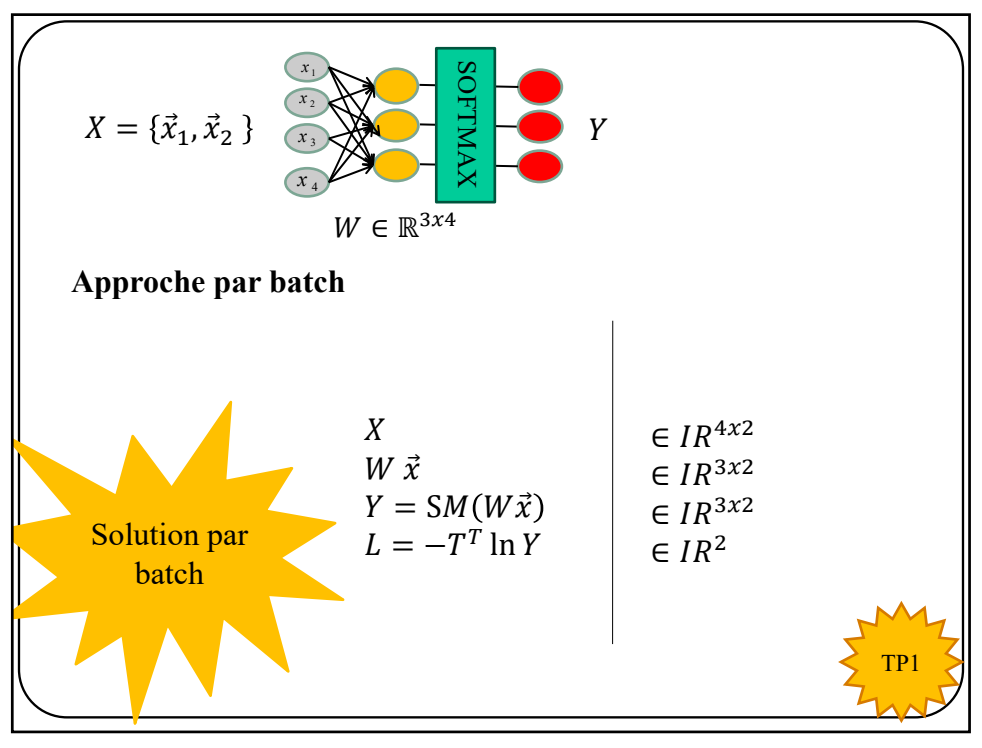

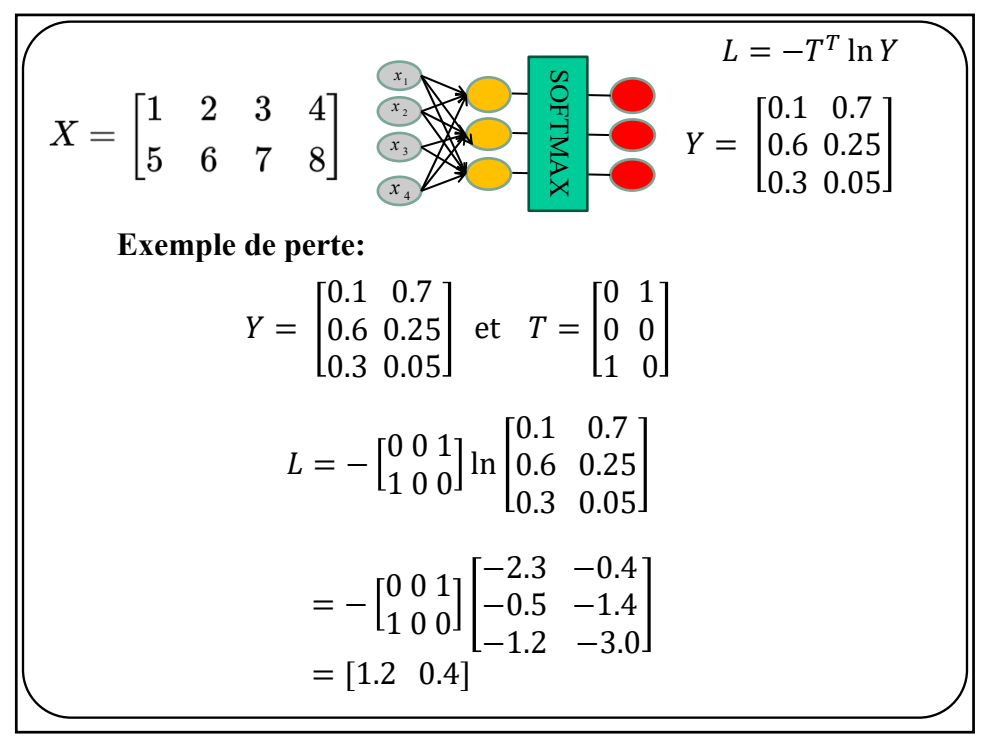

$$
X = \begin{bmatrix} 1 & 2 & 3 & 4 \\ 5 & 6 & 7 & 8 \end{bmatrix} \xrightarrow{\begin{subarray}{l} \text{S} \\ \text{S} \end{subarray}} \xrightarrow{\begin{subarray}{l} \text{S} \\ \text{S} \end{subarray}} \begin{bmatrix} \text{S} \\ \text{S} \\ \text{S} \end{bmatrix} \xrightarrow{\begin{subarray}{l} \text{S} \\ \text{S} \\ \text{S} \end{subarray}} \begin{bmatrix} \text{S} \\ \text{S} \\ \text{S} \end{bmatrix} \xrightarrow{\begin{subarray}{l} \text{S} \\ \text{S} \\ \text{S} \end{subarray}} \begin{bmatrix} \text{S} \\ \text{S} \\ \text{S} \end{bmatrix} \xrightarrow{\begin{subarray}{l} \text{S} \\ \text{S} \\ \text{S} \end{subarray}} \begin{bmatrix} \text{S} \\ \text{S} \\ \text{S} \end{bmatrix} \xrightarrow{\begin{subarray}{l} \text{S} \\ \text{S} \\ \text{S} \end{subarray}} \begin{bmatrix} \text{S} \\ \text{S} \\ \text{S} \end{bmatrix} \xrightarrow{\begin{subarray}{l} \text{S} \\ \text{S} \\ \text{S} \end{subarray}} \begin{bmatrix} \text{S} \\ \text{S} \\ \text{S} \end{bmatrix} \xrightarrow{\begin{subarray}{l} \text{S} \\ \text{S} \\ \text{S} \end{subarray}} \begin{bmatrix} \text{S} \\ \text{S} \\ \text{S} \end{bmatrix} \begin{bmatrix} \text{S} \\ \text{S} \\ \text{S} \end{bmatrix} \begin{bmatrix} \text{S} \\ \text{S} \\ \text{S} \end{bmatrix} \begin{bmatrix} \text{S} \\ \text{S} \\ \text{S} \end{bmatrix} \begin{bmatrix} \text{S} \\ \text{S} \\ \text{S} \end{bmatrix} \begin{bmatrix} \text{S} \\ \text{S} \\ \text{S} \end{bmatrix} \begin{bmatrix} \text{S} \\ \text{S} \\ \text{S} \end{bmatrix} \begin{bmatrix} \text{S} \\ \text{S} \\ \text{S} \end{bmatrix} \begin{bmatrix} \text{S} \\ \text{S} \\ \text{S} \end{bmatrix} \begin{bmatrix} \text{S} \\ \text{S} \\ \text{S} \end{b
$$

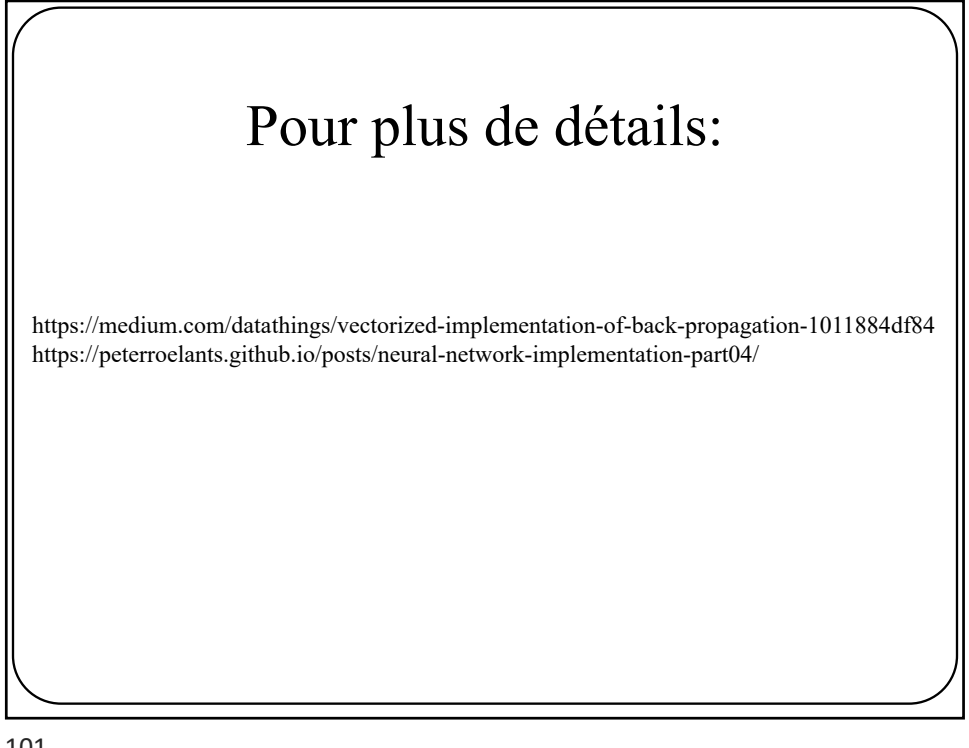

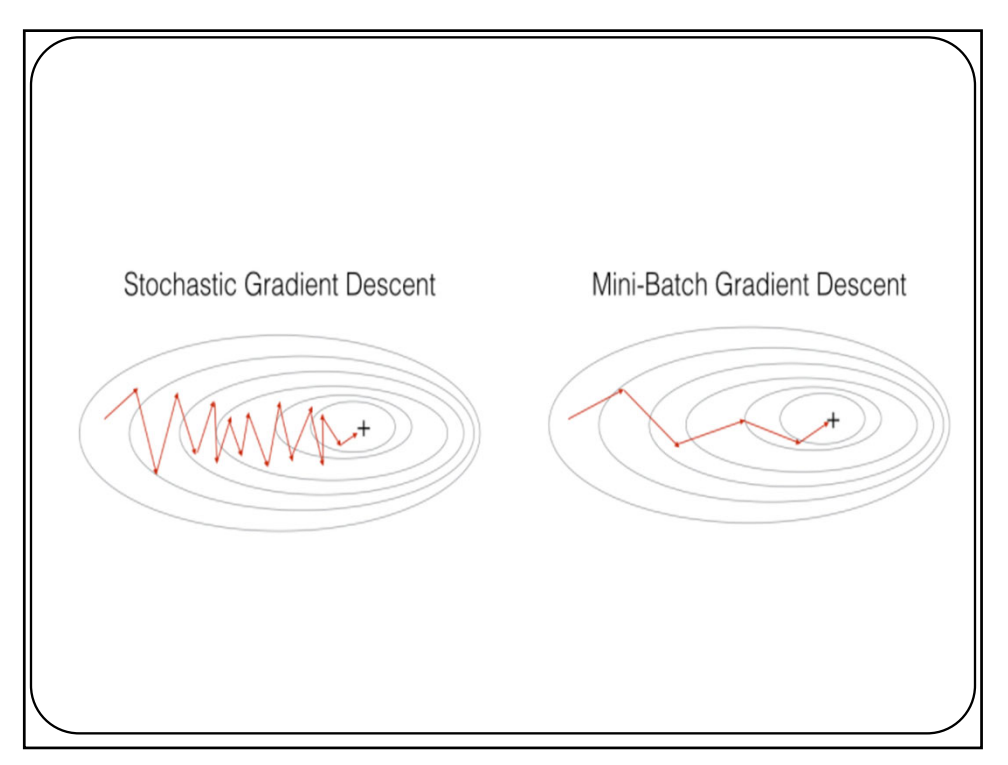

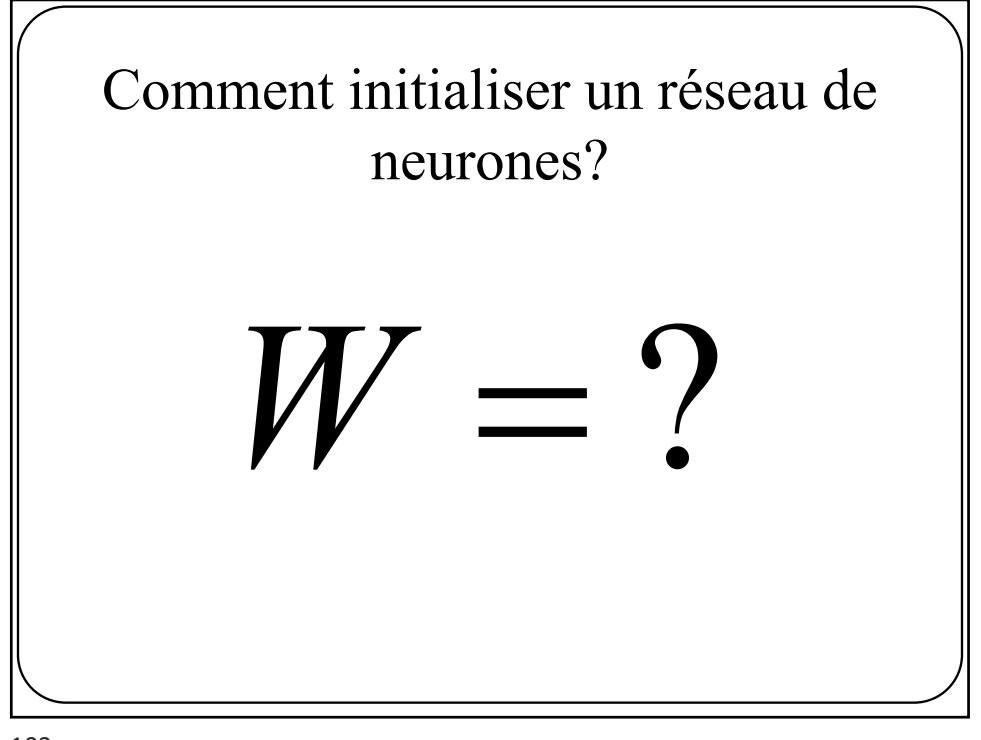

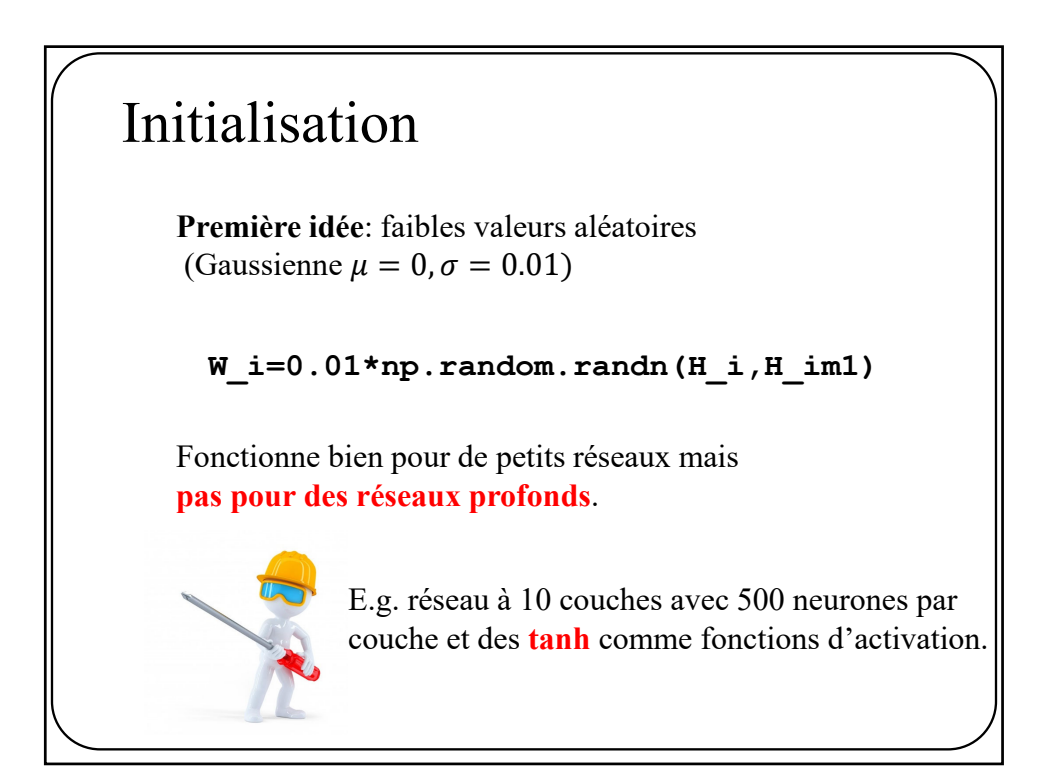

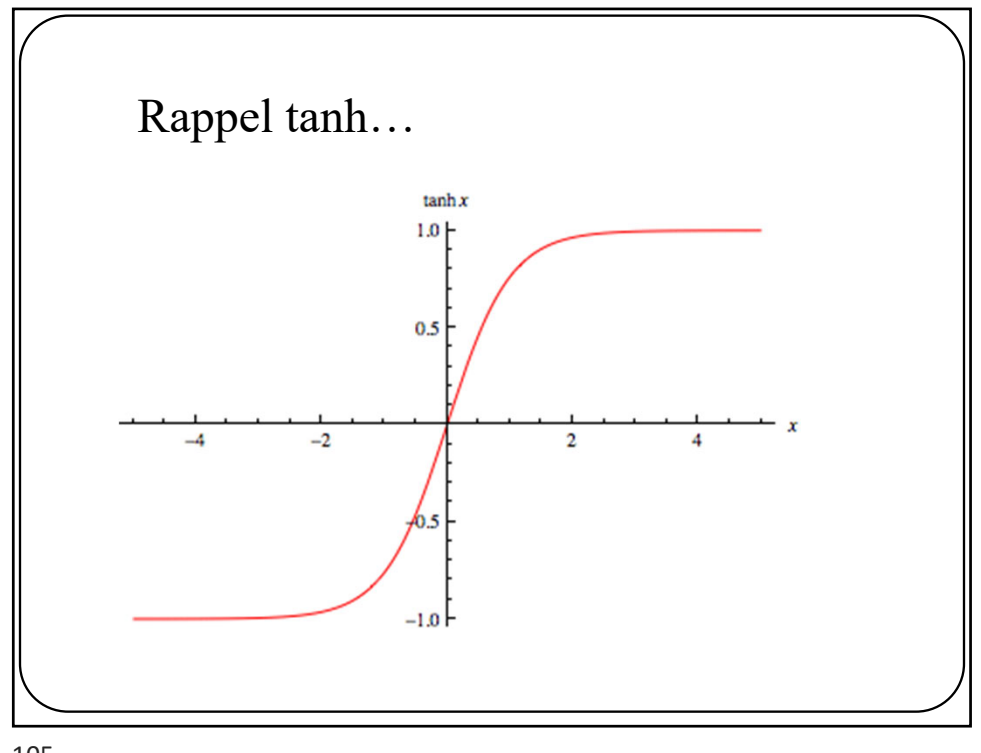

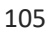

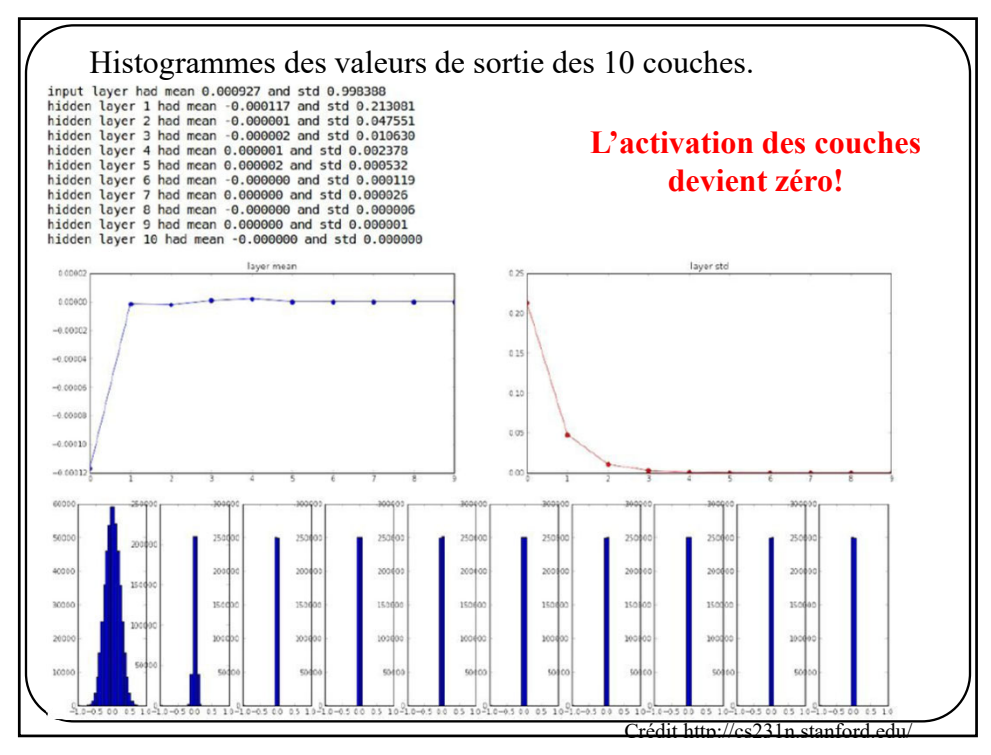

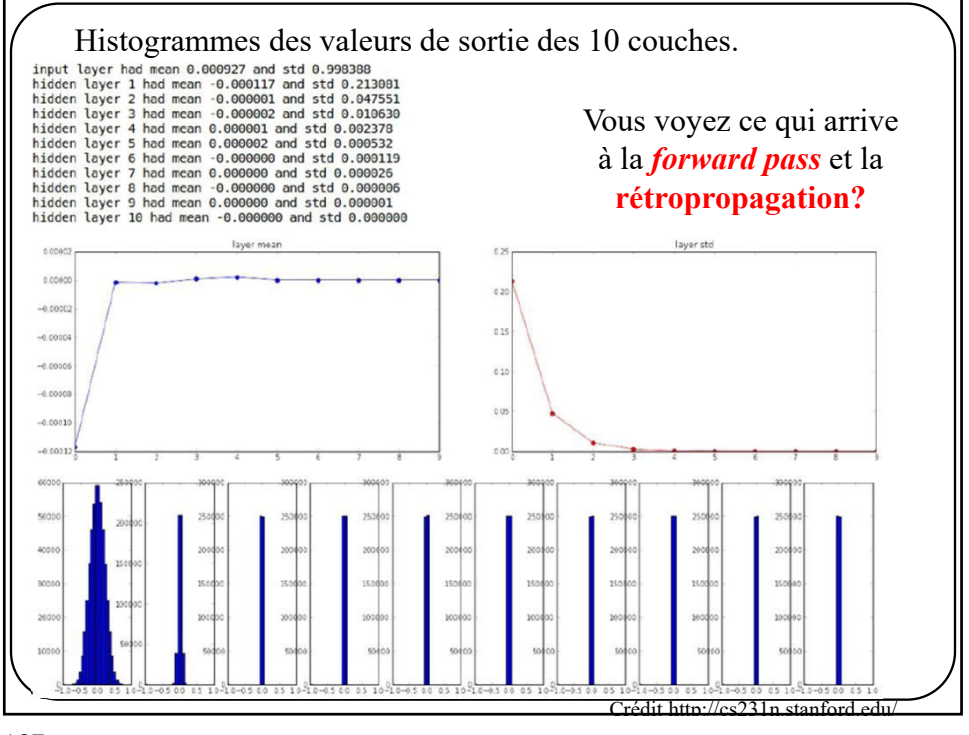

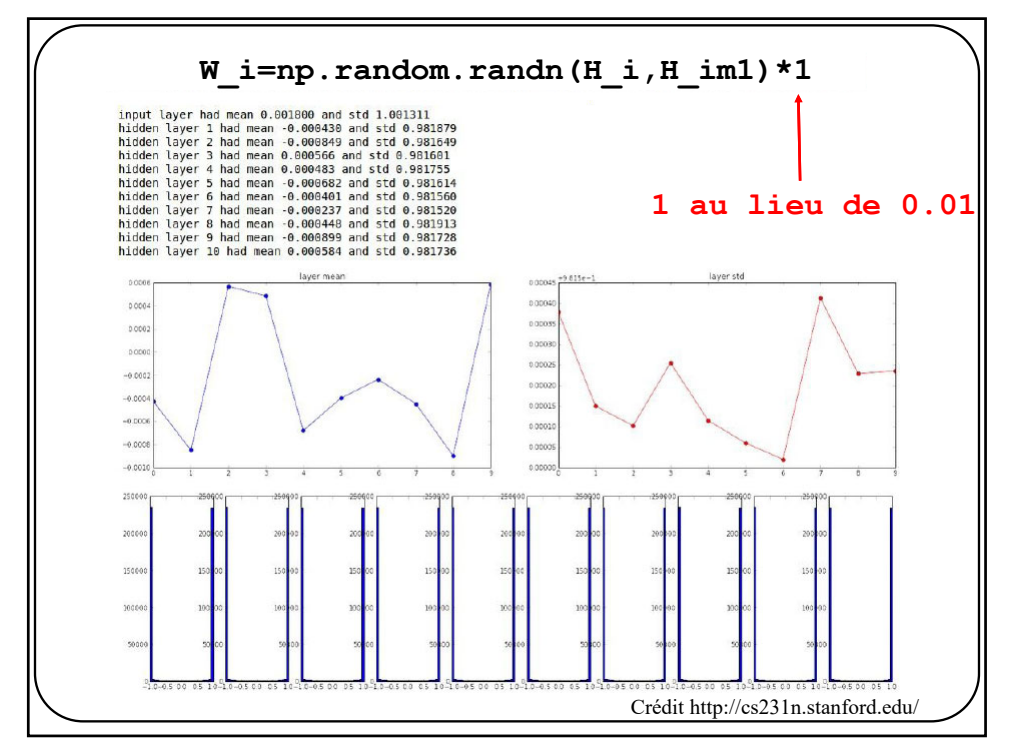

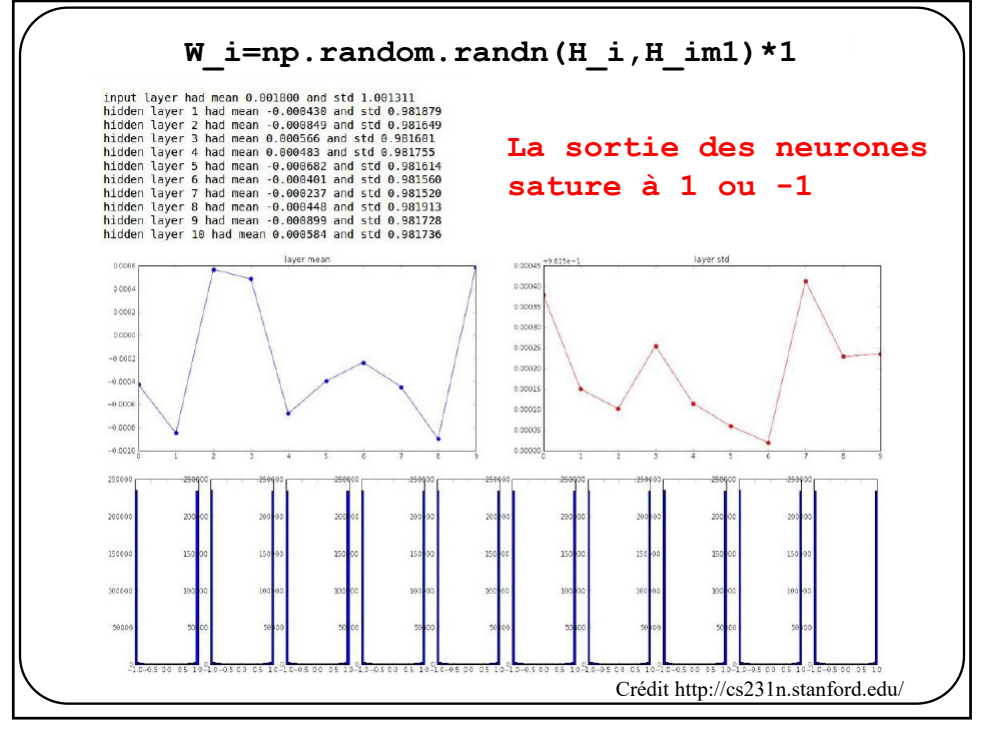

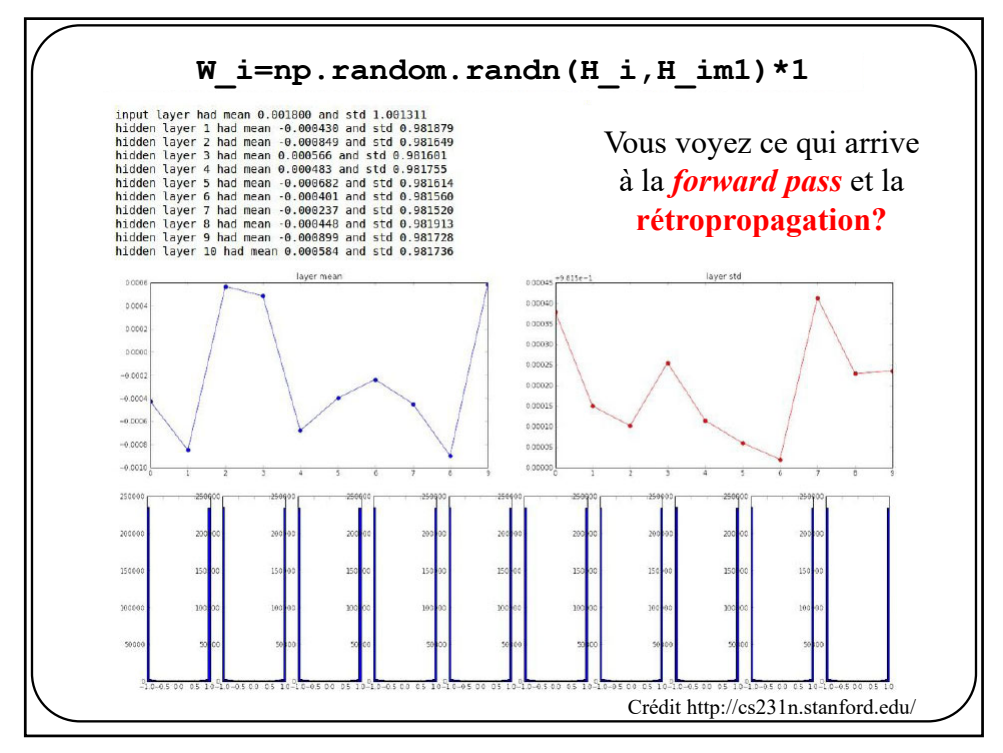

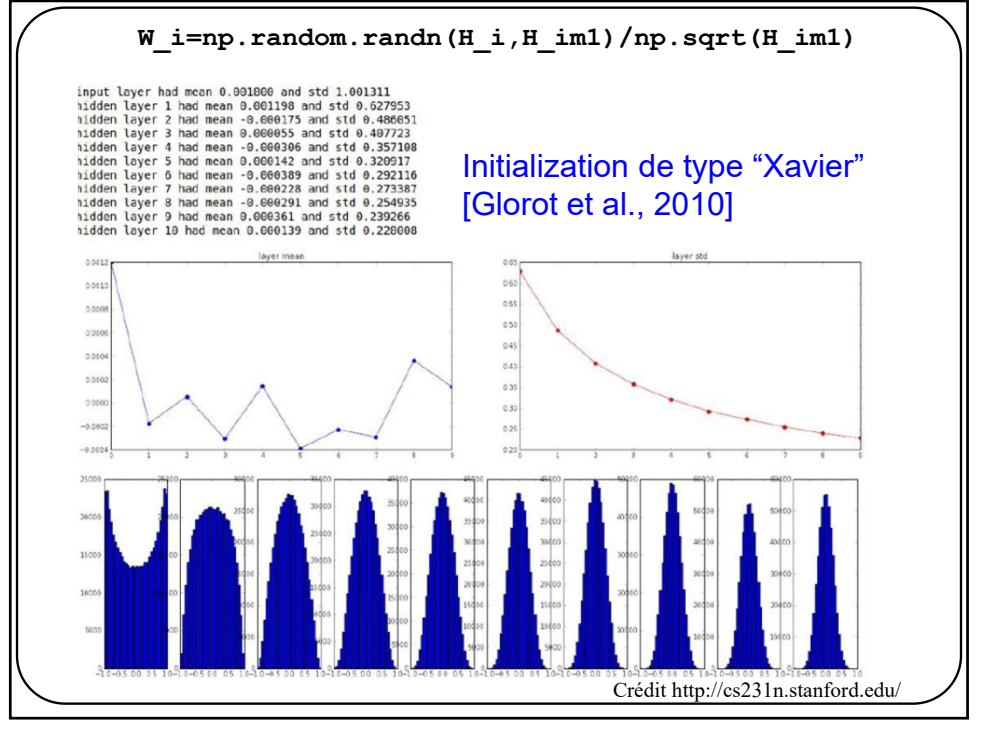

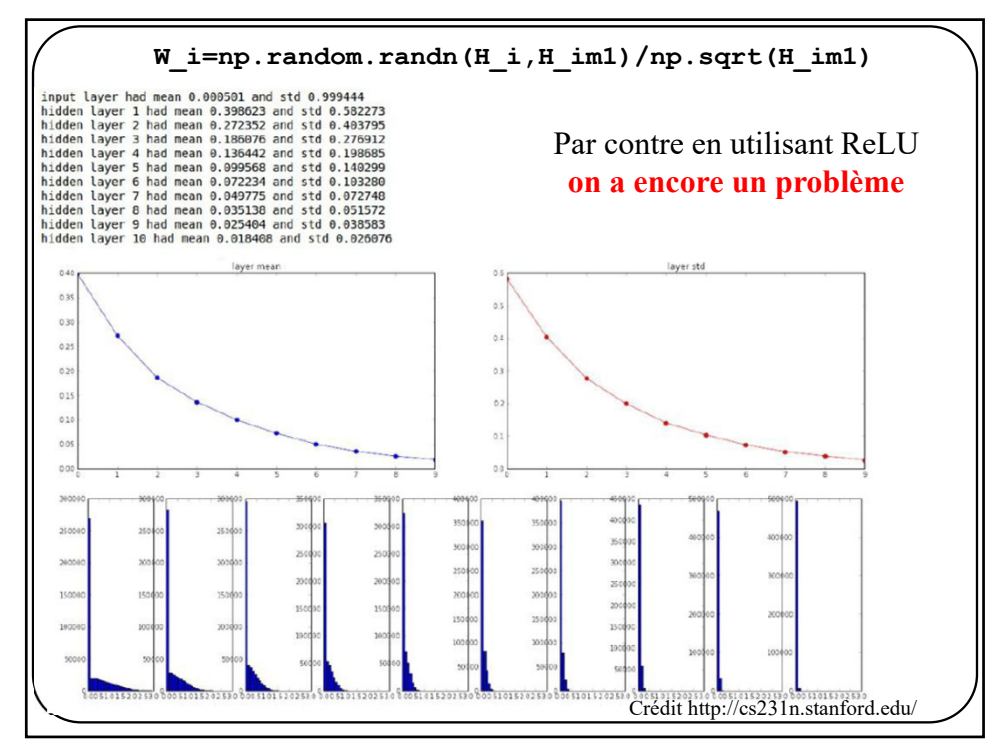

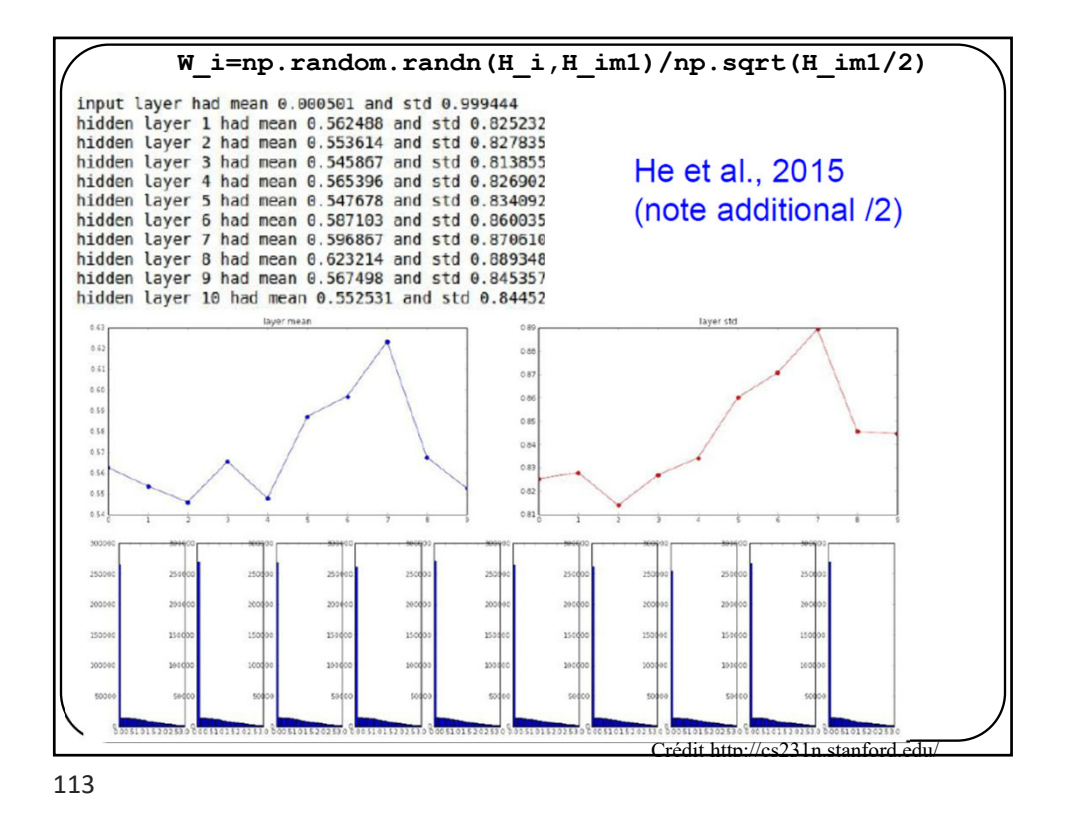

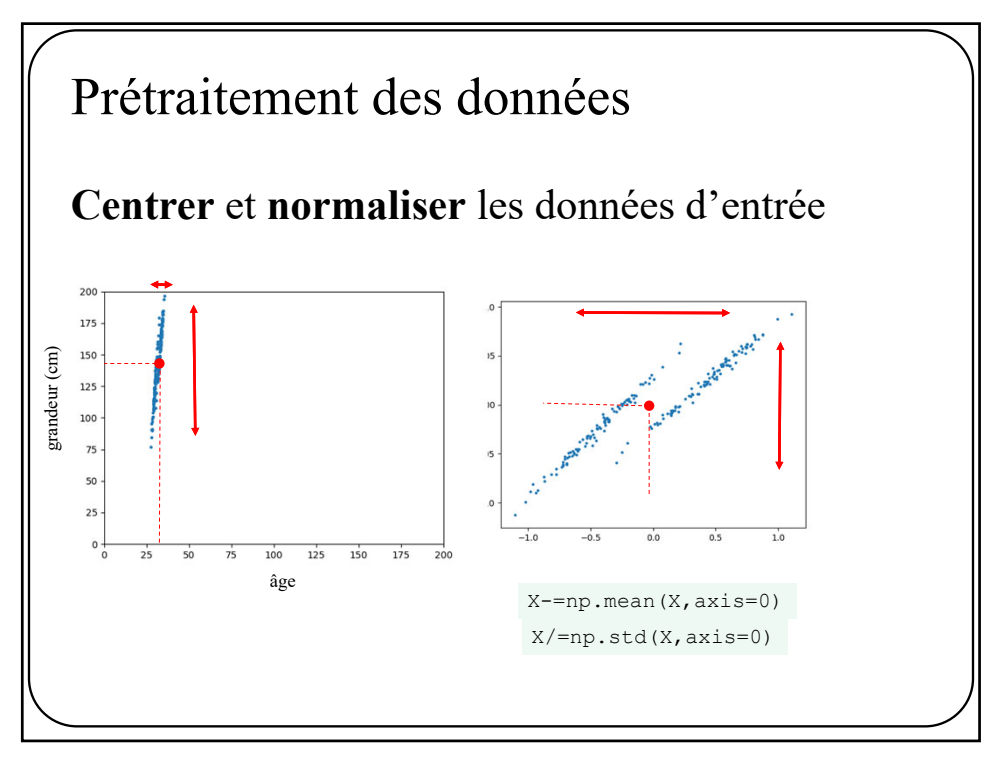

## Les « sanity checks » ou vérifications diligentes

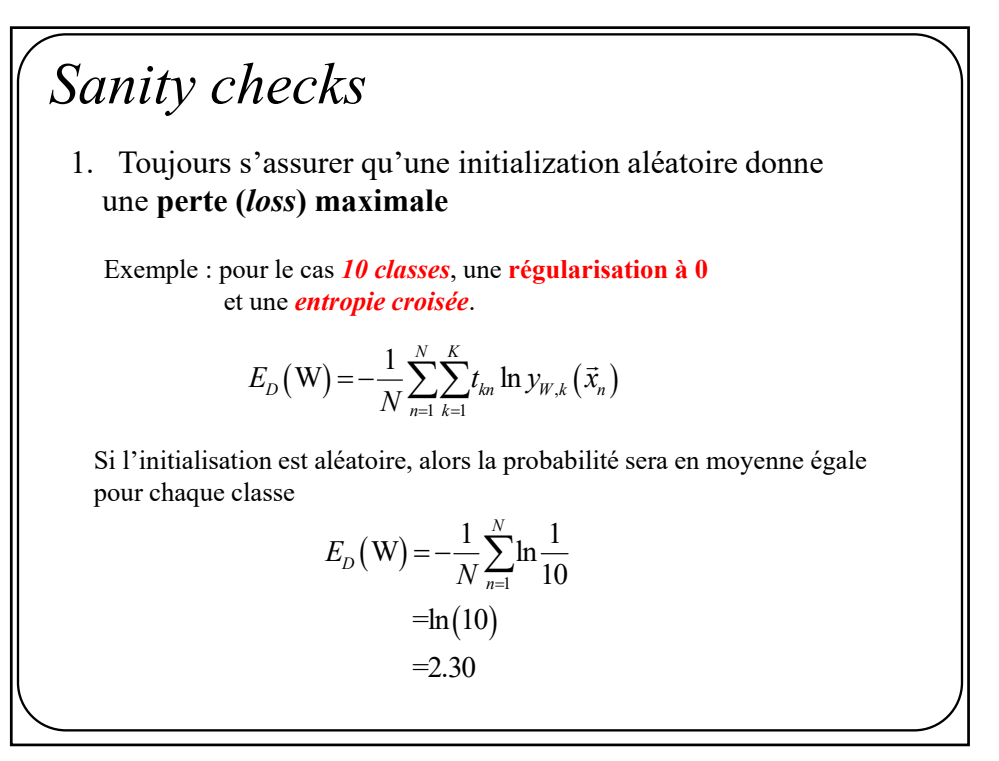

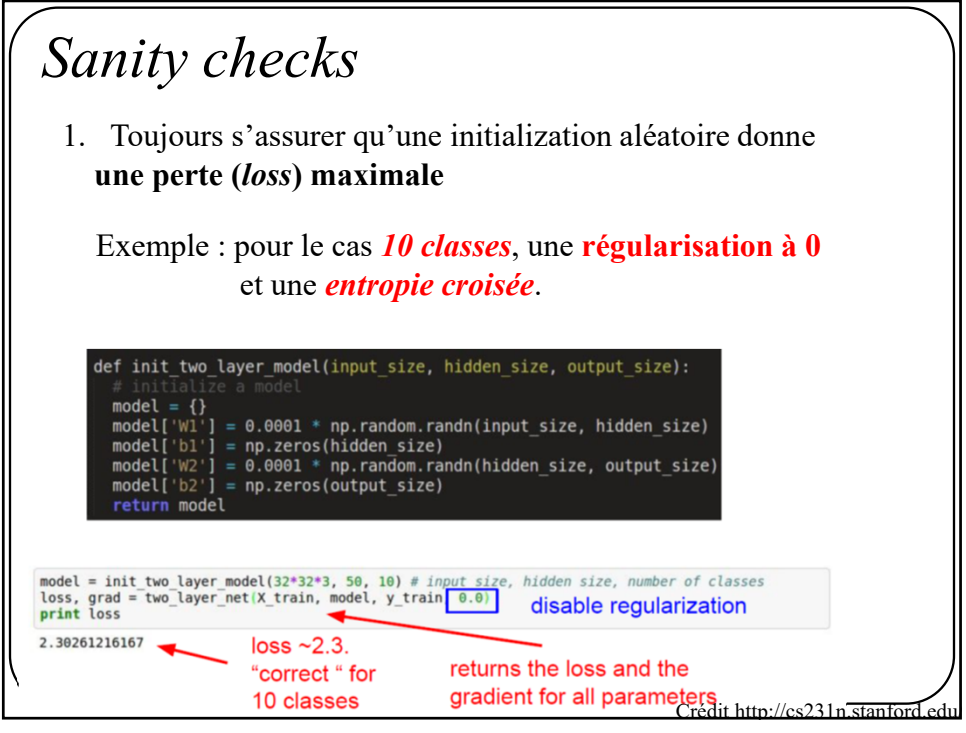

117

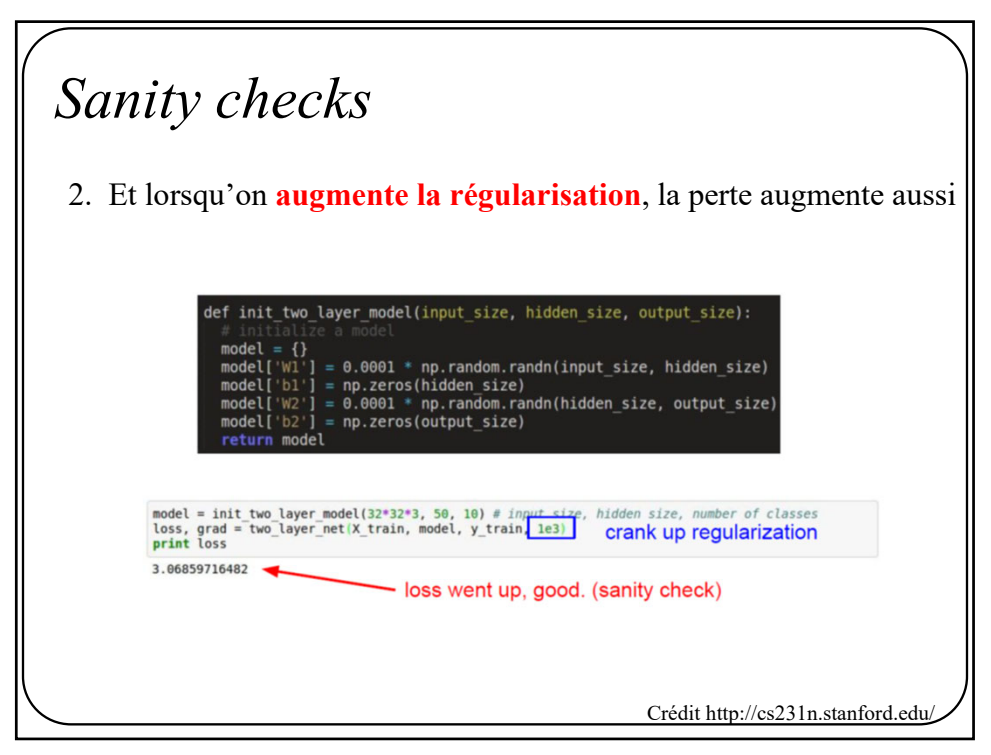

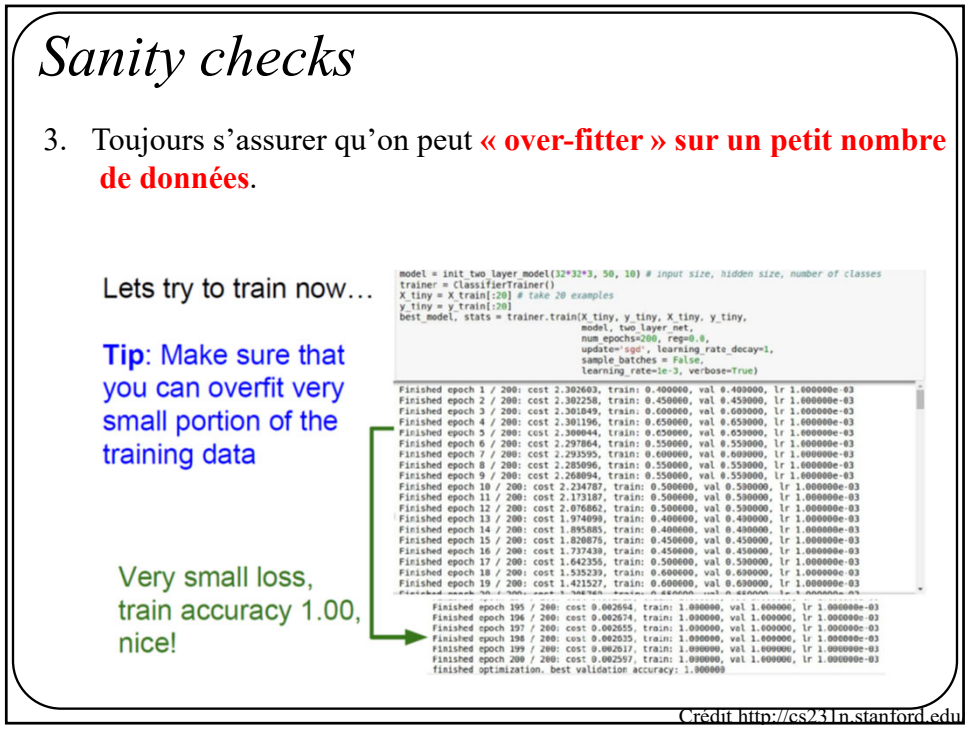

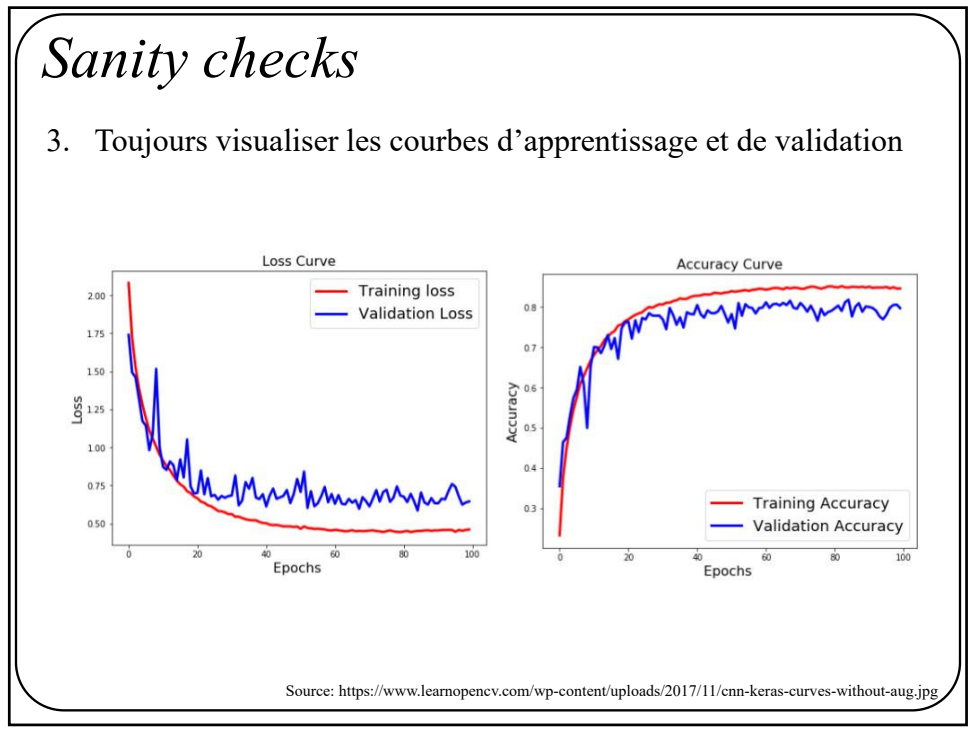

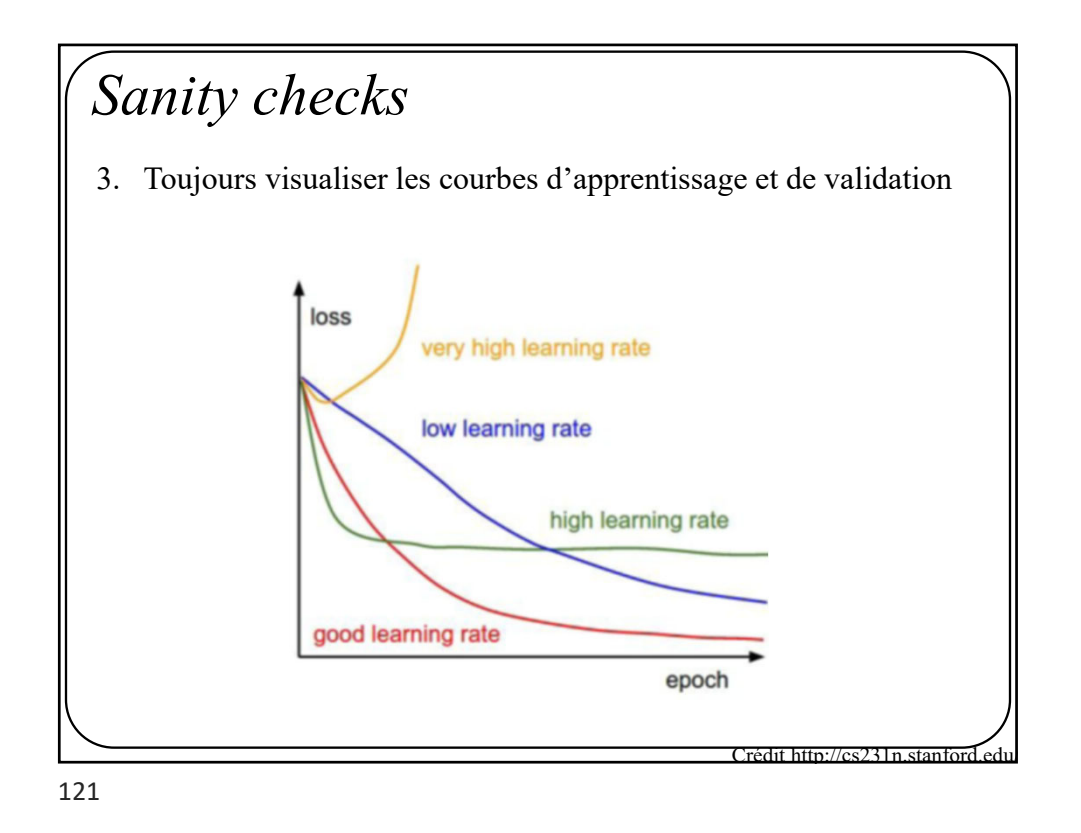

*Sanity checks* 4. Toujours vérifier la validité d'un gradient Comme on l'a vu, calculer un gradient est sujet à erreur. Il faut donc toujours s'assurer que nos gradients sont bons au fur et à mesure qu'on écrit notre code. En voici la meilleure façon Rappel Approximation numérique de la dérivée  $(x)$   $f(x+h)-f(x)$ *h*  $f(x+h)-f(x)$ *dx df x*  $=\lim_{h\to 0} \frac{f(x+h)-h}{h}$ 

#### *Sanity checks*

Rappel

3. Toujours vérifier la validité d'un gradient

On peut facilement calculer un gradient à l'aide d'une approximation numérique.

Approximation numérique du gradient

$$
\nabla E(W) \approx \frac{E(W+H) - E(W)}{H}
$$

En calculant

$$
\frac{\partial E(W)}{\partial w_i} \approx \frac{E(w_i + h) - E(w_i)}{h} \quad \forall i
$$

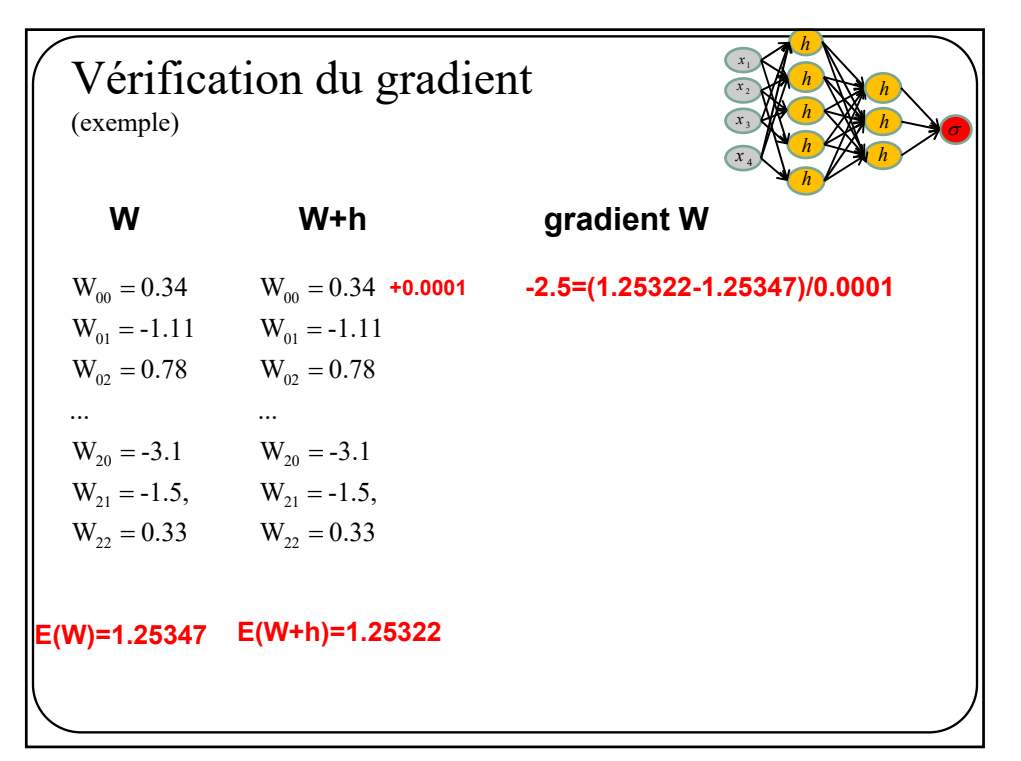

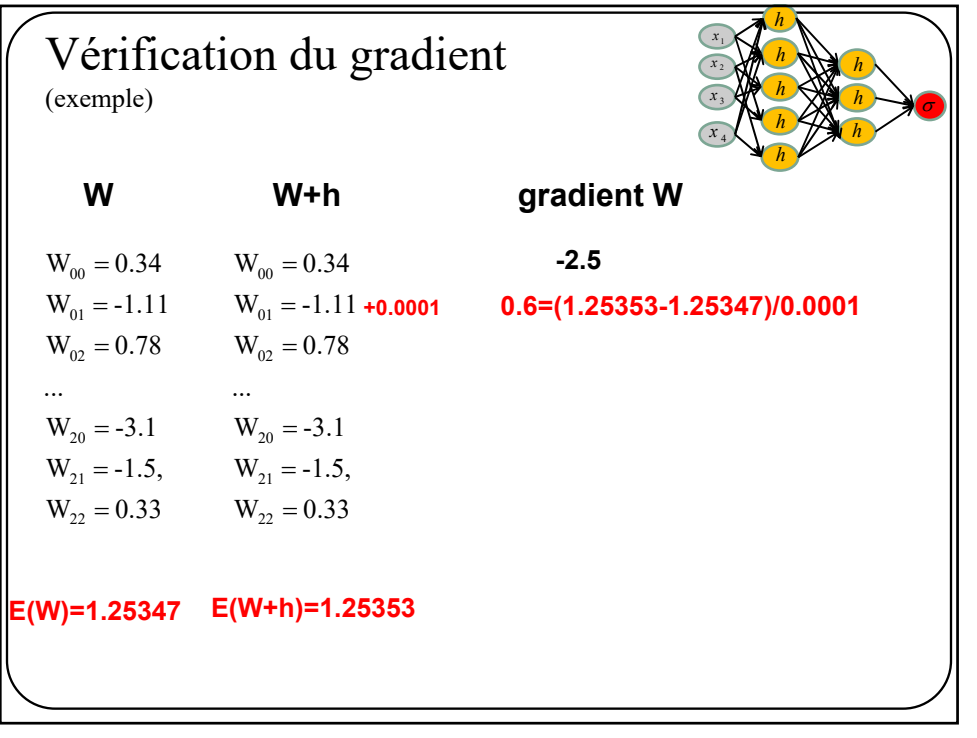

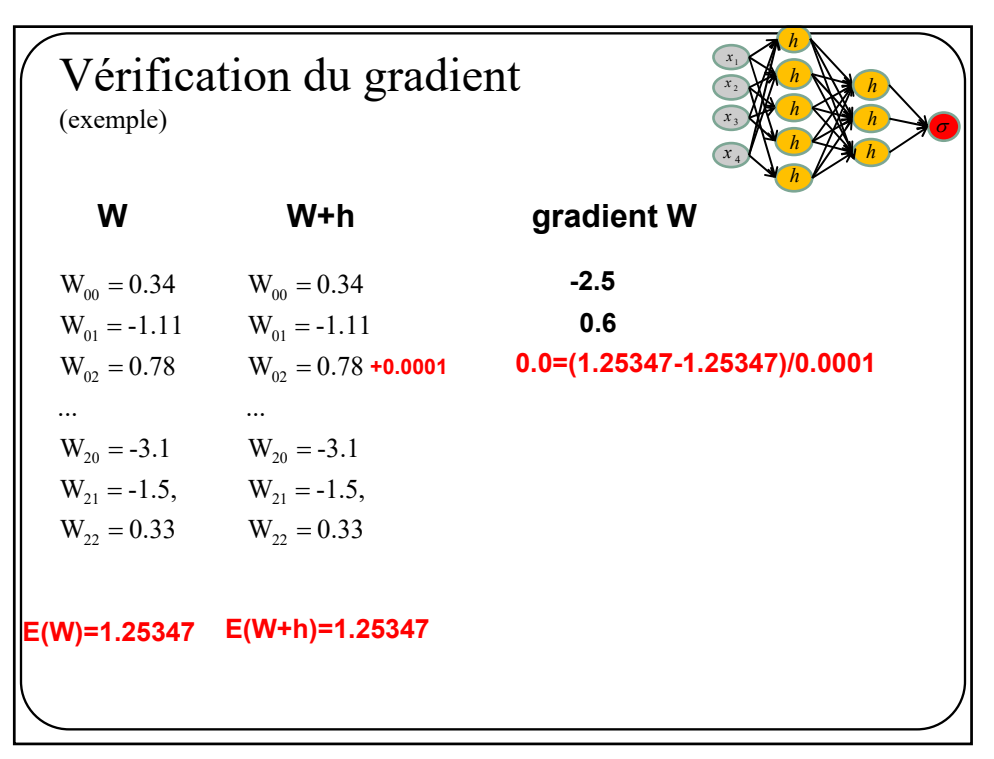

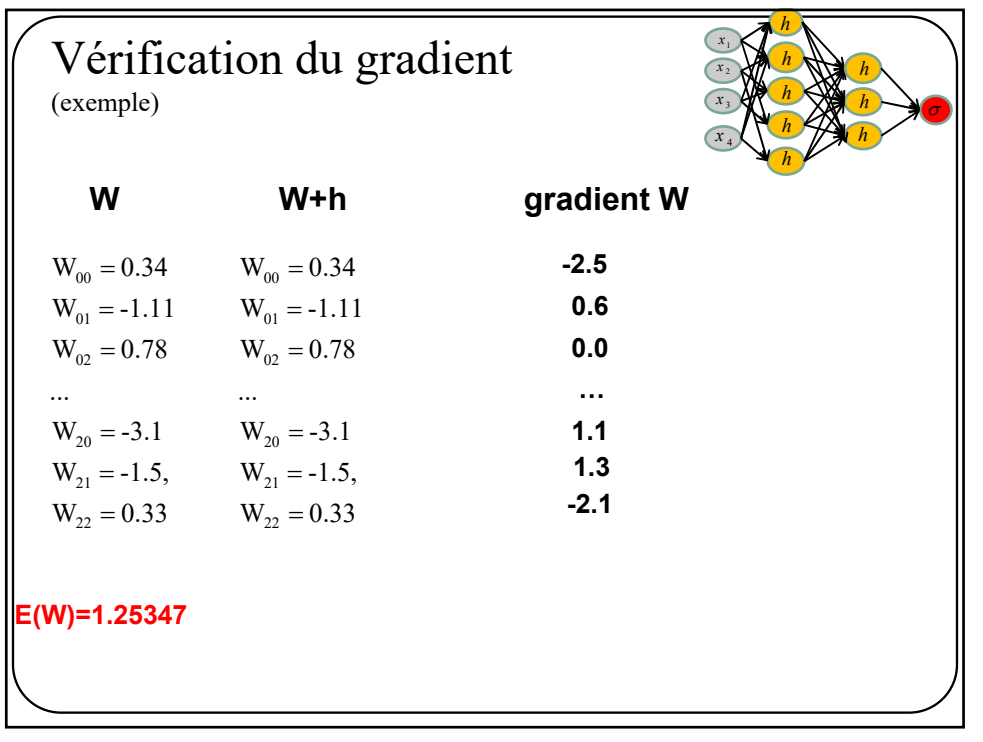

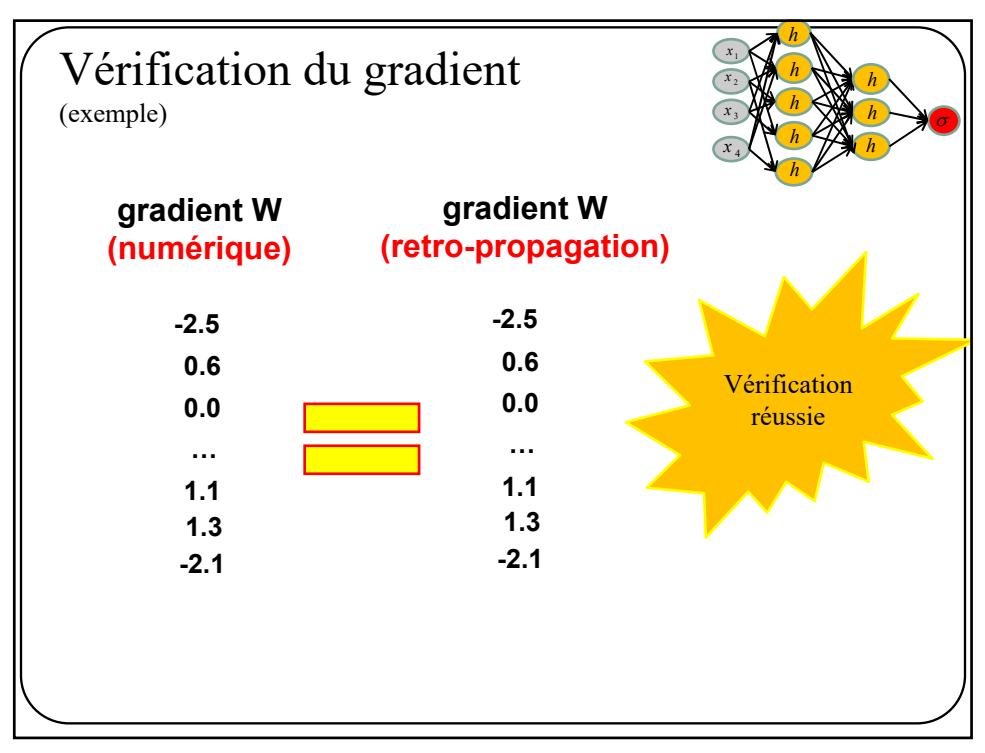

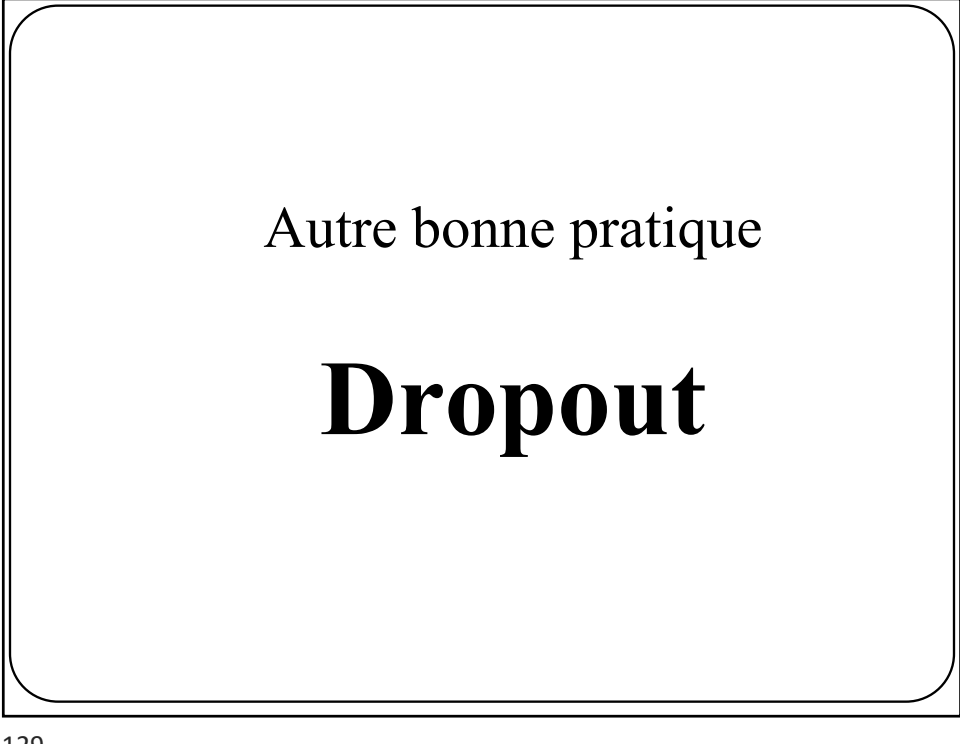

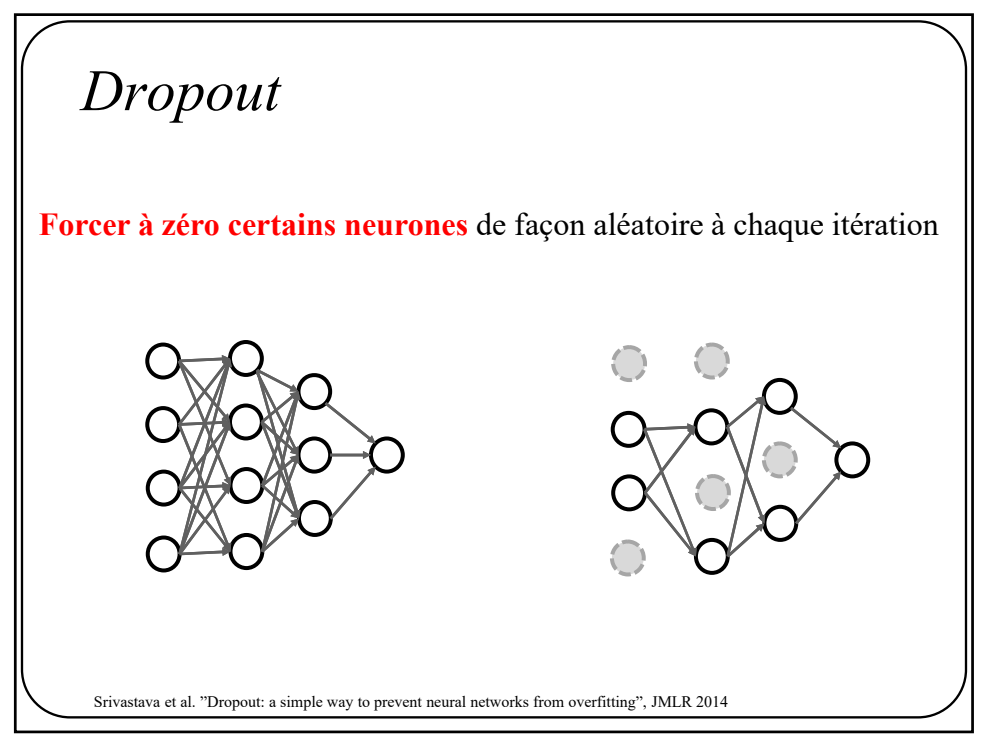

#### *Dropout*

Idée : s'assurer que **chaque neurone apprend pas lui-même** en brisant au hasard des chemins.

131

#### *Dropout*  $p = 0.5$  # probability of keeping a unit active. higher = less dropout  $def train step(X):$ """ X contains the data """ # forward pass for example 3-layer neural network  $H1 = np.maximum(0, np.dot(W1, X) + b1)$  $UI = np.random.randn(*H1.shape) < p # first dropout mask$  $H1 * = U1 # drop!$  $H2 = np.maximum(0, np.dot(W2, H1) + b2)$  $U2 = np.random.randn(*H2.shape) < p # second dropout mask$  $H2 * = U2 # drop!$  $out = np.dot(W3, H2) + b3$ # backward pass: compute gradients... (not shown) # perform parameter update... (not shown) Crédit http://cs231n.stanford.edu/

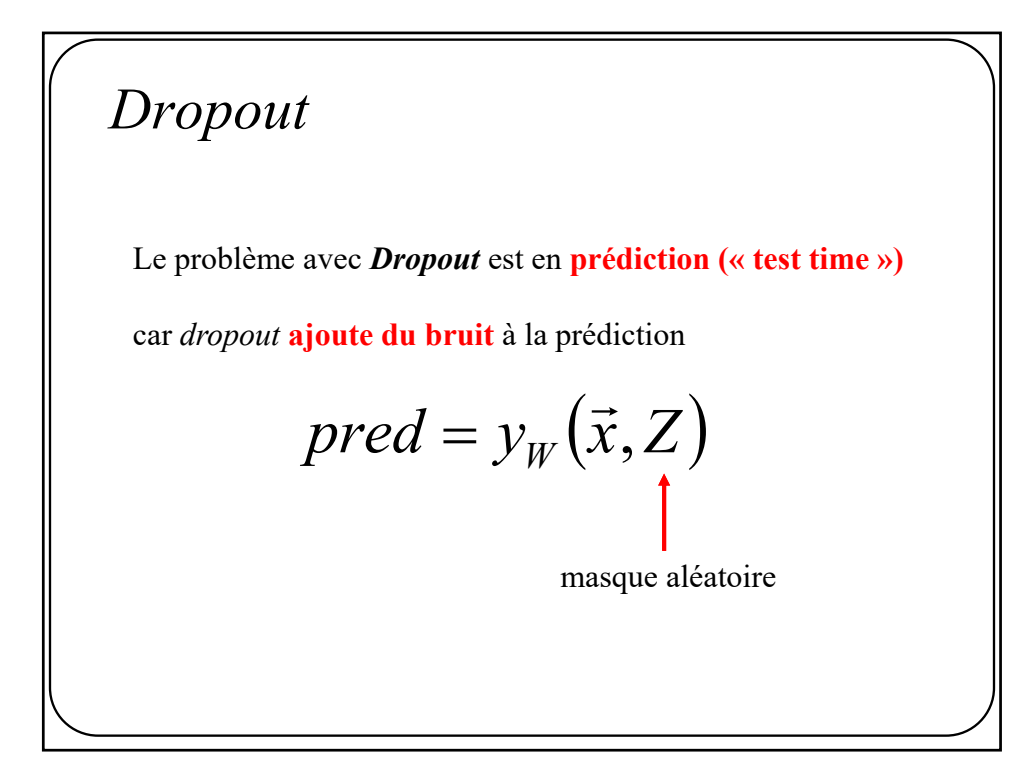

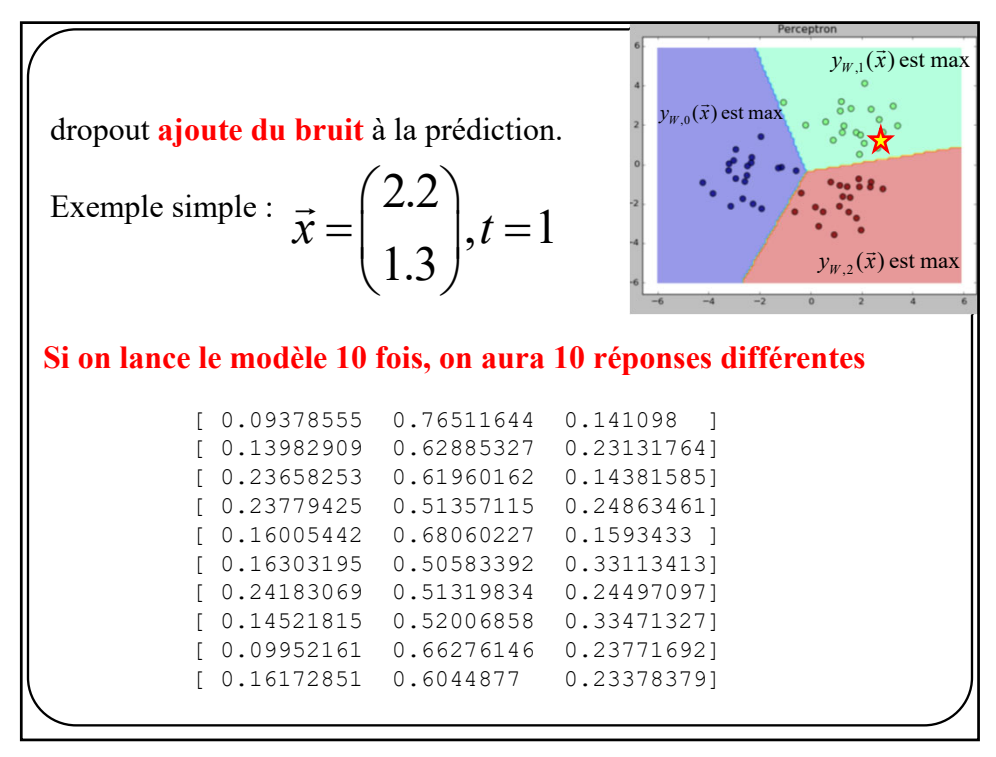

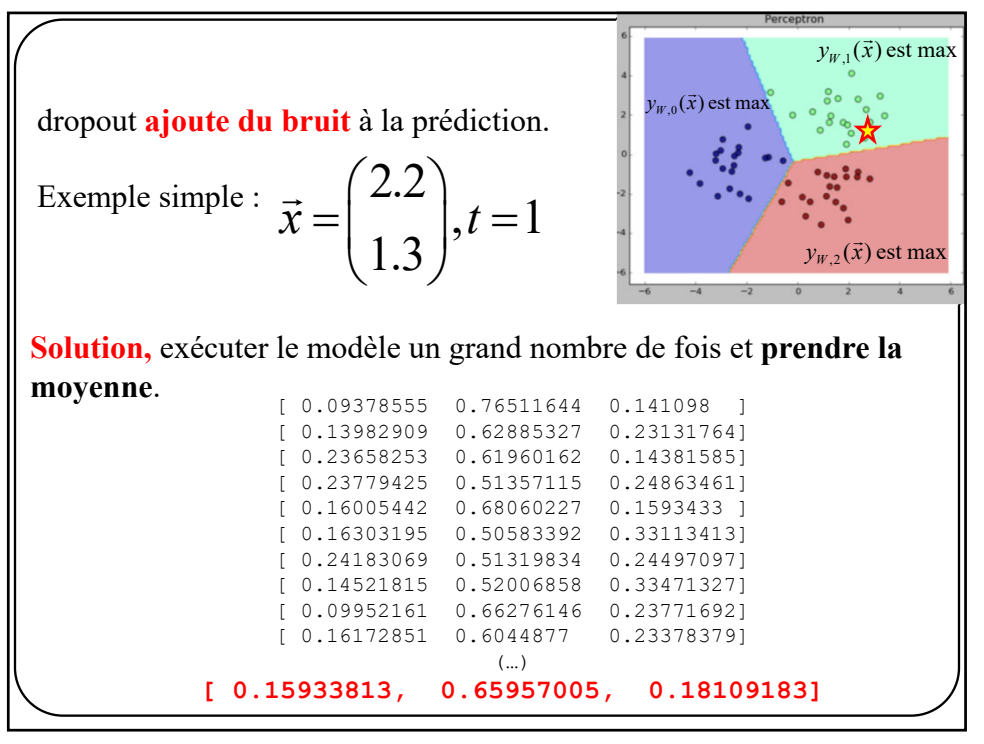

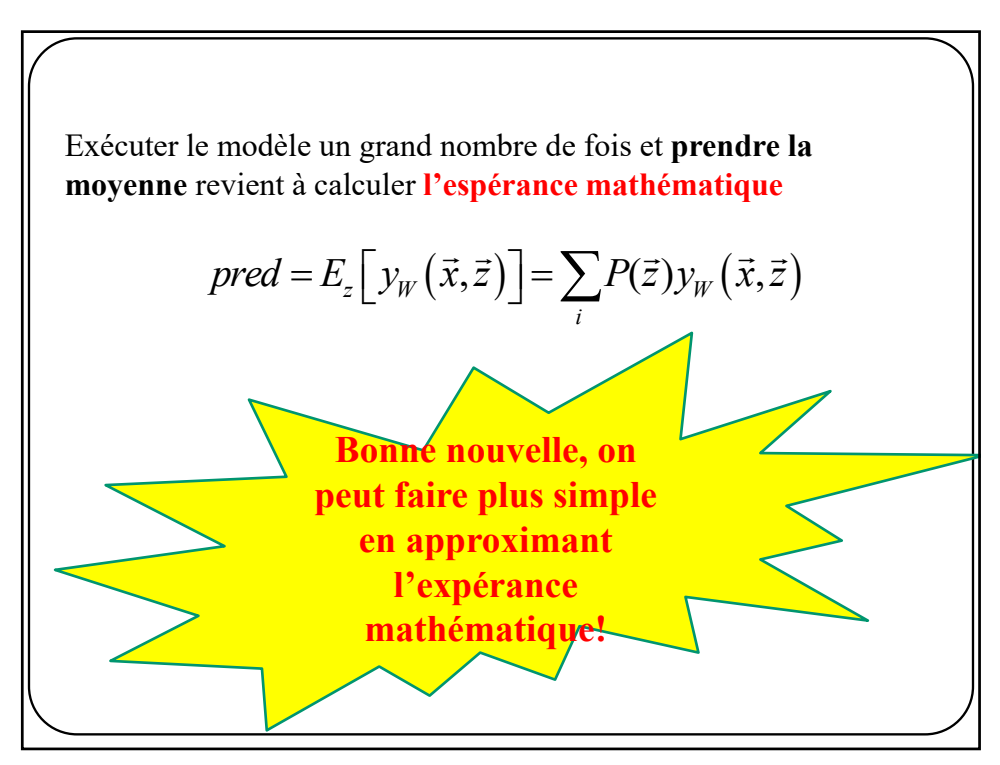

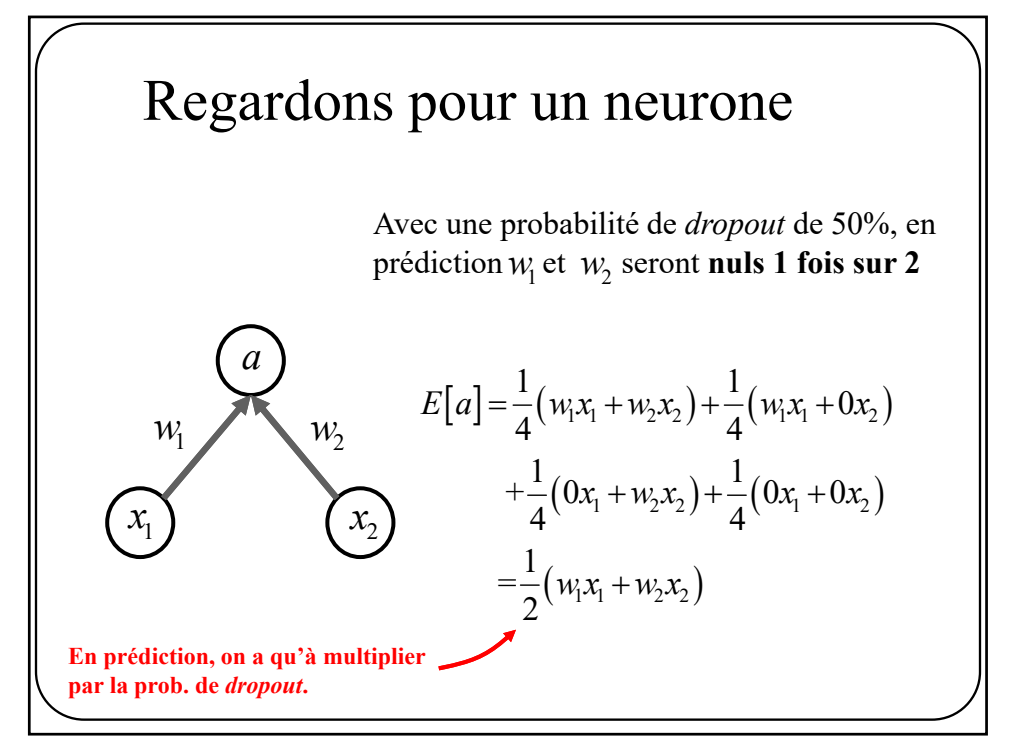

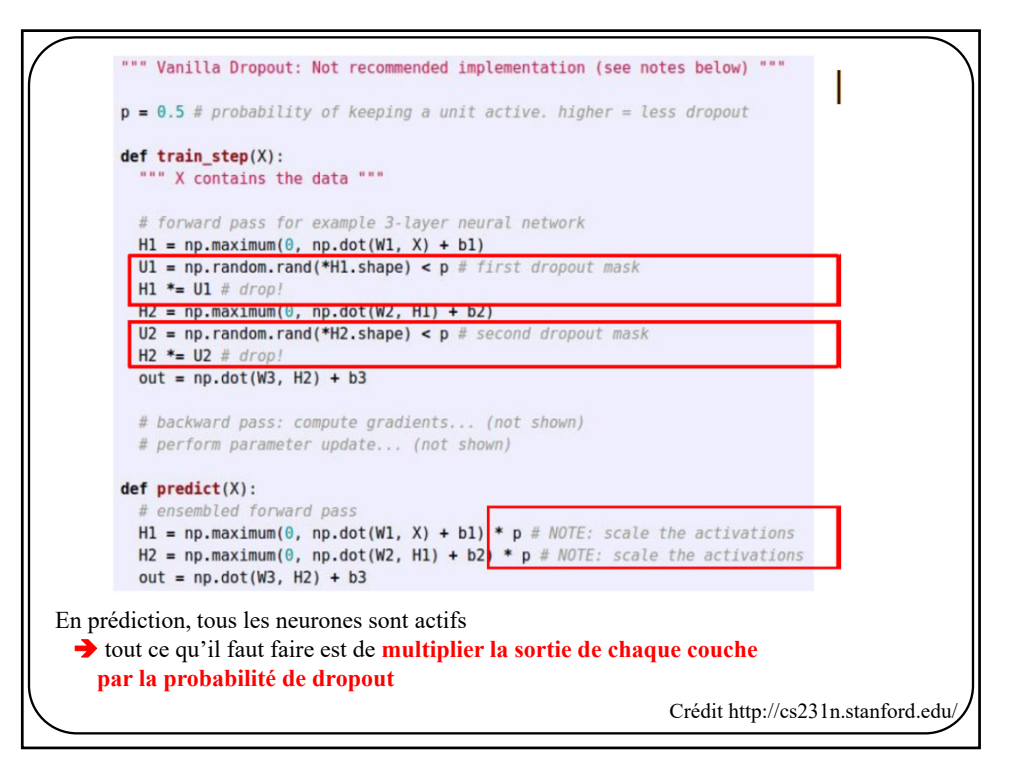

#### NOTE

Au tp2, vous implanterez un **dropout inverse**. À vous de le découvrir!

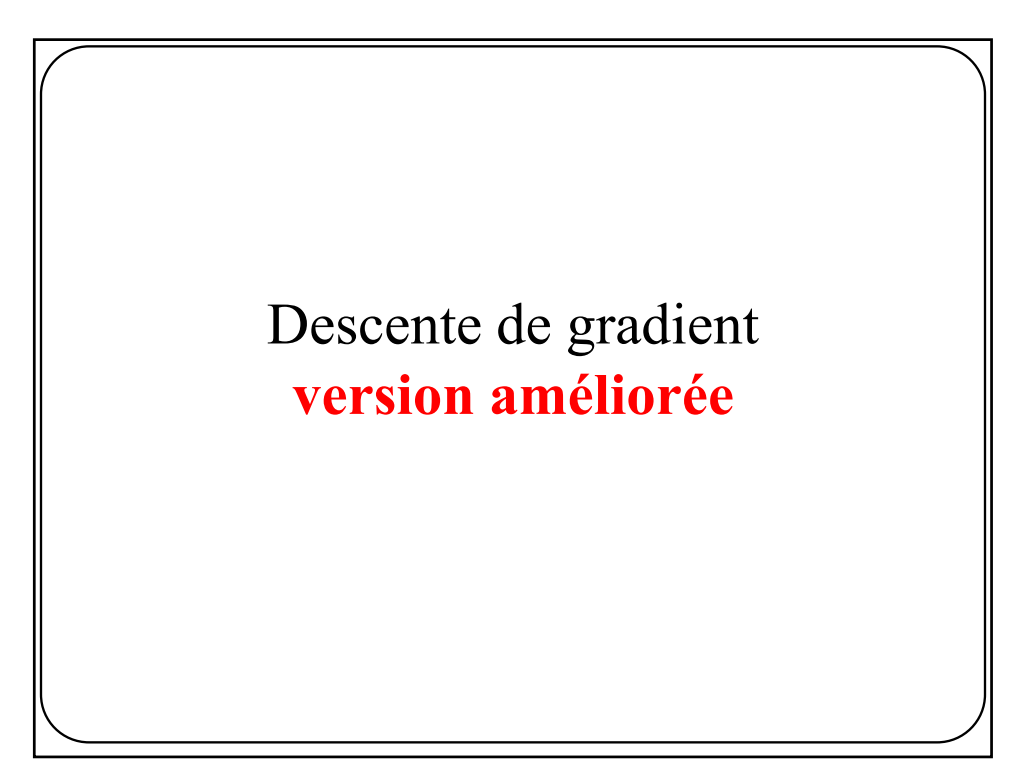

Descente de gradient

$$
W^{[t+1]} = W^{[t]} - \eta \nabla E_{W^{[t]}}(D)
$$

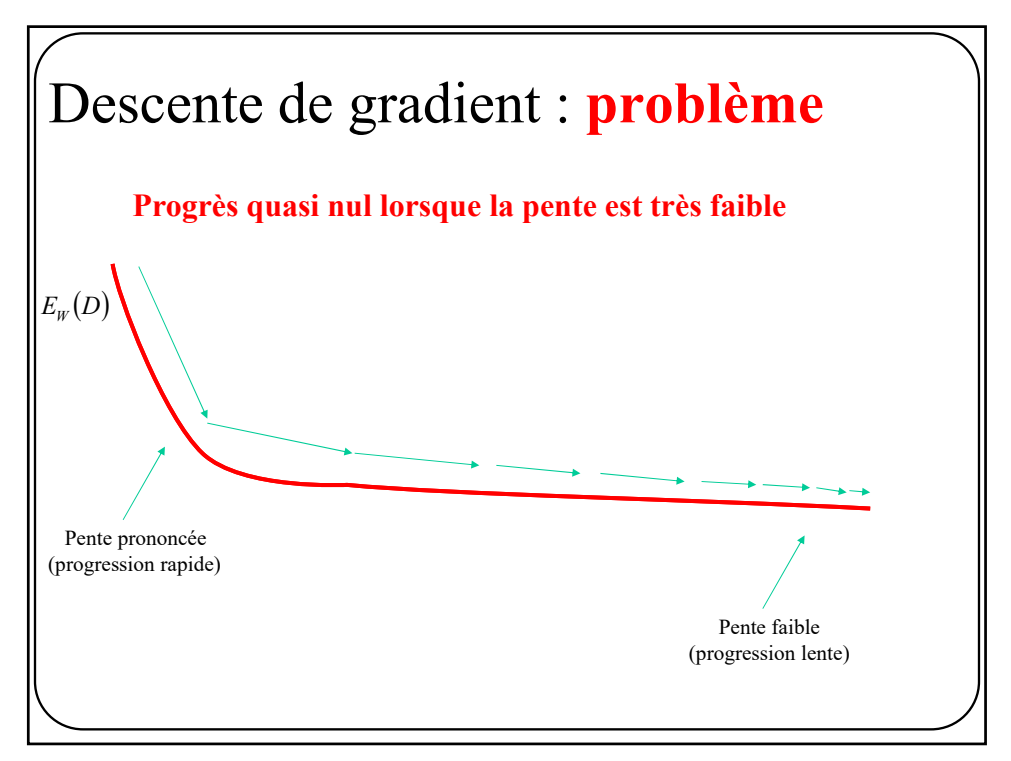

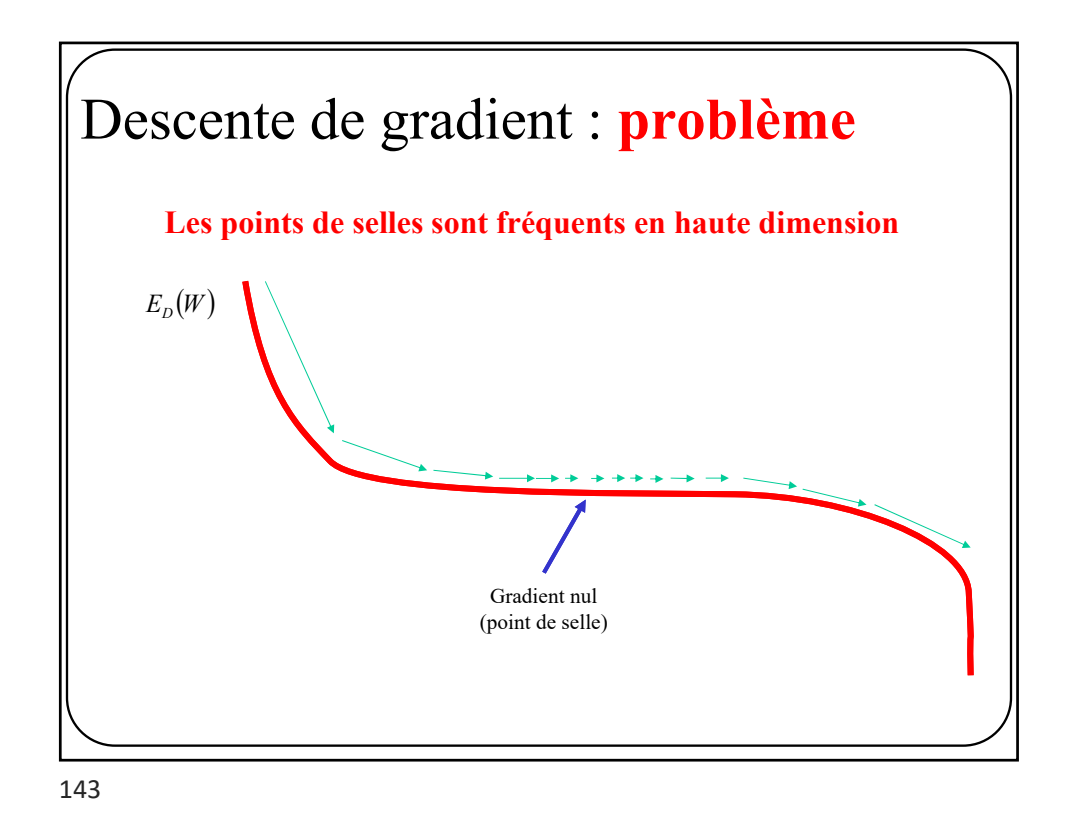

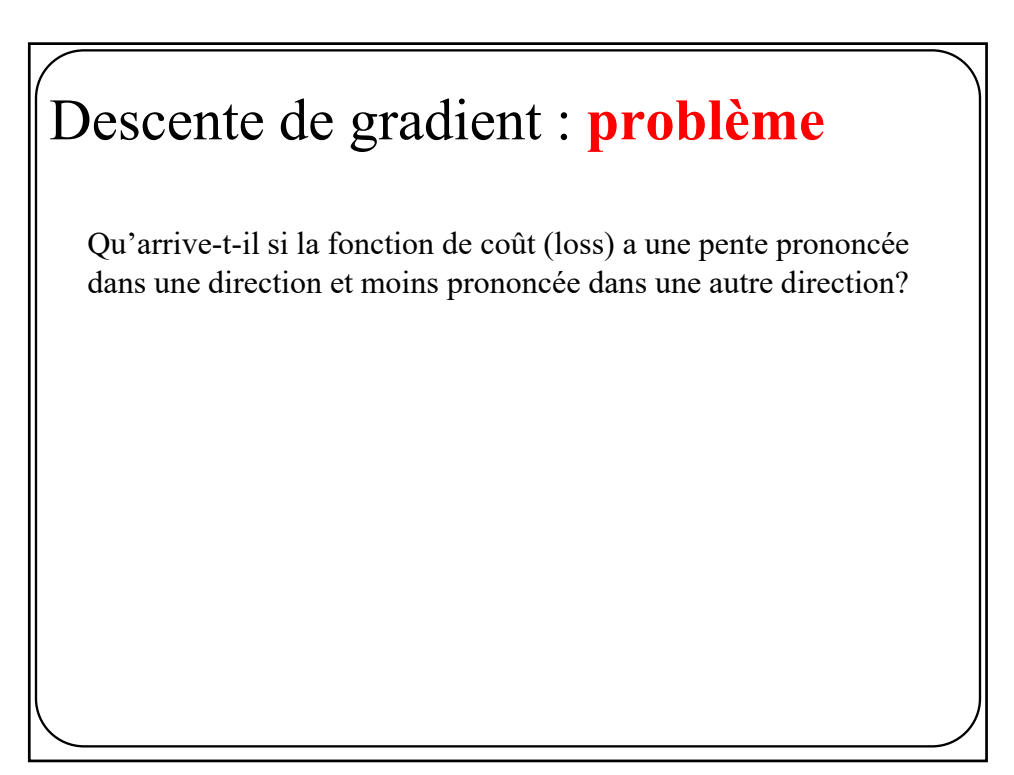
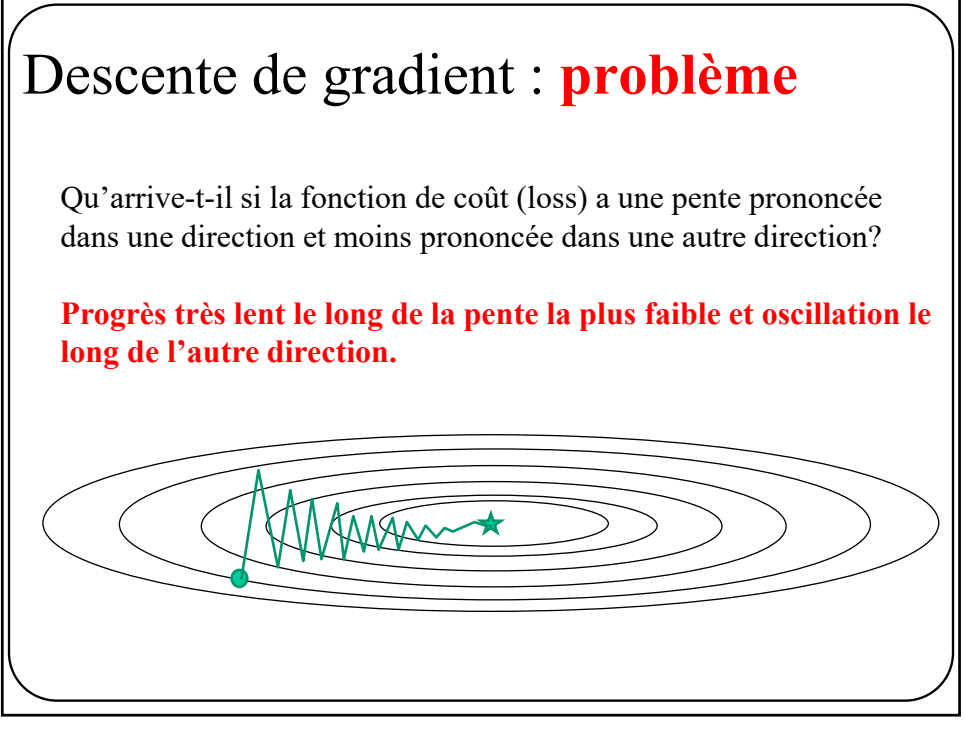

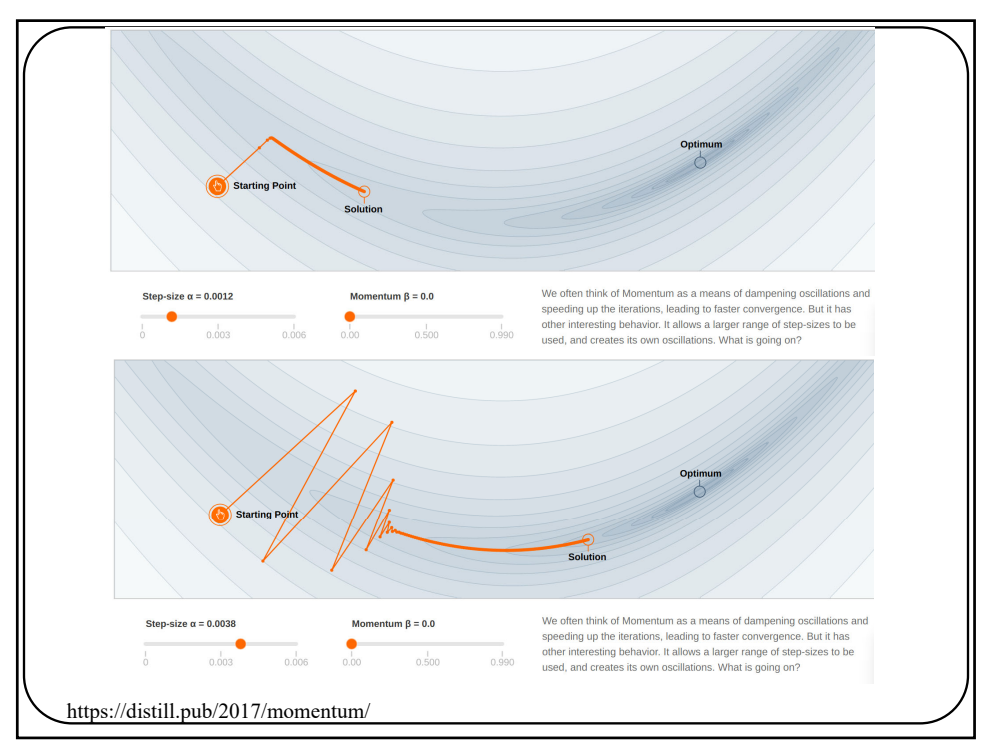

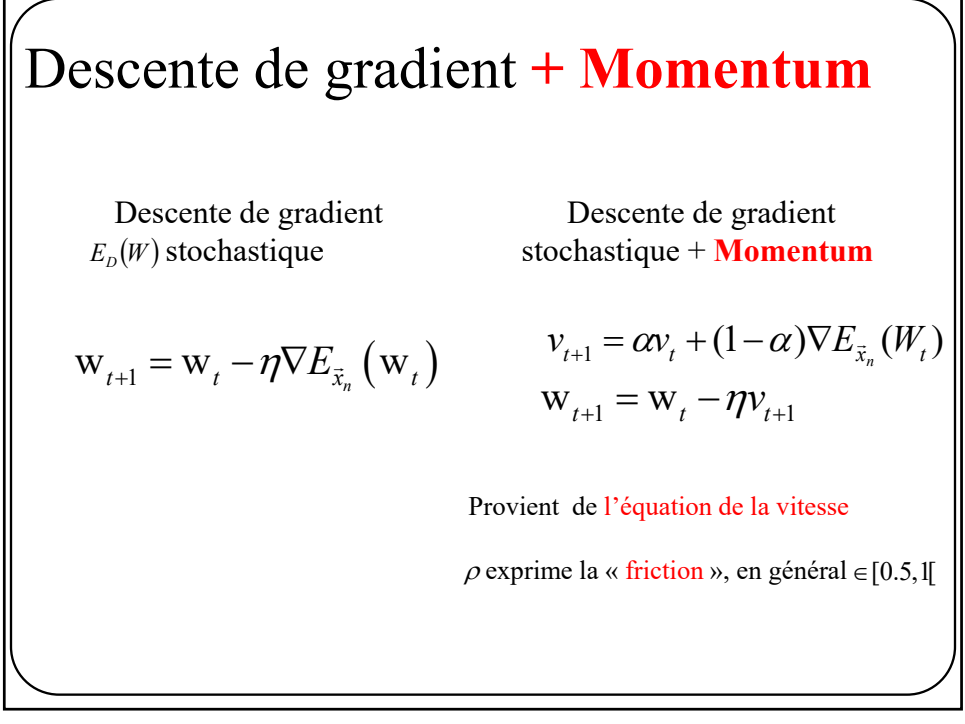

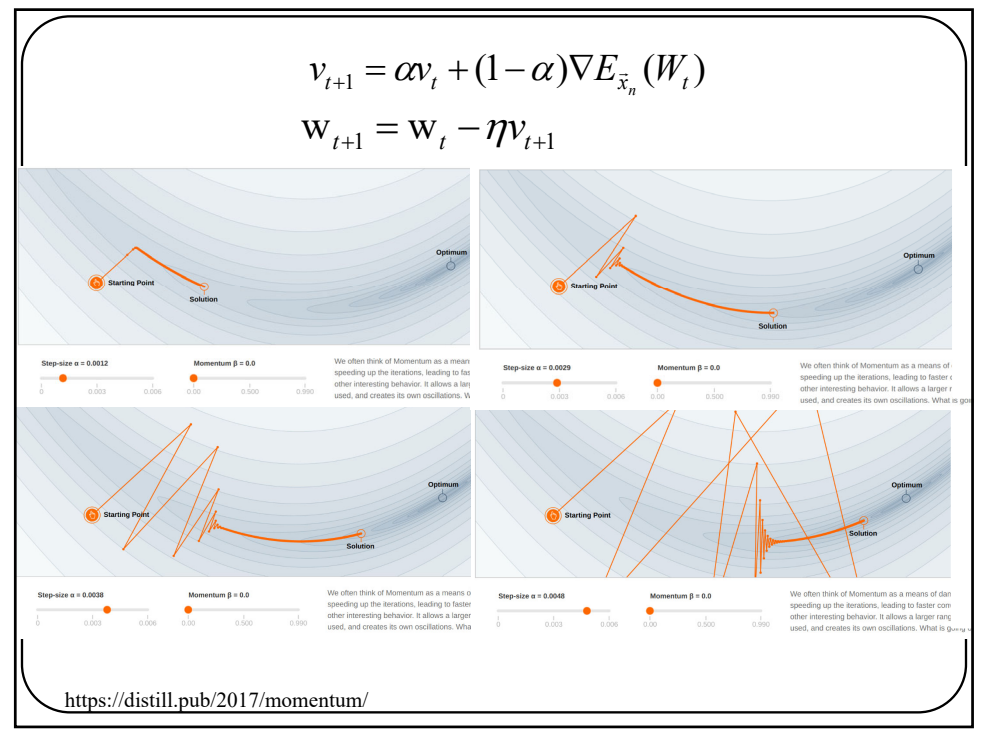

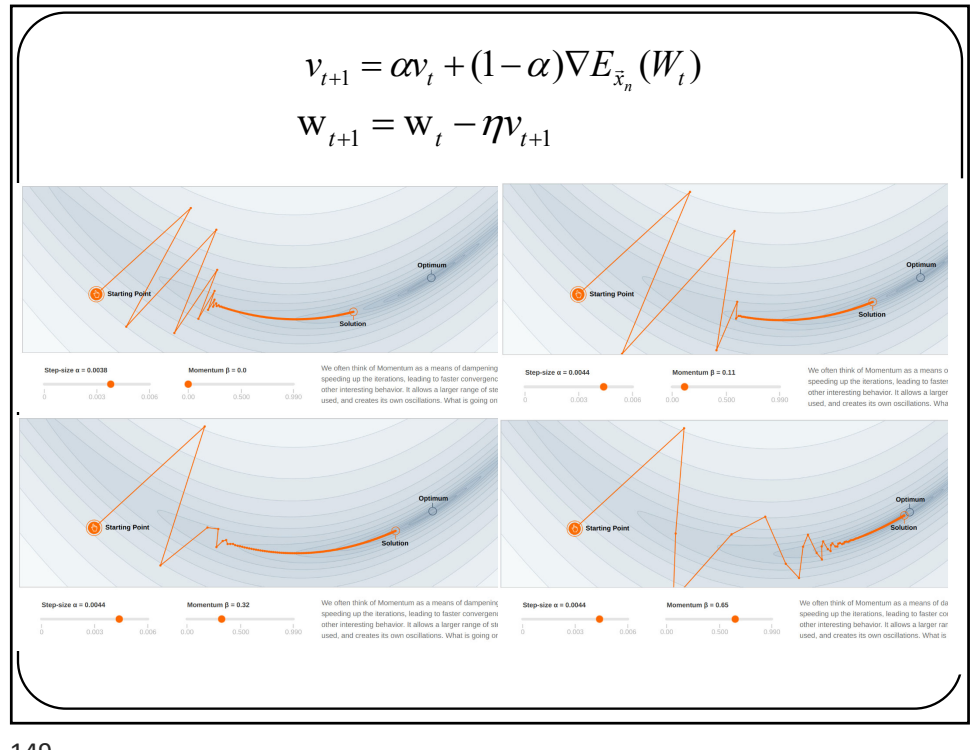

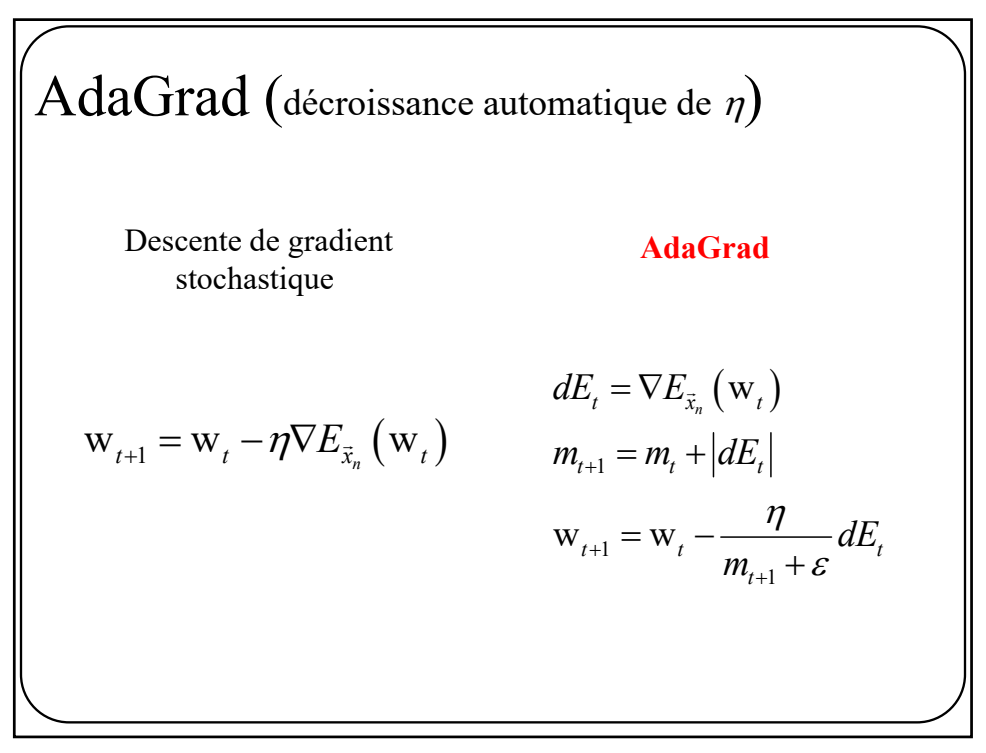

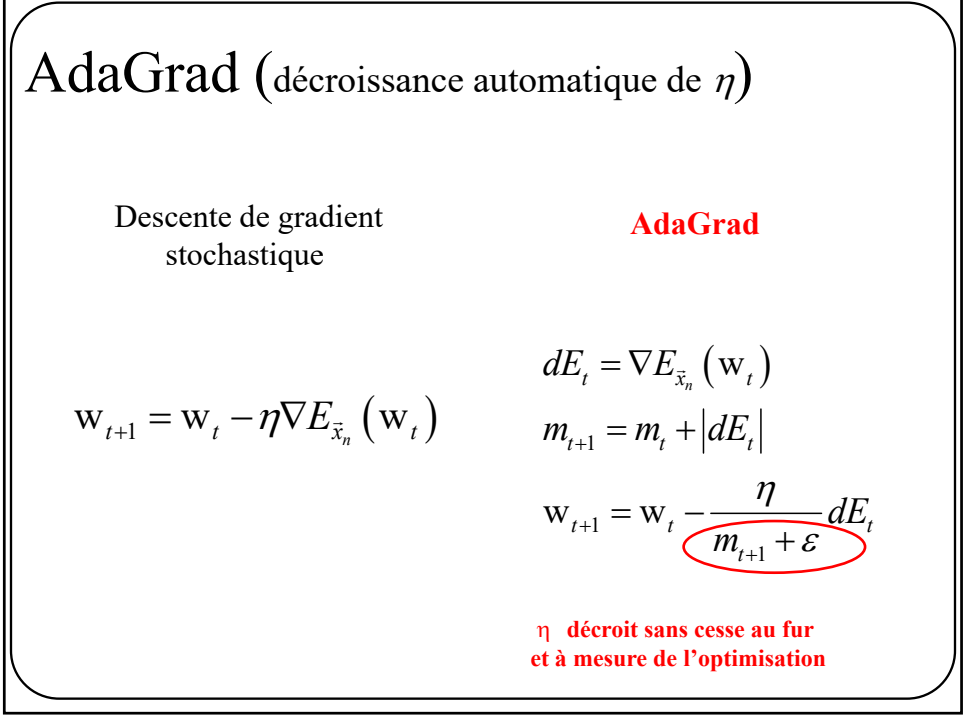

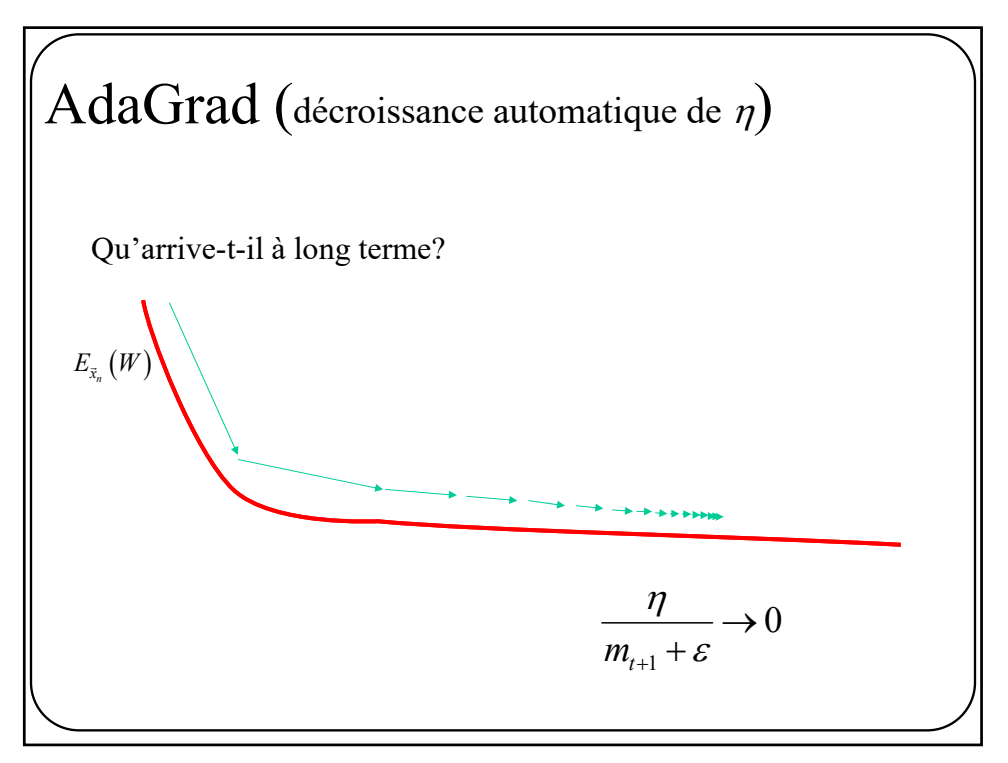

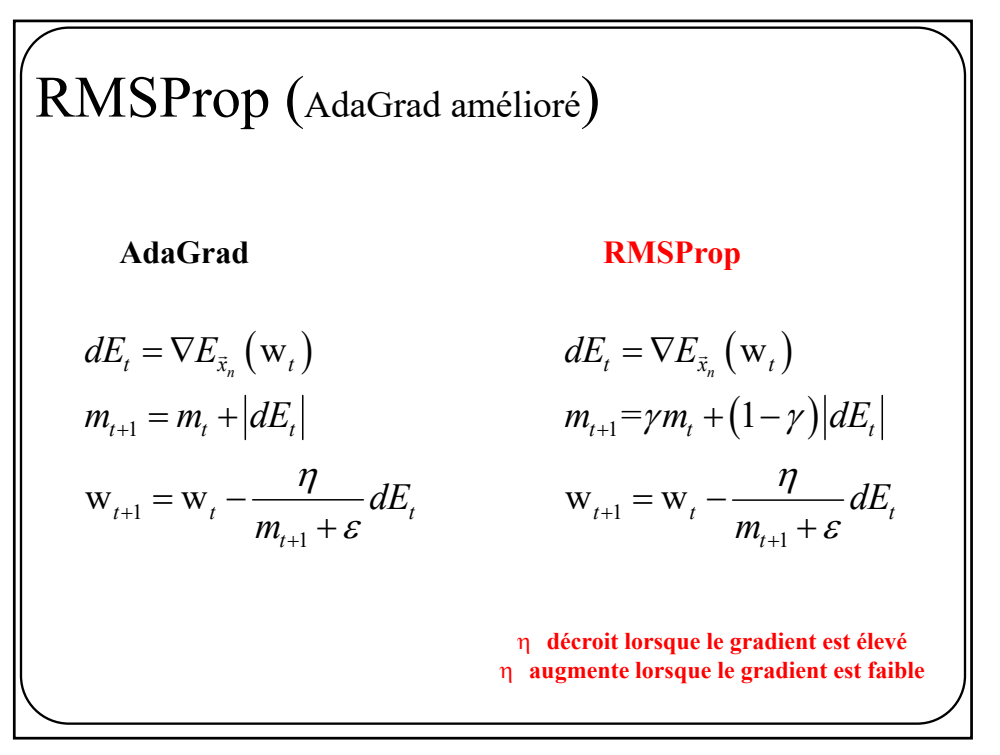

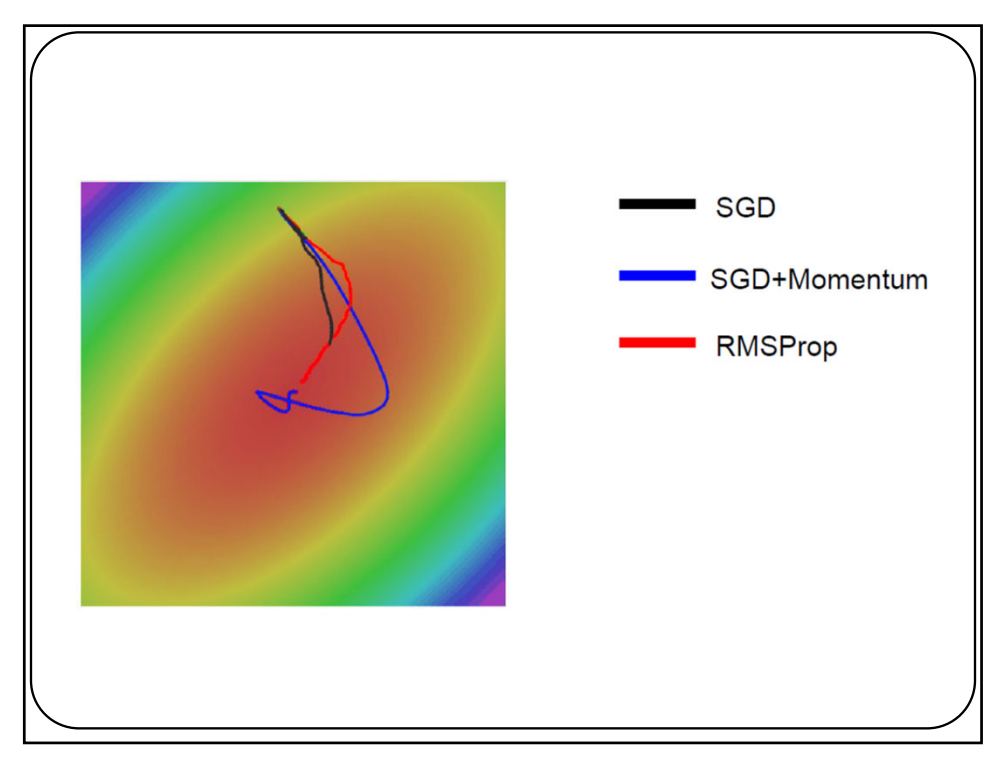

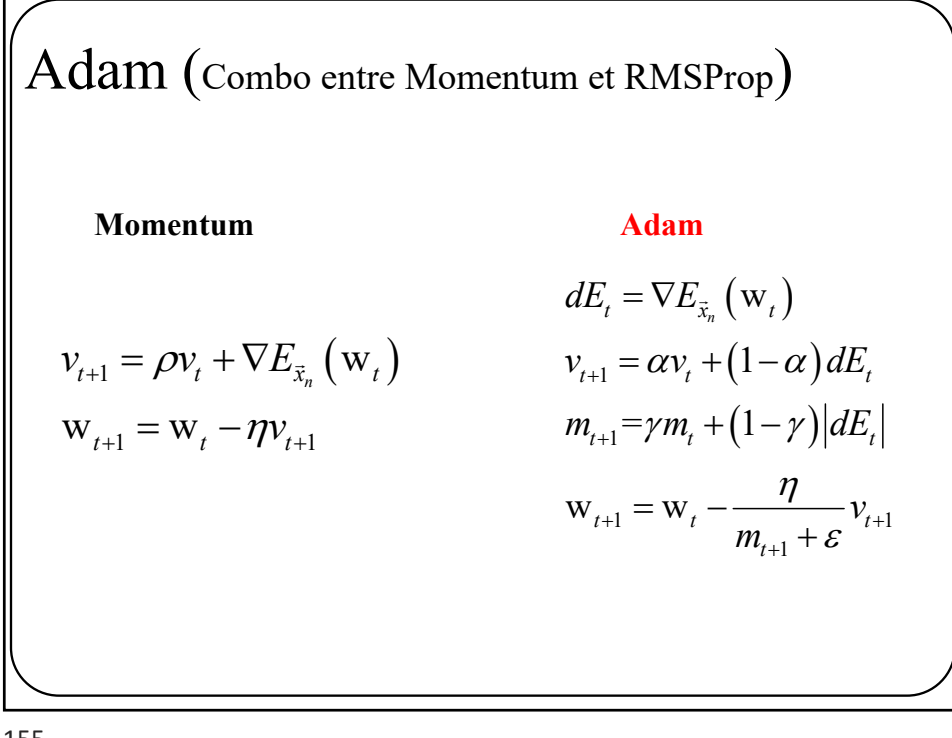

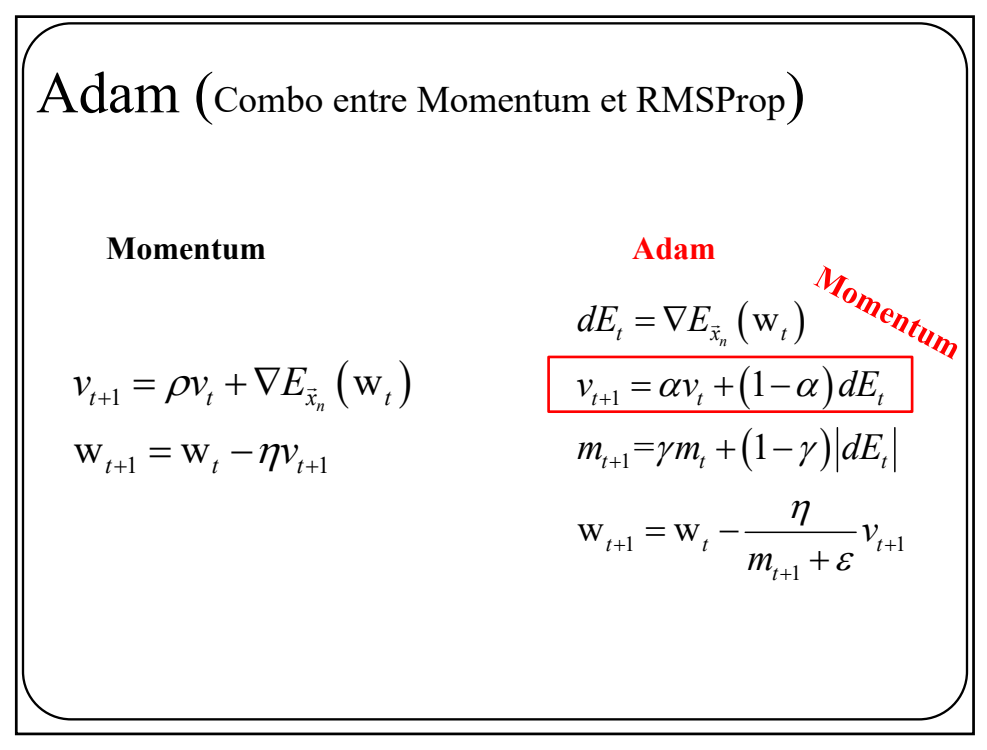

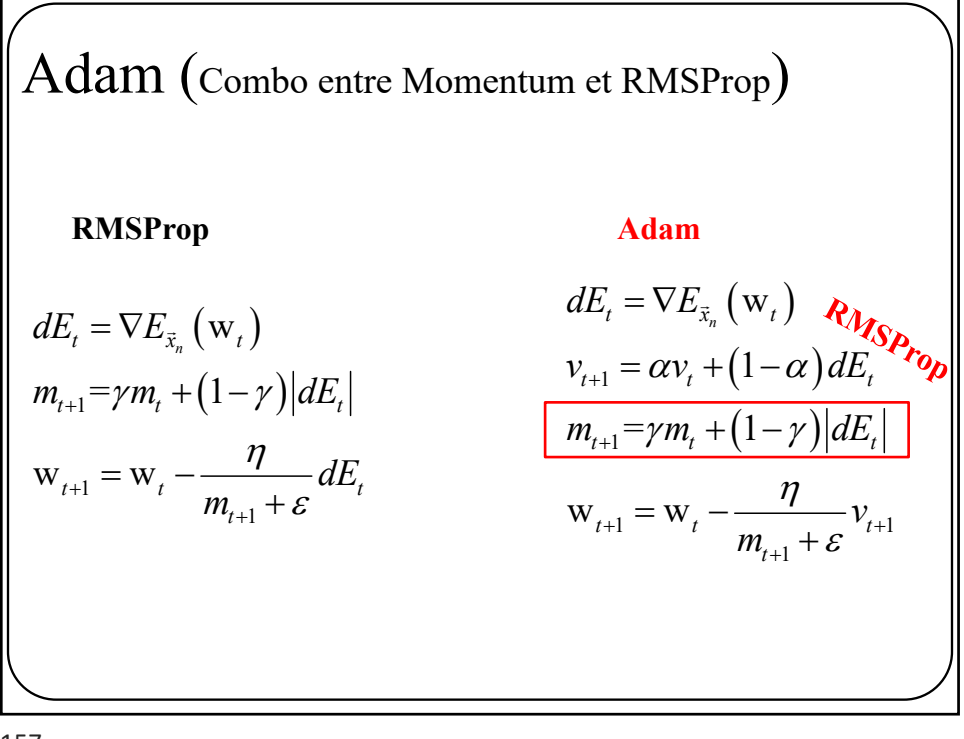

Adam (Version complète)  $dE_t = \nabla E_{\vec{x}_n}(\mathbf{w}_t)$  $v_{t+1} = \alpha v_t + (1 - \alpha) dE_t$  $m_{t+1} = \gamma m_t + (1 - \gamma) dE_t$ 1 **m**  $\mathbf{m}_{t+1}$  $1 -$  1  $\alpha t$ ,  $n_{t+1}$  $\frac{v_{t+1}}{1-\beta_1^t}, m_{t+1} = \frac{m_{t+1}}{1-\beta_2^t}$  $1 - w_t$   $v_{t+1}$ 1  $W_{t+1} = W_t - \frac{V_t}{W_{t+1}} V_t$  $t_{t+1}$   $\frac{1}{t}$   $\frac{\partial t}{t}$ ,  $\frac{m_{t+1}}{t}$   $\frac{1}{t}$   $\frac{\partial t}{t}$ *t*  $v_{t+1}$  *m*  $v_{t+1} = \frac{v_{t+1}}{1}$ , *m v m*  $\beta_1^{i}$   $1-\beta_2$  $\eta$  $v_{t+1} - w_t$   $m_{t+1} + \varepsilon^{V_{t+1}}$  $t^{+1}$  m  $\frac{m_{t+1}}{2}$  $n_{t+1} = \frac{v_{t+1}}{1 - \beta_1^t}, m_{t+1} = \frac{m_{t+1}}{1 - \beta_2^t}$   $\beta_1 = 0.9, \beta_2 = 0.99$  $= w_{t} - \frac{\eta}{m_{t+1} + \eta}$ for t=1 à num\_iterations for n=0 à N  $v_{t=0} = 0$  $m_{t=0} = 0$ 

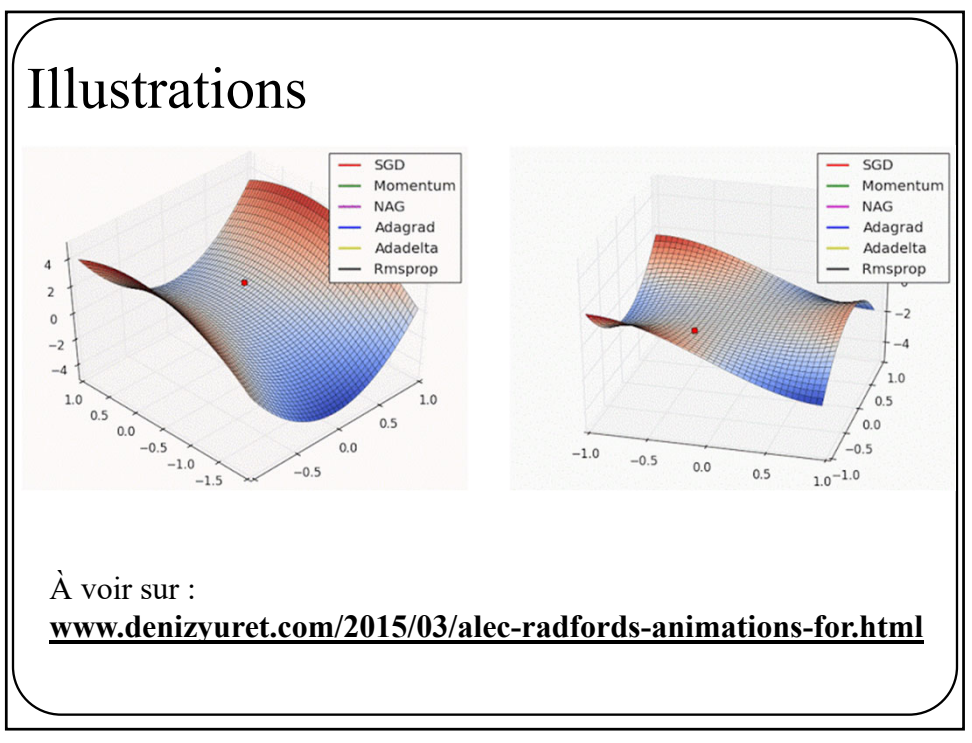

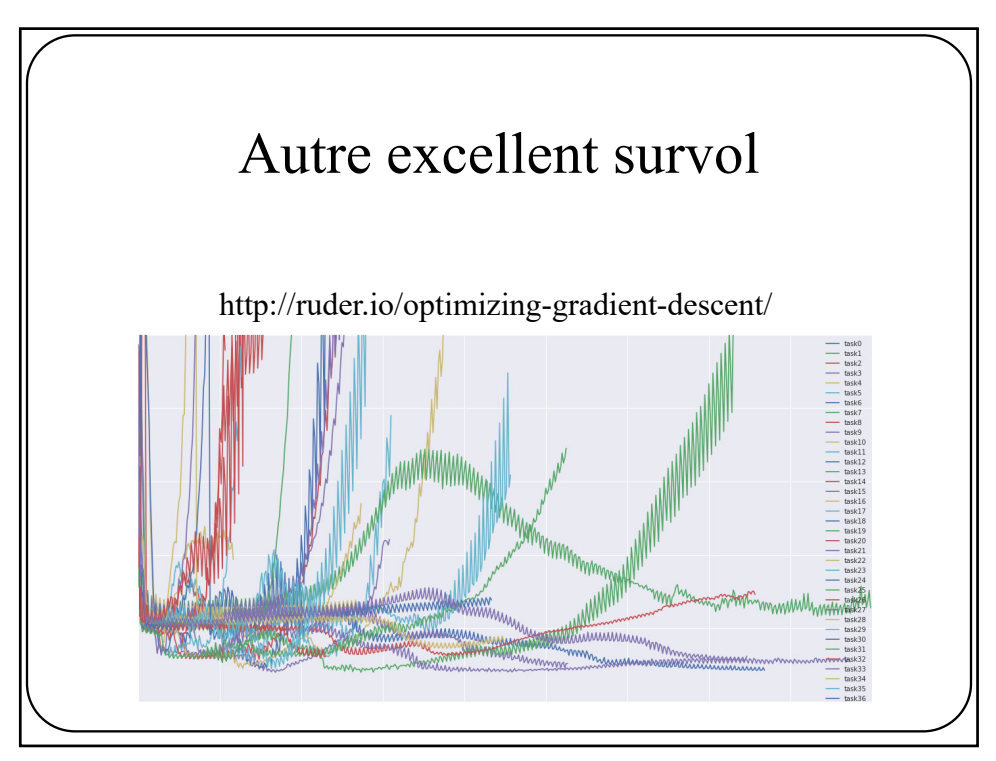